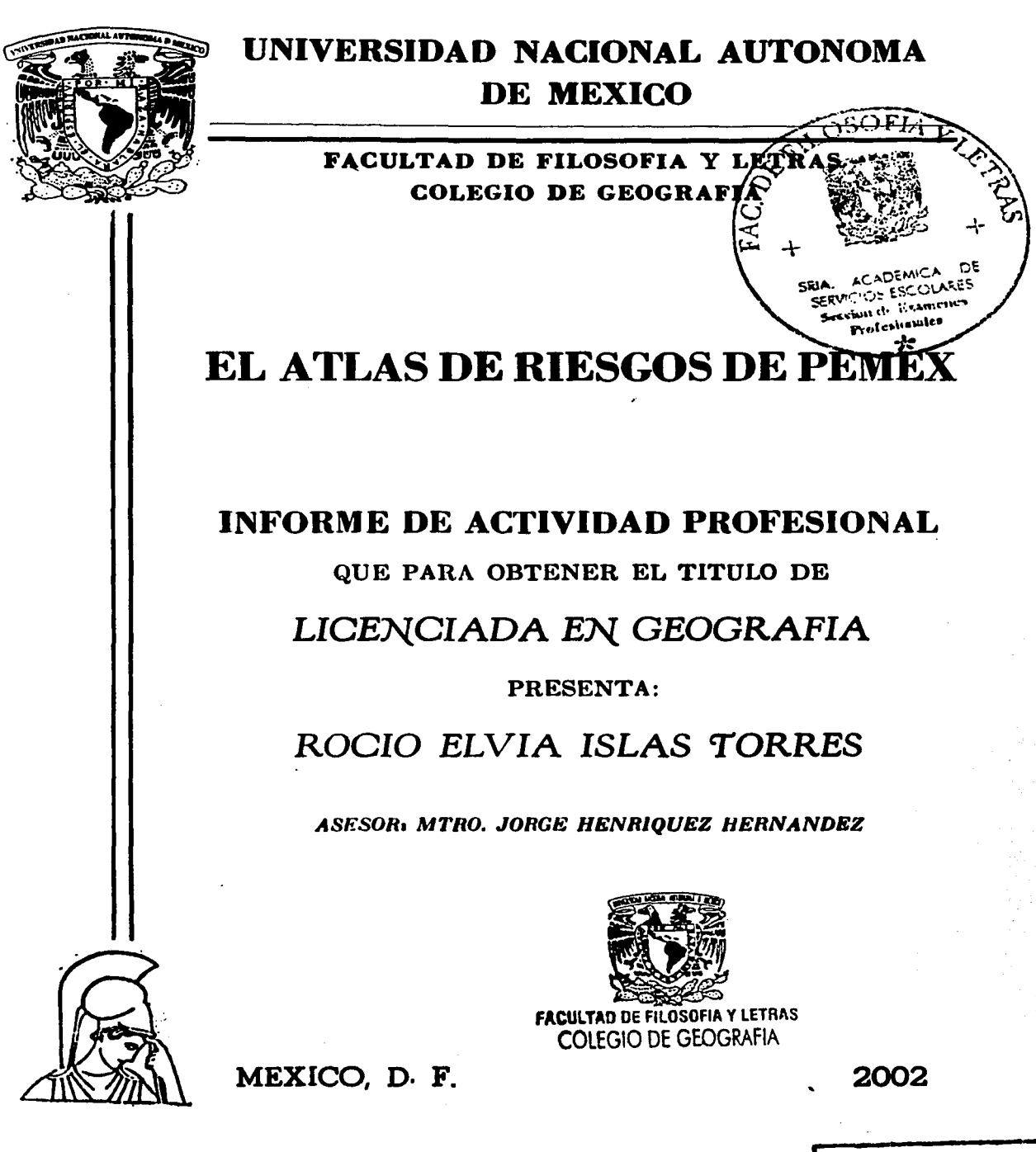

TESIS CON FALLA DE ORIGEN

 $22$ 

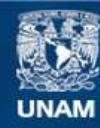

Universidad Nacional Autónoma de México

**UNAM – Dirección General de Bibliotecas Tesis Digitales Restricciones de uso**

# **DERECHOS RESERVADOS © PROHIBIDA SU REPRODUCCIÓN TOTAL O PARCIAL**

Todo el material contenido en esta tesis esta protegido por la Ley Federal del Derecho de Autor (LFDA) de los Estados Unidos Mexicanos (México).

**Biblioteca Central** 

Dirección General de Bibliotecas de la UNAM

El uso de imágenes, fragmentos de videos, y demás material que sea objeto de protección de los derechos de autor, será exclusivamente para fines educativos e informativos y deberá citar la fuente donde la obtuvo mencionando el autor o autores. Cualquier uso distinto como el lucro, reproducción, edición o modificación, será perseguido y sancionado por el respectivo titular de los Derechos de Autor.

# $\overline{\phantom{a}}$ PAGINACION DISCONTINUA

# **Contenido**

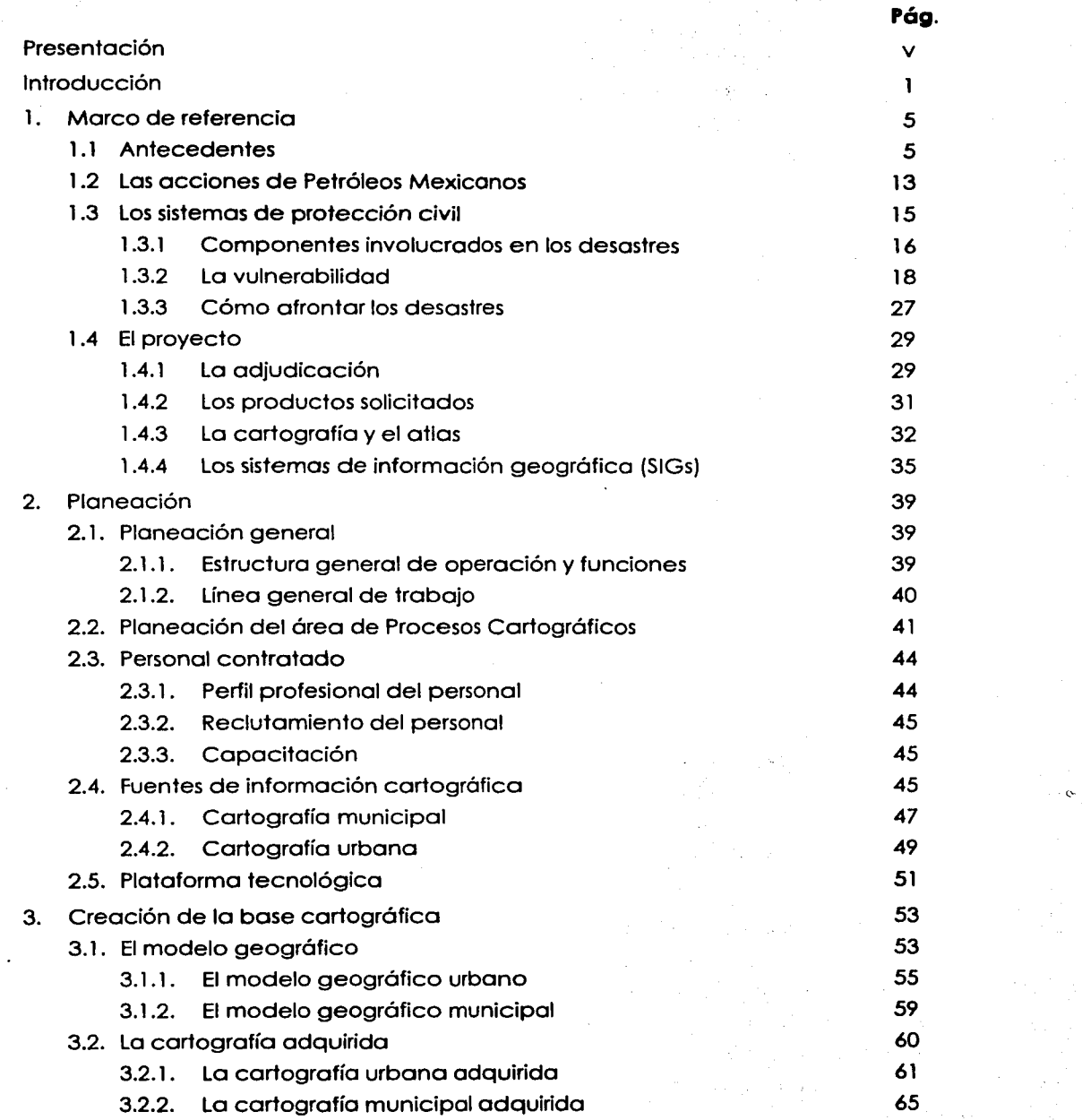

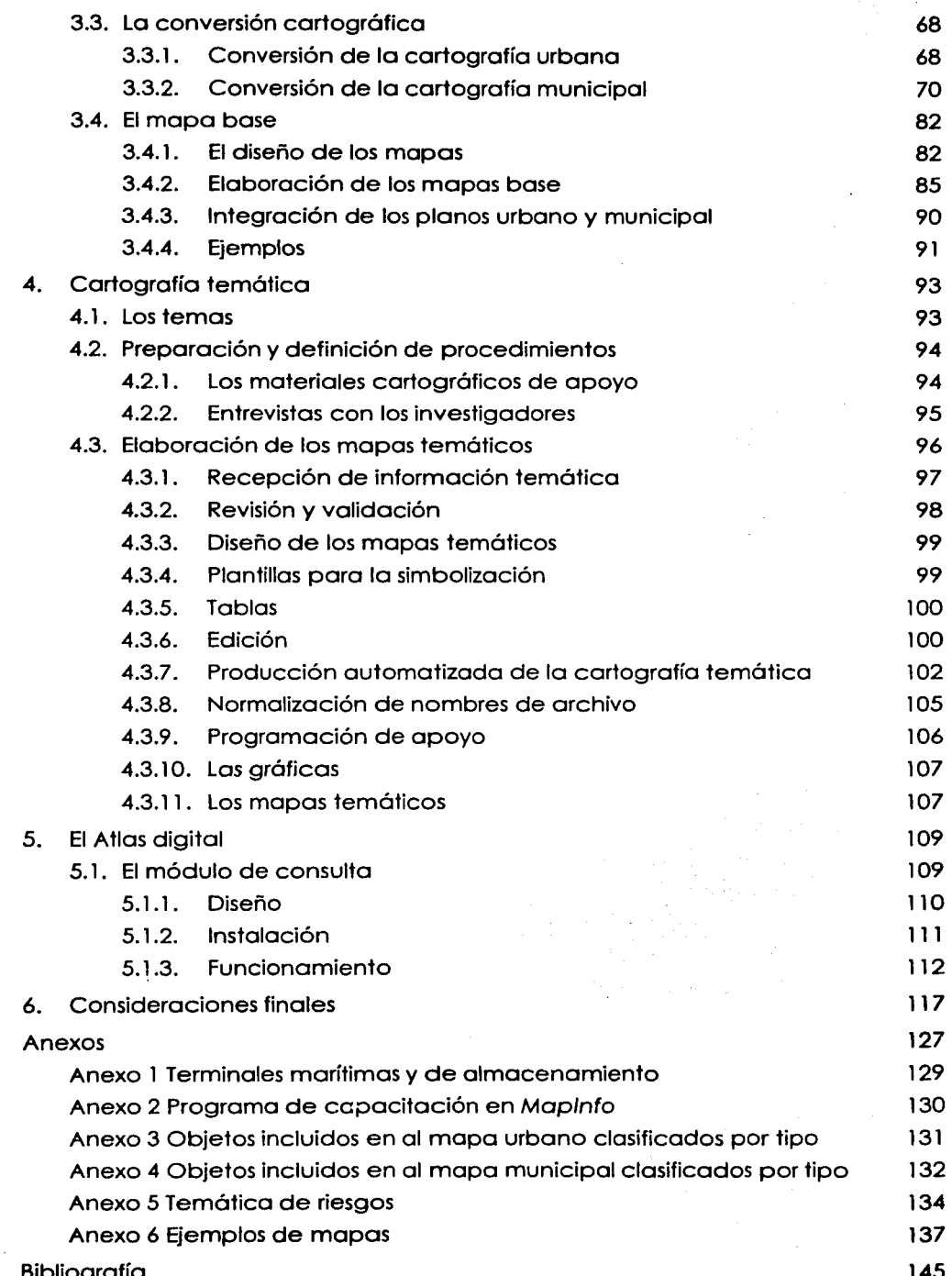

Bibliografía

 $\mathcal{L}_{\mathcal{C}}$ 

145

### **Presentación**

El informe de actividad profesional que se presenta, describe las tareas desempeñadas para la producción cartográfica y la elaboración de un atlas digital. Estas actividades formaron parte del proyecto denominado "Sistemas de protección civil para la población que se asienta en 14 terminales marítimas y 13 de almacenamiento" realizado para Petróleos Mexicanos de diciembre de 1999 a julio del año 2000.

Quien lo presenta, tuvo a su cargo la coordinación de las actividades relacionadas con los procesos cartográficos. que abarcaron trabajos de planeación. reclutamiento del personal. definición y puesta en marcha de la línea de producción. diseño y elaboración de los productos cartográficos. automatización y elaboración del sistema de cómputo para el atlas.

Sin duda alguna. el ámbito laboral da la oportunidad al geógrafo de aplicar profesionalmente los conocimientos adquiridos durante la carrera. y además le permite el acceso a nuevos conocimientos sobre geografía y otras disciplinas afines; el desarrollo profesional exige dedicación, razonamiento, imaginación, conceptualización y exploración de técnicas y procedimientos para resolver la problemática que se presente. por ello, es un medio eficaz para adquirir conocimientos y destrezas, así como para desarrollar capacidades y actitudes.

El ejercicio profesional comprende, por un lado. los desafíos relacionados con el cumplimiento de las tareas encomendadas, que generalmente son de carácter técnico o científico; y por el otro, las situaciones inherentes al ámbito laboral como la administración de los recursos y las relaciones humanas. Para quien escribe esto, la actividad profesional desempeñada a lo largo de 17 años en instituciones como el Instituto Nacional de Estadística, Geografía e Informática (INEGI), el Instituto Federal Electoral (IFE), la Universidad Nacional Autónoma de México (UNAM) y compañías de la iniciativa privada, ha significado entre otras cosas, retos, sorpresas, satisfacciones y retribuciones económicas, aunque también presiones, fatigas y enojos, pero sobre todo, ha brindado la oportunidad de conocer la problemática social y con ello contribuir en alguna medida al desarrollo del país y al mejoramiento de las condiciones de la población.

.. 1

En consideración a que la experiencia profesional adquirida debe ser expuesta para que otros la conozcan y les sirva como referencia o punto de partida para subsecuentes trabajos, de modo que no se repita el mismo esfuerzo. se presenta este informe de actividad profesional. que puede ser de utilidad para otros geógrafos porque refiere la problemática de organizar una línea de producción cartográfica y la manera como se resolvieron los diversos problemas técnicos que implicó el proyecto. entre los que se encuentra la adquisición de la cartografía. la automatización de los procesos, el diseño cartográfico, la concepción del sistema de cómputo y el manejo del personal.

Por último, cabe mencionar que el cumplimiento de la tarea encomendada no hubiera sido posible sin la apreciada participación del grupo de profesionales que integró la plantilla de personal del área de Procesos Cartográficos, conformada en su gran mayoría por geógrafos. (también había de otras carreras como arquitectura y economía con experiencia en trabajos cartográficos). Todos aportaron conocimientos, ideas, iniciativa, disposición, y sobre todo mucha dedicación y empeño para realizar un trabajo de excelencia. A ellos agradezco infinitamente el valioso apoyo que recibí y por haber conformado un verdadero equipo de trabajo, cualidad que contribuyó para la obtención de buenos resultados.

the control of the control of

in gayr 计加法数 春天之

guardo.

North Cardy of the

VI

## **Introducción**

En los años recientes, en México y en el mundo, un número cada vez mayor de personas ha sido vulnerable a los efectos de las manifestaciones más violentas de algunos fenómenos naturales, así como a la ocurrencia de accidentes de origen humano y a las consecuencias del deterioro ambiental.

Temblores, erupciones volcánicas. huracanes, crecidas de los ríos o inundaciones, entre otros. son algunos de los fenómenos naturales que hocen su aparición en distintos zonas del planeta, y en lugares donde la población no está preparada poro afrontarlos suelen provocar situaciones de alta destrucción.

Algunos efectos en la Tierra por el deterioro ambiental son: el desencadenamiento de fenómenos atmosféricos sumamente violentos y destructivos, resultado de lo desaparición o afectación de los mecanismos reguladores de los ecosistemas; el incremento de extensiones con prolongadas sequías o la presencia de lluvias torrenciales; el exterminio de especies botánicas y animales que originaban una utilidad económica directa para la población que los explotaba; el agotamiento de los suelos destinados a actividades de tipo agrícola; y la presencia de epidemias y enfermedades por causa de la contaminación de aguas. suelos o aire.

Los accidentes de origen humano, por su parte, son principalmente explosiones e incendios que tienen lugar en complejos industriales con procedimientos de operación que no han observado medidas de seguridad, o bien, son derrames y emisiones al ambiente de sustancias y gases tóxicos provenientes de fábricas o instalaciones manufactureras o procesadoras, entre las que se incluyen los de Petróleos Mexicanos (PEMEX).

Se conoce que PEMEX ha protagonizado distintos accidentes (algunos de enorme gravedad) en sus instalaciones, que han provocado uno fuerte contaminación en lugares donde se asientan los campos o los centros procesadores.

PEMEX, al respecto ha manifestado tener interés en controlar y reducir las causas que provocan los accidentes, por ello. ha impulsado programas de seguridad en sus instalaciones.

En apoyo a la labor de protección civil que realizan las autoridades municipales donde se asientan 13 terminales marítimas y 14 de almacenamiento, Petróleos Mexicanos estableció con aquéllas, convenios para proporcionarles un estudio a través del cual se identificaran las situaciones de peligro a las que estaría expuesta la población que habita en las inmediaciones de las industrias, con motivo de la ocurrencia de fenómenos naturales o por accidentes en la operación petrolera.

El objetivo de dichas acciones fue preparar el **Sistema Municipal de Protección Civil**  (SMPC), que consistió en elaborar un análisis documental que abarcara:

- a) La identificación y el estudio de los riesgos que implica la presencia de instalaciones petroleras en la proximidad de los asentamientos humanos, y la ocurrencia de fenómenos naturales que pudieran afectar la estabilidad de las poblaciones,
- b) La elaboración de un Atlas Digital que proporcionara información específica para apoyar la toma de decisiones en materia de protección civil.

Para tal efecto, a través de una licitación pública, que es el procedimiento establecido por la legislación vigente para que los organismos gubernamentales contraten obras y servicios externos, PEMEX asignó la elaboración del SMPC a lo empresa Levanta S.C., que se dedica a dar servicios de consultoría de ese tipo. El trabajo se dividió en dos áreas:

- a) El área de Diseño Conceptual. cuyas funciones consistieron en establecer el marco conceptual del proyecto, lo metodología para abordar la investigación en materia de riesgos, la integración de la información y la redacción de los documentos que constituyeron el estudio.
- b) El área de Procesos Cartográficos, cuyas funciones abarcaron el diseño conceptual del sistema de información cartográfico, el diseño y la producción de los ma-

pos, así como el desarrollo del sistema computacional para la consulta de los mapas y los datos.

Las actividades de los dos grupos de trabajo estuvieron estrechamente vinculadas. ya que los temas que formaron parte del estudio fueron definidos por el área de Diseño Conceptual y plasmados en los mapas que elaboró el área de Procesos Cartográficos, la cual además realizó tareas de apoyo, soporte técnico y de procesamiento de datos paro coadyuvar con el área de Diseño en la obtención de los resultados. El Atlas mismo, conforme se iban terminando e integrando los mapas, fue utilizado por Diseño para apoyar la elaboración del estudio referido.

En este documento se expone específicamente la descripción del trabajo desarrollado para la **producción cartográfica** y el **desarrollo del Atlas,** dado que la coordinación de tales esfuerzos fue la función que desempeñó quien escribe el presente informe de actividad profesional.

Por ello aquí se exponen todas aquellas actividades que fueron desarrolladas por el equipo de **Procesos Cartográficos** en torno a la producción cartográfica como: la identificación de fuentes, la adquisición de la cartografía, su integración en el paquete computacional para el manejo cartográfico, el procesamiento de datos y, el diseño, edición y elaboración de los materiales cartográficos; además, esa misma área se encargó del diseño, la conceptualización y el desarrollo del sistema de cómputo para el Atlas Digital. A continuación se describe la estructura de este documento:

**Capítulo 1. Marco de referencia.** Se exponen los antecedentes (efectos dañinos que han provocado las operaciones de PEMEX) que dieron lugar a la necesidad de contar con un sistema de protección civil para la población. Se hace una descripción de la conceptualización del Sistema Nacional de Protección Civil. que rige todas las acciones- respecto a la protección civil en México. Por último, se presentan algunas consideraciones sobre el proyecto, la cartografía, los atlas y los sistemas de información geográfica.

**Capítulo 2. Planeaclón.** Se explica cómo se hizo la planeación del proyecto y en particular la del área que se encargó de la actividad cartográfica. Se describe la estructura operativa del área de Procesos Cartográficos y sus funciones, así como la programación del trabajo vinculado con el de Diseño Conceptual.

**Capítulo 3. Creación de la base cartográfica.** Se describen las actividades realizadas para construir la base cartográfica digital de los 27 municipios que formaron parte del estudio.

**Capítulo 4. Cartografía temática.** Aquí se exponen las tareas realizadas para la producción de los mapas temáticos, concernientes a la digitalización. edición, escaneo. simbolización, etc., y la implantación de una línea de producción.

**Capítulo 5. El Atlas digital.** Se describen las tareas para la elaboración del sistema de cómputo para la consulta de los distintos mapas que se elaboraron.

**Capítulo 6. Consideraciones finales.** En este capítulo se describen algunas situaciones que afectaron el trabajo, así como ciertas reflexiones en torno a la experiencia profesional y por último, se mencionan algunas recomendaciones.

 $\mathcal{L}^{\text{max}}_{\text{max}}$  , where  $\mathcal{L}^{\text{max}}_{\text{max}}$ 

# **1. Marco de referencia**

Para abordar la cuestión de la protección civil. en este capítulo se describen algunos antecedentes. conceptos y consideraciones sobre este tema. asimismo. al final del capítulo. se exponen las características generales del proyecto.

#### **1.1 Antecedentes**

Desde hace varias décadas. la presencia de Petróleos Mexicanos (PEMEX) ha transformado las características demográficas, sociales. económicas y del medio ambiente en distintas regiones del país. La oferta de empleos con salarios mejor remunerados. el aumento en las prestaciones laborales y la continuidad en el trabajo. han provocado entre otros efectos, que se originen fenómenos migratorios. dando lugar a un aumento en los requerimientos de servicios y de infraestructura urbana para los nuevos asentamientos, cuyo crecimiento, en muchos casos es desordenado.

Petróleos Mexicanos, la empresa más grande de México, ocupa el tercer lugar en el mundo en cuanto a la producción anual de crudo, el séptimo y noveno, por sus reservas y producción de crudo y gas, respectivamente, y el undécimo en capacidad de refinación. Tiene presencia en todo el país y es la responsable de la producción. manejo y comercialización de los hidrocarburos del país. <sup>1</sup>

En 1 999 producía casi tres millones de barriles diarios de crudo y casi cinco mil millones de pies cúbicos diarios de gas natural, además de otros productos.2 Posee también importantes instalaciones petroleras entre las que se contaban. en esa fecha, más \_de 4000 pozos de explotación, 152 plataformas marinas, 1 O centros procesadores de gas, 6 refinerías, 47 plantas petroquímicas, 16 terminales de distribución y 77 plantas de almacenamiento de productos petroleros, entre otras.

<sup>&</sup>lt;sup>1</sup> Petróleos Mexicanos. 2000. Informe anual de actividades. Documento en formato electrónico. México.

<sup>2</sup> Petróleos Mexicanos. 1999. Anuario Estadístico. Documento en formato electrónico. México.

l

A través de PEMEX Refinación, que es uno de los cuatro organismos subsidiarios que constituyen a la compañía,3 se transforma ol petróleo crudo en combustible (gasolina, turbosina, diese!, combustóleo y gas licuado), además se distribuye y se comercializa en todo el país, contando para ello con terminales marítimas y de almacenamiento y distribución en distintas ciudades del país.

Petróleos Mexicanos cuenta también con un historial de lamentables accidentes ocurridos dentro y fuera de sus instalaciones. Sin ser los únicos, aunque sí los más conocidos. aún se recuerdan los de San Juan lxhuatepec, ocurridos en los años de 1984 y 1996, y el de la ciudad de Guadalajara en 1992, que causaron la muerte a centenas de personas y cientos más resultaron heridas. y provocaron además cuantiosos daños materiales en viviendas y obras públicas.

Otro percance más sucedió el 16 de febrero de 1995. en las rancherías Plátano y Cacao en el estado de Tabasco, donde estallaron dos duetos petroleros, que provocaron la muerte a nueve personas y catorce más resultaron con graves quemaduras. y además causaron daños a viviendas y vehículos. así como a los cultivos (platanares principalmente) de la región. El accidente se debió al rompimiento de un dueto por la corrosión que provocó la acumulación de agua acidificada.

Se calcula que este accidente afectó a los pobladores de 30 comunidades cercanas a las petroquímicas de Campo Santamaría, Nuevo PEMEX y Cactus. en donde la lluvia ácida además ha provocado la merma de cultivos y otros daños ecológicos graves.<sup>4</sup>

Se tiene también el registro de tres explosiones en dos plantas criogénicas del complejo petroquímico de Cactus, en el municipio de Reforma, Chiapas, ocurridas el 26 de julio de 1996. Según datos oficiales, provocaron la muerte a 6 trabajadores y nueve más. resultaron con graves quemaduras; asimismo, se registraron cuantiosas pérdidas eco-

-------------------------------------------~

<sup>3</sup>Los otros tres organismos subsidiarios son: 1) Exploración y producción, 2) Gas y petroquímica básica, y 3) Petroquímica.

<sup>~</sup>Notas de Triunfo Elizalde y Cristina Pacheco. La Jornada, 21 de mayo de 1995, 26 de agosto Y 5 de septiembre de 1996. México.

nómicas. ya que las plantas producían la tercera parte de la extracción total de gas en el país, y por su destrucción. México pasó de ser exportador a importador de gas.

Según el director de la paraestatal en aquella fecha, Adrián Lajous. el accidente de Cactus fue causado por una falla de materiales o por un error humano. tuvo un costo superior a 700 millones de dólares y ocasionó la contaminación de agua, tierra y aire.<sup>5</sup>

Durante las operaciones de PEMEX, se han producido otros accidentes de distintas magnitudes en sus instalaciones, que son de importancia aunque no tengan los niveles de gravedad y fama de los citados en los párrafos anteriores. Tan solo en 1998, la Procuraduría Federal de Protección al Ambiente (Profepa) registró 140 incidentes en los que se derramaron 3 180 barriles que afectaron 281 hectáreas del estado de Tabasco.<sup>6</sup>

La naturaleza de la industria petrolera es de alto riesgo debido a que realiza procesos complejos con materiales altamente inflamables y contaminantes. Los eventos ya mencionados como explosiones, incendios y derrames han tenido lugar en distintas fechas y lugares. con consecuencias adversas para la población. sus propiedades. bienes y medios productivos así como para la economía del país. Entre las víctimas se cuentan tanto a trabajadores petroleros como a pobladores de las zonas aledañas a las instalaciones. quienes han padecido lesiones a su salud y en algunos casos han sufrido la muerte.

Las operaciones que se realizan para la extracción y procesamiento del petróleo por sí mismas no son pulcras. cantidades de petróleo, gases y partículas tóxicas con frecuencia son arrojadas al mar. tierra o aire. lo que significa un problema de gran magnitud y trascendencia: **el daño al medio ambiente.** 

No es desconocida la importancia que tiene el medio ambiente para todas las formas de vida. A lo largo de los millones de años de historia, se han desarrollado y evolucionado los diversos componentes naturales que existen en la Tierra; los océanos. los cli-

\_\_<br>منظم الله عليه العربي التي يتوسع الله عليه الله عليه الله عليه العربي التي يتوسع الله عليه الله عليه الله الله

s Notas de René Alberto López. Emilio Lomas y Víctor Cerdoso. La Jornada. 27. 28 y 30 de julio Y 2 de agosto de 1996. México.

<sup>&</sup>lt;sup>6</sup> Periódico Reforma, 22 de octubre de 2000. México.

mas, los suelos, los ríos. las formaciones montañosas y los seres vivos, por mencionar algunos. han establecido interacciones entre sí de provecho mutuo, que han dado lugar a la formación de una gran variedad de ecosistemas. algunos de ellos muy antiguos. pero todos funcionando como tal porque han conservado el equilibrio entre las especies y sus formas de vida. Los procesos biológicos y los efectos recíprocos que se producen entre ellos y con el medio ambiente han permitido su permanencia.

En este sentido, la antigua Secretaría de Medio Ambiente. Recursos Naturales y Pesca (SEMARNAP. hoy SEMARNAT) señala que la industria petrolera en nuestro país. de gran importancia económica y muy rápido crecimiento, se ha desarrollado sin considerar al entorno, causando fuerte deterioro en el ambiente donde se ubica, al grado de que se le ha calificado como incompatible con la conservación y buen manejo de los sistemas ecológicos y sociales.7

En México, 963 de la producción de petróleo y gas se realiza en los estados costeros; las zonas marinas particularmente alcanzan un 733. Los campos petroleros se ubican en su mayoría tanto en las planicies costeras como en la plataforma continental del Golfo de México (en la Sonda de Campeche se extrae 713 del petróleo y 313 de gas de todo el país) y en las costas de Chiapas.<sup>6</sup>

En cuanto a su transporte, se reporta que en 1999 el sistema de PEMEX Refinación transportó 67 589 millones de toneladas-kilómetro de petróleo crudo y petrolíferos. De ese total, 61 % se transportó por la red de duetos. 383 por buquetanques y menos de 1% por autotanques y carrotanques.<sup>9</sup>

La alta concentración de la actividad petrolera presente en las zonas costeras y marinas. obliga o poner especial atención desde el punto de vista ambiental. pues en las

----------------------~~· -,· \_ \_\_;.: \_\_\_ -~:-··:..:--=. \_:...:...... \_\_ ........:.\_\_ \_\_\_\_ .\_ \_\_\_\_\_ <sup>~</sup>

<sup>7</sup> Instituto Nacional de Ecología. 2000. La calidad del agua en los ecosistemas costeros de México. Programa de Medio Ambiente, 1995-2000. Secretaría de Medio Ambiente. Recursos Naturales y Pesca. Documento en formato electrónico PDF en disco compacto. México.

s Instituto Nacional de Ecología. Op. Cit.

<sup>9</sup> Petróleos Mexicanos. 1999. Memoria de actividades. Documento en formato electrónico. México.

costas se encuentran ecosistemas con un alto grado de diversidad y fragilidad ambiental al mismo tiempo.10

Las zonas costeras presentan gran diversidad biológica, de recursos. hábitats y paisajes. entre los que se encuentran ecosistemas como manglares, pantanos, pastizales, selvas Y comunidades hidrófitas. con gran variedad de especies de flora y fauno. algunas consideradas endémicas y de valor considerable en la preservación del equilibrio ecológico.

Las actividades productivas que se desarrollan en las zonas costeras abarcan entre otras, la agricultura, ganadería, pesca, industrias como lo explotación de los hidrocarburos y el turismo. Estas actividades y la contaminación que se produce en esas zonas. han provocado que muchas especies se encuentren amenazadas o en peligro de extinción.

El ecosistema del manglar es en el que mayormente se puede apreciar la diversidad de especies y la interacción de sus comunidades en un ambiente costero. Los manglares son bosques con plantas leñosas tolerantes a la sal que se caracterizan por su común habilidad para crecer y prosperar a lo largo de litorales protegidos de los mareas; constituyen ecosistemas productivos que proveen una importante variedad de recursos forestales y de pesca, además de que alojan a millones de oves residentes y migratorias. y a mamíferos y reptiles.

La dinámica de los ecosistemas de manglar está determinada por una serie de factores marinos y terrestres. como el clima local, la geomorfología. la salinidad, la frecuencia y duración de las inundaciones y la distancio al mor. Poseen múltiples valores ecológicos entre los que se destaco la producción de hojarasca. detritos y compuestos orgánicos solubles que son bien aprovechados por gran cantidad de organismos que conforman complejas redes alimentarias.<sup>11</sup>

<sup>10</sup> Instituto Nacional de Ecología. 2000. El ordenamiento ecológico del territorio. Logros y retos para el desarrollo sustentable 1995-2000. Secretaría de Medio Ambiente, Recursos Naturales y Pesca. México.

<sup>11</sup> Revista virtual Escenarios. http://escenarios.com/natura/manglares.htm. Venezuela.

~

El equilibrio ambiental en estos ecosistemas costeros. se ha visto amenazado por las actividades humanas que han tenido lugar a lo largo del tiempo. El INE identifica como problemas asociados con las alteraciones que sufren las zonas costeras originados por los procesos de contaminación industrial y por actividades petroleras. a los siguientes:

- a) Contaminación de acuíferos y mantos freáticos debido a la lixiviación de vertimientos industriales, entre otros.
- b) Contaminación de escurrimientos por vertimientos industriales; afectación de los ecosistemas costeros cercanos a tierra y los ubicados mar adentro. debido a vertimientos directos al mar.
- c) Riesgo de contaminación de aguas de plataforma. islas y cayos. por residuos tóxicos debido a su transporte mal manejado.
- d) Contaminación en tierras de marea por aceites y otros productos derivados del petróleo debido a un descuido en la operación.
- e) Muerte o lesiones en la fauna. provocados por derrames.
- f) Contaminación atmosférica por emisiones.
- g) Pérdida de la calidad para actividades recreativas por la presencia de chapopo $te.$ <sup>12</sup>

PEMEX por su parte, reconoce que en sus actividades están presentes las siguientes fuentes de contaminación al medio ambiente:1a

a) **Emisiones al aire.** Son distintos compuestos químicos, resultado de la combustión y evaporación de hidrocarburos y de la combustión de corrientes gaseosas, los cua-

<sup>12</sup>Instituto Nacional de Ecología. 2000. Estrategia ambiental para la gestión integrada de la zona costero de México. Propuesta. Logros y retos para el desarrollo sustentable 1995-2000. Secretaría de Medio Ambiente, Recursos Naturales y Pesca. México.

<sup>13</sup> Petróleos Mexicanos. 2000. Informe anual de actividades. Documento en formato electrónico. México.

les son arrojados al aire provocando la concentración de compuestos de azufre, óxidos de nitrógeno, partículas suspendidas y compuestos orgánicos volátiles.

- b) **Descargas al agua.** Son compuestos sujetos a control por parte de la autoridad ambiental y por lo tanto contaminantes, que están presentes en las corrientes de agua como resultado de su utilización en el procesamiento de hidrocarburos y petroquímicos. Se identifican distintos compuestos presentes en el agua como grasas y aceites, sólidos suspendidos, nitrógeno, sulfuros y metales pesados.
- c) **Derrames y residuos.** Son derrames de hidrocarburos y residuos, considerados peligrosos por la legislación nacional, que son vertidos en el mar y tierra.

Sin embargo, los daños más fuertes, los que pueden producir mayor contaminación y afectar a la población de manera directa, severa e intensa son los que se producen por accidentes.

Las explosiones son devastadoras para los trabajadores petroleros y para la población que se encuentra en las proximidades del siniestro. Por su parte, los derrames y el escape de gases pueden cubrir amplias zonas ya que las sustancias se pueden extender con rapidez contaminando severamente centros de población, cultivos y otras cubiertas vegetales, así como lagunas, ríos, mantos freáticos y los seres vivos que habitan ahí.

Cada tragedia ocasiona también fuertes pérdidas económicas al país por el daño que sufren las instalaciones petroleras y por el desperdicio de combustible que se produce mientras se controla el siniestro, así como la destrucción o afectación de edificaciones, infraestructura y equipamiento de la zona, generando con ello población damnificada a la que se debe desalojar y auxiliar en tanto sus viviendas vuelven a ser habitables y se dan las condiciones propicias para que continúen con su vida cotidiana.

En cuanto a los daños que se producen en el medio ambiente por accidentes petroleros, el perjuicio a los ecosistemas puede llegar a ser tan severo al grado de afectar gravemente o acabarse por completo los recursos vitales de los pobladores del lugar como el agua potable, el aire limpio y las fuentes para la obtención de alimentos.

Afectaciones similares pueden suceder con las actividades productivas que durante generaciones se habían desempeñado en el lugar hasta antes de la llegada de la actividad petrolera, como la pesca y los cultivos forestales y agrícolas: actividades que eran la fuente de trabajo y medio de vida de las comunidades ahí establecidas, y al no existir más tales recursos por la desestabilización que sufren los sistemas ecológicos. se pueden provocar fenómenos adversos como cambios en las actividades económicas, la falta de empleo, el empobrecimiento y la emigración de la población por la búsqueda de otras fuentes de trabajo, entre otros inconvenientes.

La presencia de la industria petrolera en distintas zonas del país ha causado fuertes problemas a la población local. al grado de que en algunos lugares la relación entre los habitantes y la paraestatal ha llegado a ser conflictiva.

Una de las manifestaciones de la sociedad afectada más conocida se registró en el año de 1995 en Tabasco y el norte de Chiapas. la región petrolera más grande e importante del país en donde se encuentran plataformas de extracción de petróleo y gas y centros procesadores de gas y petroquímicas.

En mayo de ese año un grupo de campesinos realizó bloqueos en el tramo carretero La Isla - Reforma. en Chiapas. para reclamar el pago total de indemnizaciones a que se había comprometido PEMEX en compensación por los daños que sufrieron las viviendas y tierras de cultivo en las rancherías Plátano y Cacao. ocasionados por el estallido de dos duetos ocurrido en febrero de 1995.

Las manifestaciones se prolongaron por meses y los bloqueos se extendieron a los accesos a las instalaciones de PEMEX. El 30 de julio de 1995, el periódico La Jornada había reportado en una nota proveniente de La Venta. Tabasco, que un grupo de habitantes de lugares próximos a las plantas de PEMEX. en ocho municipios mantenía bloqueados los accesos a las instalaciones, debido al incumplimiento por parte de la paraestatal en el pago de indemnizaciones a pescadores. campesinos y pobladores. Los bloqueos afectaban un total de 280 pozos petroleros en la zona.

Los pobladores habían estado resintiendo durante mucho tiempo los efectos de la contaminación por la actividad petrolera en sus tierras de cultivo. viviendas y en el sistema

------------------~-'---'-'='---"-'-'---...... ·-·· \_\_\_ :::.::.:~.:.:.\_·:-.::·- .\_ -

de lagunas que existe en la región, en cuyas aguas la captura de especies marinas había descendido ya en una magnitud de 903.

El problema ahí ya era antiguo; en la zona costera de Sánchez Mogollones, aproximadamente a 30 km de La Venta, desde el año de 1979, cuando ocurrió el derrame del pozo lxtoc en la sonda de Campeche. los bancos ostrícolas de las lagunas La Machona, Carmen y Pajonal resultaron contaminados. afectando con ello a unos tres mil pescadores y desconchadores y posteriormente se empezaron a registrar constantes derrames de aceite en Boca de Panteones. Los pescadores explicaron que la marea arrastraba el crudo hasta las aguas de las lagunas contaminando toda el área. y dañando enseres de pesca como tarrayas. redes y pequeñas embarcaciones.

Con el paso del tiempo. la contaminación no se ha detenido ni controlado. los pescadores afectados señalan que en el año de 1990 todavía se podía capturar una tonelada al día de especies como mojarra. lisa y robalo. pero para el año de 1995 no se lograban pescar ni 50 kilos. Los trabajadores del mar calcularon que de entonces a esa fecha la merma en la captura de especies. principalmente del ostión. fue superior al 90 por ciento. <sup>14</sup>

Como respuesta. las manifestaciones fueron reprimidas violentamente por la policía judicial y de la PGR. se detuvieron a los campesinos participantes y se les acusó de los delitos de sabotaje. daños en propiedad ajena. contra el consumo y la riqueza nacional y oposición a la ejecución de obras públicas.

#### **1.2 Las acciones de Petróleos Mexicanos**

PEMEX por su parte. en los últimos años ha promovido intensas campañas publicitarias. en las que señala que sus operaciones son cada vez más seguras. Según el reporte de actividades de PEMEX del año de 1999. la industria ha emprendido políticas y acciones en favor de la seguridad de sus empleados. de sus instalaciones y de las comunidades cercanas a sus centros de operación.

<sup>1~</sup> Periódico La Jornada. 30 de julio de 1995. México.

En el documento se señala que una serie de graves accidentes sufridos en los años 1995 y 1996,<sup>15</sup> condujeron a que la empresa revisara sus prácticas de seguridad y protección ambiental. lo cual llevó a la creación de la Dirección Corporativa de Seguridad Industrial y Protección Ambiental con la responsabilidad de implantar sistemas de administración para proteger la seguridad de sus empleados, sus instalaciones y las comunidades cercanas a sus centros de operación, es decir, ejecutar maniobras más seguras y respetuosas del medio ambiente. indica el reporte.

También se menciona que las políticas aplicadas para ese fin, han dado buenos resultados y reporta que en el año 1999 se dieron las mayores disminuciones en accidentes respecto años anteriores: 16 en promedio, durante ese año se produjo un accidente incapacitante por cada 724 000 horas laboradas, aunque 10 trabajadores petroleros perdieron la vida en accidentes de trabajo.

Por otra parte, de acuerdo con información ofrecida por algunos funcionarios de PEMEX Refinación, los peligros inherentes a las actividades petroleras que pueden ocurrir en los territorios donde se sitúan las terminales marítimas y de almacenamiento, así como las afectaciones ocasionadas a los pobladores por contaminación y destrucción, son de interés y preocupación para PEMEX.

En este sentido, y con el propósito de mejorar las relaciones entre la empresa y los pobladores, así como mejorar la imagen de la paraestatal en la sociedad mexicana, PEMEX realizó convenios de cooperación con autoridades municipales donde se asien-

<sup>1</sup>s Posiblemente se refiere a las explosiones que tuvieron lugar en duetos ubicados en las rancherías Plátano y Cacao, en el estado de Tabasco el 16 de febrero de 1995. así como a las ocurridas en el Complejo Procesador de Gas Natural Cactus. en el municipio de Reforma en el estado de Chiapas el 26 de julio de 1996 y a las de la planta Satélite Norte en San Juan lxhuatepec, acaecidas en noviembre del mismo año.

<sup>16</sup> Para los accidentes, PEMEX maneja dos índices, el de frecuencia y el de gravedad, el primero es la relación del número de accidentes incapacitantes ocurridos por millón de horashombre con exposición al riesgo laboradas en un periodo determinado, en tanto que el segundo índice es la relación del número de días perdidos por accidentes incapacitantes por millón de horas-hombre con exposición al riesgo laboradas en un periodo determinado. En el periodo mencionado, el índice de frecuencia de accidentes ha disminuido 773, mientras que el segundo se redujo 573.

tan esas instalaciones. para proveerles de un estudio a través del cual se den a conocer las condiciones de peligro a que estaría expuesta la población. ya sea con motivo de la ocurrencia de fenómenos naturales o por accidentes producidos durante las operaciones petroleras y que pusieran en situación de vulnerabilidad a la población.

Los resultados de tales estudios conducirían al diseño e implantación en los municipios de políticas de protección civil. entre las que se incluyan propuestas y procedimientos para prevenir a los habitantes y mitigar los efectos de los fenómenos naturales que pudieran presentarse. así como plantear procedimientos encaminados a auxiliar a la población en caso de presentarse algún siniestro y evitar que evolucione en un desastre.

Este estudio no era otra cosa que el **Sistema Municipal de Protección Civil** (SMPC). que además debía expresar los resultados en mapas. constituyendo así un atlas digital. En el siguiente inciso se expone el marco conceptual que rige en México las acciones de protección civil, en el cual se basó el desarrollo del estudio. y se señalan algunas consideraciones sobre ese tema.

#### **1.3 Los sistemas de protección clvll**

En México. la institución que tiene a su cargo el estudio y la definición de acciones para la prevención de los desastres es el Centro Nocional de Prevención de Desastres (CENAPRED). que es un órgano administrativo desconcentrado subordinado a la Secretaría de Gobernación.

El CENAPRED junto con la Dirección General de Protección Civil constituyen los entes substanciales del Sistema Nacional de Protección Civil (SINAPROC). el cual fue creado en los meses posteriores a la ocurrencia de los sismos de septiembre de 1985 y concebido como un órgano en el que se conjuntaría la participación de distintas instituciones del"sector público. privado. social y académico para actuar en común acuerdo en la protección de la población en la eventualidad de los desastres. La Dirección General de Protección Civil por su parte. tiene funciones de coordinación y operación.

Con la importante participación de la UNAM y del gobierno de Japón. el CENAPRED inició operaciones formalmente el 11 de mayo de 1990 con el fin de "promover la apli-

cación de las tecnologías para la prevención y mitigación de desastres. impartir capacitación profesional y técnica. y difundir medidas de preparación y autoprotección entre la sociedad mexicana expuesta a la contingencia de un desastre".17

En el documento Bases para el establecimiento del Sistema Nacional de Protección Civil<sup>18</sup>, se asientan los fundamentos teóricos del estudio de la protección civil, se consideran a los desastres como los eventos por los cuales la población sufre daños severos y pérdidas materiales y humanas. dando como resultado que la estructura social se desajuste y se afecte el funcionamiento vital de la sociedad.

#### **1.3.1 Componentes Involucrados en los desastres**

Para entenderlos y hacerles frente. los desastres deben abordarse como sistemas. considerando los tres componentes esenciales: perturbadores. afectables y reguladores.

Los sistemas o agentes **perturbadores** son fenómenos de origen natural o humano que podrían alterar el funcionamiento normal de los sistemas **afectables.** es decir. afectar a la población y su entorno físico. Las acciones que la población realiza para prevenir. controlar o proteger a los sistemas afectables de las secuelas destructivas de los agentes perturbadores se conocen como sistemas **reguladores.** 

En el Fascículo No. 1 de CENAPRED19 se presenta una clasificación de los agentes perturbadores según su origen:

Fenómenos de origen hidrometeorológico: huracanes. lluvias. tormentas de granizo. inundaciones. vientos y nevadas.

- -- -- --- -- ----------- --·· --- -----· --- .

<sup>17</sup> Página WEB del Centro Nacional de Prevención de Desastres. http://www.cenapred.unam.mx. México.

<sup>18</sup> Secretaría de Gobernación. 1986. Bases para el establecimiento del Sistema Nacional de Protección Civil. Comisión Nacional de Reconstrucción. Comité de Prevención de Seguridad Civil. México.

<sup>19</sup> Secretaría de Gobernación. 1994. La prevención de desastres en México. Sistema Nacional de Protección Civil. Fascículo No. 1. México.

- Fenómenos de origen geológico: los sismos. el vulcanismo. el colapso de suelos y deslaves. el hundimiento regional y agrietamiento y los maremotos o tsunamis.
- Fenómenos de origen químico: incendios, explosiones. radiaciones y fugas tóxicas.
- Fenómenos de origen sanitario: la contaminación de agua. aire y suelo. las epidemias. las plagas y la lluvia ácida, por último
- Fenómenos de origen socio-organizativo, como los desplazamientos tumultuarios, concentraciones masivas de personas en locales o áreas poco idóneas. accidentes terrestres. aéreos. fluviales y marítimos producidos por fallas técnicas y humanas.

En el mismo documento se señala que los sistemas afectables. constituidos por la población y su entorno físico. abarcan sistemas básicos de subsistencia y medios productivos. ya sean los construidos por el hombre como plantaciones. viviendas. edificaciones y construcciones de infraestructura y servicios, o los de origen natural como los lagos. ríos o bosques.

En toda comunidad existen interrelaciones entre los integrantes. es por ello que con el fin de entender el funcionamiento de la comunidad ante los riesgos, el CENAPRED distingue tres tipos de relaciones entre los sistemas afectables:

- Por dependencia, cuando la falta o el funcionamiento deficiente de un sistema de subsistencia es capaz de afectar a otro. en este caso el primer sistema se convierte en un agente perturbador.
- Por efectos negativos. en este tipo de relaciones el funcionamiento de un sistema de subsistencia. como puede ser la extracción de agua del subsuelo para el consumo de la población, puede afectar negativamente a otros sistemas de subsistencia. como provocar el hundimiento del suelo.
- Por peligrosidad. cuando alguno de los sistemas de subsistencia incluye materiales peligrosos que en caso de accidente dañarían a otros sistemas.

El CENAPRED entonces. considera que la causa principal del desarrollo de los desastres es la vulnerabilidad de los asentamientos humanos. En el mismo documento. refiere

\_\_\_\_\_\_\_\_\_\_\_\_\_\_\_\_\_\_\_ ,\_. ---~-------·-·-·-·--··''--'-·"-"--

que tal condición explica el porqué del incremento en los niveles de riesgo cuando hay un aumento en la densidad de la población, asimismo señala que la concentración humano produce asentamientos irregulares en áreas inundables que conviven con asentamientos industrio/es en suelos inestables, así como el transporte. almacenamiento. distribución *y* uso de materias combustibles que exponen o lo población o las colamidades.20

Por último. dentro del marco conceptual del CENAPRED en el manejo de los desastres. se encuentran los sistemas reguladores. que están constituidos por las acciones. normas. programas y obras destinadas a proteger a los sistemas afectables y a prevenir y controlar los efectos destructivos de los agentes perturbadores. El documento consultado señala que México cuenta con disposiciones. reglamentos y leyes que otorgan atribuciones y facultades a distintas dependencias y organismos para auxiliar y apoyar a la población en situaciones de desastre.21

#### **1.3.2 La vulnerabllldad**

Otros autores e instituciones tanto mexicanos como latinoamericanos. por su parte han hecho y publicado estudios sobre el amplio tema de los riesgos y los desastres en las poblaciones. Destacan por el punto de vista crítico y el enfoque social del análisis. los trabajos interdisciplinarios que ha publicado La Red de Estudios Sociales en Prevención de Desastres en América Latina .22

Algunos estudios se han realizado con la participación de instituciones como el Centro de Investigaciones *y* Estudios Superiores en Antropología Social (CIESAS) o la Facultad Latinoamericana de Ciencias Sociales (FLACSO). así como con el apoyo de diferentes organismos gubernamentales locales dedicados a la prevención de los desastres de distintos países latinoamericanos.

------- ----- ----------------~-

<sup>20</sup> Secretaría de Gobernación. Op. Cit., pág. 5.

<sup>21</sup> Secretaría de Gobernación. Op. Cit .• pág. 6

<sup>22</sup> Página WEB de la Red de estudios sociales en Prevención de desastres en América Latina. http://www.desenredando.org.

En el año 1993, La Red elaboró un trabajo titulado Los desastres no son naturales23, en él se enfatiza la importancia que tiene estudiar los riesgos y su posible evolución en desastres desde un punto de vista social. atendiendo principalmente a la vulnerabilidad de los sistemas afectables.

En dicha publicación se exponen argumentos encaminados a suprimir los errores comunes de percepción e interpretación que con frecuencia tropiezan algunos organismos oficiales, medios de comunicación y población, cuando se estudia, administra o informa acerca de tan importante tema.

Asimismo se señala que un descuido que con frecuencia se comete es creer que los desastres se producen por la acción de fuerzas poderosas sobrenaturales o por las fuerzas implacables y destructivas que ejerce la naturaleza sobre la población indefensa.

Estas creencias, que en muchos casos tienen una larga tradición en la población, le confieren un carácter divino a los fenómenos naturales o consideran que su manifestación es expresión de Dios o algún ser superior en premio o castigo por la buena o mala conducta de la comunidad, o que las expresiones naturales de la Tierra tienen como único fin aniquilar lo que a su paso se encuentra, entre ellos a la especie humana. Por ejemplo. la hoja informativa "Género y desastres naturales" del Programa Mujer, Salud *y* Desarrollo menciona que:" ... Los seres humanos han estado a merced de los desastres naturales desde el comienzo del tiempo. Las inundaciones. los incendios, los terremotos *y* los temblores, los ríos de barro, las erupciones volcánicas. los huracanes, los tornados, el tsunami, las tormentas tropicales. las tormentas de hielo, los deslizamientos de tierra, las sequías *y* la hambruna nos recuerdan sistemáticamente nuestra vutnerabilidad" .24

Estos juicios son inexactos y pueden provocar en la población la convicción de que poco se puede hacer ante los desastres y crear un estado de pasividad y resignación para afrontarlos. Pero esto no es así. como se verá más adelante, la sola ocurrencia de

-------~~~--'""""'--- ··-·---· -··

<sup>23</sup>Maskrey, Andrew (comp.). 1993. Los desastres no son naturales. La Red.

<sup>24</sup>Organización Panamericana de la Salud. (OPS). Hoja informativa del Programo Mujer, Salud y Desarrollo. Febrero de 2001. http:/1165.158.1.110/english/hdp/hdwmuje.htm

|<br>|<br>|<br>|

los fenómenos naturales no constituye por sí misma el desarrollo de los desastres, prueba de ello es que cotidianamente convivimos con muchas de las expresiones menos violentas de la Tierra como las lluvias, nevadas. granizadas, crecidas de ríos, vientos, erupciones volcánicas, etc., pues forman parte de nuestro medio ambiente natural.<sup>25</sup>

La Tierra. uno de los planetas pequeños del Sistema Solar. con una superficie rocosa y grandes cantidades de agua cuya temperatura varía entre el punto de congelamiento y el de ebullición, posee una atmósfera densa, rica en oxígeno y además soporta vida en abundancia. Tiene una intensa actividad geológica y climática que se manifiesta a modo de los distintos fenómenos naturales que conocemos, resultado de una compleja interacción de procesos en desarrollo.

Por ejemplo, la presión que ejerce el magma sobre la corteza terrestre que en algunas zonas es más delgada o presenta fracturas. origina transformaciones geológicas como la tectónica de placas. el vulcanismo, la sismisidad o los fallamientos. entre otros: la gravedad terrestre por su parte, es la fuerza que acciona a todas las formas de erosión, procesos que se dan con la participación de agentes como el viento y el agua en forma de ríos, glaciares. olas y corrientes. Por otro lado, la existencia de los múltiples climas está relacionada entre otros con el relieve, la latitud, las corrientes marinas. la temperatura, la presión atmosférica. la precipitación pluvial y hasta la inclinación del eje de rotación de la Tierra y los movimientos de traslación y rotación.

Así. en constante transformación desde su creación, la Tierra también es el lugar en donde se han desarrollado múltiples formas de vida que han evolucionado a lo largo del tiempo, siendo la humana la que más se ha podido extender y poblar sitios muy variados del paisaje terrestre.

Es entonces cuando una comunidad humana se ha asentado en una zona en donde tiene su curso algún fenómeno natural, éste se convierte en riesgo y en algún momento se puede producir un desastre. pero en la mayoría de los casos **sólo sucede si el asentamiento tiene características de vulnerabilidad** ante el fenómeno en desarrollo.

<sup>25</sup> Romero, Gilberto y Maskrey, Andrew. 1993. "Cómo entender los desastres naturales" en: Los Desastres no son naturales. La Red.

Las construcciones sobre suelos inestables. con poca resistencia, sin cimientos firmes o con materiales no aptos para la zona. así como las condiciones socioeconómicas precarias de los habitantes. son algunos elementos que dan forma a la vulnerabilidad.

En el documento La vulnerabilidad global. perteneciente a la misma publicación,26 se expone el razonamiento por el cual se considera que la vulnerabilidad tiene mucha participación en la generación de los desastres.

Se ha señalado ya que un desastre es un acontecimiento en el que la población sufre daños severos en su integridad y sus bienes; además ocasiona que la estructura social se desajuste y se afecte el funcionamiento vital. Un desastre. también. se produce al converger los factores riesgo y vulnerabilidad en un momento y lugar determinados.

Un **riesgo** es cualquier fenómeno de origen natural o humano que signifique un cambio en el medio ambiente donde habita una comunidad determinada que sea vulnerable a ese fenómeno; en tanto que **vulnerabilldad** se define como la incapacidad de una comunidad para absorber. mediante el autoajuste. los efectos de un determinado cambio en el medio ambiente, es decir. su inflexibilidad o incapacidad para adaptarse a ese cambio que constituye un riesgo, la vulnerabilidad determina la intensidad de los daños que un riesgo puede producir sobre una comunidad; y la **amenaza.** es la probabilidad de que ocurra un riesgo frente al cual esa comunidad es vulnerable. 2<sup>7</sup>

Así. el autor propone la siguiente ecuación:

#### Riesgo X vulnerabilidad = desastre

Y presenta el siguiente ejemplo para darle forma a su argumentación: un habitante ha retirado el tejado de su techo para efectuar reparaciones. con ello su casa se ha vuelto temporalmente vulnerable frente al fenómeno del aguacero (riesgo). La probabilidad de que caiga un aguacero mientras la casa carece de techo constituye una amenaza para el ocupante. La ocurrencia efectiva del aguacero en ese tiempo lo

-- ------------------------~---

<sup>21</sup>Wilches. Op. Cit .• pág. 17.

<sup>26</sup>Wilches Chaux. Gustavo. 1993. "Vulnerabilidad Global" en: Los desastres no son naturales. La RED.

convertirá en un desastre. La intensidad del mismo (es decir, los daños que produzca) dependerá de la magnitud del aguacero y del grado de vulnerabilidad de la casa (porción de la casa sin techo), y valor y cantidad de los bienes expuestos al riesgo.2e

El autor modifica los valores de los factores en la ecuación para mostrar los resultados; señala que si el aguacero cae cuando la casa tiene el techo debidamente acomodado, o sea, vulnerabilidad = O, sencillamente no habrá desastre, o bien, si la casa está totalmente descubierto, es decir está en situación de vulnerabilidad ante el riesgo, pero si el aguacero no se produce, es decir, riesgo = O, tampoco habrá desastre. 29

Si bien el ejemplo utilizado es sumamente simple y no corresponde a la complejidad que suelen tener los desastres, en cambio ilustra muy bien cómo funcionan los componentes y cuáles son las relaciones que existen entre los elementos que dan lugar a la formación de un desastre, dando pauta para pensar que se debe trabajar en contrarrestar la vulnerabilidad para evitar o disminuir las muertes y daños que ocasionan los desastres, todo vez que hasta ahora no se han desarrollado técnicas efectivos para lograr lo reducción o eliminación de los riesgos de origen natural como terremotos, erupciones volcánicos, ciclones, maremotos, sequías o tormentos eléctricos. Por ello el factor vulnerabilidad adquiere gran relevancia.

En cuanto o los riesgos de origen humano lo deseable sería que no se presentaran, que se hiciera uso de los recursos moderado y sin desperdicio por los habitantes, que se practicaron métodos efectivos de protección al medio ambiente y que los actividades industriales y tecnológicas fueran operaciones totalmente controladas y seguras, dado que son creaciones y desarrollos humanos.

La realidad es distinta. en México y en el mundo hay numerosos ejemplos de riesgos humanos que han desarrollado desastres como lo fuga de gases tóxicos, incendios forestales y derrames de petróleo y otros combustibles, entre otros. Inclusive algunos riesgos o acciones de origen humano han generado riesgos de tipo natural.

<sup>2</sup>s Wilches. Op. Cit., pág. 18.

<sup>29</sup> Wilches. Op. Cit., pág. 18.

Marco de referencia. 23

La vulnerabilidad es eminentemente un factor social pues evidencia la dificultad que tiene un sistema humano para adaptarse a los cambios en el medio ambiente.3o

Al respecto. los autores sostienen que existen tres causas por las cuales se da la vulnerabilidad en los asentamientos humanos. la primera se refiere a los características físicas de los espacios donde se asienta lo población. por ejemplo. que sean suelos inestables o zonas en el curso de avalanchas o deslizamientos de tierra, inundaciones, etc.; la segunda es la calidad de las construcciones habitocionales. de equipamiento o de infraestructura. en las que tiene relevancia la presencia de cimientos resistentes o que los materiales utilizados sean los apropiados paro la zona: y la tercera. se refiere a los condiciones económicas de la población que son los que permiten satisfacer las necesidades humanas.31 Si se mira bien. esta último puede intensificar los dos primeras.

La pobreza, es un fenómeno social caracterizado por la imposibilidad de la población para satisfacer al menos sus necesidades básicas. Según el Fondo de las Naciones Unidos paro la atención de la mujer (UNIFEM), lo aplicación de políticas y modelos de desarrollo basados en paradigmas muy cuestionables. han resultado inoperantes y con consecuencias sociales bastante negativas.

Entre los efectos de la pobreza se cuentan la concentración de la riqueza, la ampliación de las desigualdades entre ricos y pobres y el incremento de la población en estado de indigencia y pobreza.32

Señala también que la pobreza en la población se manifiesto por la dificultad para acceder a la educación y a los servicios de salud. tener un estado nutricional deficiente y proclive a enfermedades derivadas de la misma situación, la carencia de los recursos indispensables paro organizar la higiene doméstica, lo utilización de métodos productivos obsoletos que favorecen el agotamiento de los recursos naturales existen-

<sup>30</sup> Wilches. Op. Cit., pág. 18.

<sup>31</sup> Romero y Maskrey. Op. Cit., pág. 8.

<sup>32</sup> UNIFEM. 1995. Cuánto cuesta la pobreza de las mujeres: una perspectiva de América Latina *y*  el Caribe. Fondo de las Naciones Unidas para la atención de la mujer. México, pág. 16.

 $\overline{\phantom{a}}$ 

tes, la integración inestable en los sistemas productivos, así como vivencias crónicas de desempleo y subempleo.33 Todas ellas son características que contribuyen a crear condiciones favorables de vulnerabilidad de la población ante los riesgos.

La pobreza, en especial la urbana, implica condiciones difíciles de vida, vivienda precaria. además de la ausencia de los servicios básicos como agua potable, drenaje y pavimentación, salud, etc., acentuado por la desnutrición y vulnerabilidad a enfermedades que sufre una gran parte de la población que habita en tales condiciones.34

Una situación constante en ciudades de países latinoamericanos y del mundo subdesarrollado es el rápido crecimiento de la población a la par de un aumento en la escasez de viviendas, lo que da como resultado que los habitantes más marginados, como opción única construyan sus casas muy precarias en lugares peligrosos como barrancas, minas o zonas cercanas a sitios industriales que representan un riesgo.

En otros casos, actuaciones poco éticas por parte de organizaciones políticas o sociedades de comercio inmobiliario, en complicidad con autoridades oficiales, impulsan a grupos marginados a cometer acciones de poblamiento en zonas peligrosas, entonces, al producirse fenómenos como fuertes lluvias o sismos entre otros, tienen lugar deslaves o inundaciones, que pueden afectar considerablemente a esa población.

En muchos casos las ciudades suelen convertirse en centros de alta vulnerabilidad ante los riesgos. Al respecto, Manuel Perló señala que la mayoría de las ciudades en países subdesarrollados han crecido en forma acelerada, sin una planificación adecuada y sin acatar las normas de uso del suelo ni los códigos de construcción.

La ocupación de zonas en laderas de montañas, lechos de ríos, lagos desecados. zonas inundables y en las proximidades de instalaciones fabriles peligrosas es una constante en el mundo subdesarrollado. Por ello no resulta difícil entender que la magnitud

·-------------------

<sup>33</sup>UNIFEM, Op. Cit., págs. 18 y 20.

<sup>34</sup> Perló Cohen, Manuel. 1999. "Desastres en las grandes ciudades" en: Rodríguez Vangort. Frances y Garza Salinas, Mario, coordinadores, Memoria del Seminario La Nación ante los desastres. retos y oportunidades hacia el siglo XXI, 1999. Secretaría de Gobernación. México.

de un desastre es. en gran medida, la resultante lógica de un proceso de urbanización anárquico e irregular.3s

Según el investigador, en los últimos 30 años un número cada vez mayor de los desastres que ocurren en el mundo. así como las muertes y los daños que ocasionan. han tenido lugar en centros urbanos. especialmente en algunas de las metrópolis más grandes del planeta. tendencia que parece ir en aumento.

El crecimiento en la concentración de la población que habita en ciudades grandes y medias (originado por el crecimiento natural. altos índices de fecundidad. bajas tasas de mortalidad y el incremento en la migración). hace que los riesgos naturales o humanos afecten a un mayor número de personas, infraestructura y actividad económica. Es decir. aunque los riesgos no se producen únicamente en centros urbanos. los efectos son más visibles en ellos porque ahí se concentra más la población.36

Sin embargo, una alta concentración de población en un centro urbano no implica forzosamente que la presencia de un riesgo afectará de manera tal que se genere un desastre, dicho de otro modo. la cantidad de población en una comunidad no es en sí misma una característica de vulnerabilidad ante los riesgos, pero sí repercute en el número de personas y bienes afectados.

Perló señala que entre los desastres de todos tipos ocurridos en ciudades del mundo entre 1 970 y 1999. el mayor número de eventos y de un alto nivel destructivo ha ocurrido en ciudades de países subdesarrollados.37 Asimismo. se estima que 90% de las muertes relacionadas con desastres ocurre entre la población de países subdesarrollados.

Es la población de los países más pobres la que sufre principalmente los estragos de los desastres y es ésta la que tiene menos recursos para sobreponerse.38 Por consiguiente,

<sup>&</sup>lt;sup>35</sup> Perló. Op. Cit.

<sup>36</sup> Perló. Op. Cit.

<sup>37</sup> Perló. Op. Cit.

<sup>38</sup>Boceo. Gerardo, 1993. "Evaluación del impacto de las inundaciones en Tijuana (enero de 1993)" en: Frontera Norte. Vol. 5. núm. 10,jul.-dic. 1993.

la población pobre de esos países tiene mayores dificultades para lograr su recuperación después de un desastre, dado que se dañan o destruyen por completo sus bienes y generalmente no cuenta con ahorros, seguros o cualquier otro recurso que le permita recuperarse y restablecer a corto plazo las condiciones regulares de vida.39

Un aspecto notable de la vulnerabilidad es que se manifiesta de manera distinta según el grupo social al que se pertenece. Así como la pobreza se acentúa más en ciertos grupos, la población padece los efectos de un desastre en forma diferenciada.

La Hoja informativa del Programo Mujer, Salud *y* Desarrollo del mes de febrero de 2001 por parte de la Organización Panamericana de la Salud, indica que las mujeres, junto con los ancianos y los niños. son los más vulnerables a los desastres debido al papel que juegan en la sociedad, el cual imposibilita o dificulta que las mujeres puedan tomar decisiones. acceder a los recursos y la información y controlar la tierra y los recursos económicos; posiciones que se consideran esenciales para la preparación y mitigación de los desastres, así como en la recuperación.4º

Al ser las mujeres las que en su mayoría realizan trabajos de agricultura por cuenta propia o de economía informal, sin seguridad ni prestaciones laborales y con remuneración insuficiente, tienen pocos ventajas para hacer frente a los desastres. Una situación cotidiana para las mujeres después de un desastre es el cumplimiento de labores domésticas incluyendo el cuidado infantil y la atención de ancianos o el discapacitados, esta situación provoca que las mujeres no tengan libertad para salir a buscar trabajo.

Muchas viviendas suelen quedar destruidas en el desastre, por lo que muchos familias se ven obligadas a refugiarse en albergues, ahí las tareas diarias como cocinar, se mantienen y dejan a las mujeres sin la movilidad para buscar fuentes alternativas de ingresos. Cuando las mujeres pierden sus recursos económicos, su posición de negociación en el hogar se menoscaba.<sup>41</sup>

<sup>39</sup> Romero y Maskrey. Op. Cit., pág. 9.

<sup>&</sup>lt;sup>40</sup> Organización Panamericana de la Salud. Op. Cit.

<sup>41</sup> Organización Panamericana de la Salud. Op. Cit.

Tal vez la definición de desastres por sí misma no logre revelar el carácter trágico que acontecimientos de este tipo representan para muchas personas. Las estadísticas tan solo enumeran los hechos acompañándolos por los montos de personas muertas o heridas y el importe de pérdidas materiales.

Pareciera que para las autoridades el drama de las personas que padecen los desastres sólo a ellos les concierne. ya que han exhibido conductas negligentes para atender la demanda de seguridad por parte de la población y cumplir con las normas establecidas. así como el desconocimiento o la mala preparación en el proceder durante la emergencia, y hasta corrupción y chantaje con la ayuda humanitaria destinada a las personas afectadas.

Los desastres implican la destrucción o afectación importante de algunos sistemas sociales y naturales que eran de utilidad a la comunidad y el país que los padece. El Centro de Coordinación para la Prevención de los Desastres Naturales en América Central (CEPREDENAC) considera que los desastres influyen en el proceso de desarrollo de los países. pues afectan a todos los sectores socioeconómicos con pérdidas directas e indirectas no siempre cuantificables y de fuerte impacto en la sociedad.

Se pierden hogares y empleos. disminuyen los ingresos y aumentan los costos de producción y servicios. y se acentúan a la vez males sociales como la pobreza. enfermedades. degradación ambiental y las migraciones. 42

#### **1.3.3 Cómo afrontar los desastres**

Entonces. ¿qué hacer ante los desastres'? Gustavo Wilches propone tres acciones básicas: **prevención. mitigación y preparación.** 

La primera tiene que ver con la reducción del factor riesgo. Ya se mencionó que difícilmente se pueden eliminar o reducir los riesgos de origen natural. no así los de origen humano. pues si se elaboran y se siguen estrictas normas de seguridad es posible lograr

<sup>42</sup> Página WEB del Centro de Coordinación para la Prevención de los Desastres Naturales en América Central. http://www.cepredenac.org. Panamá.

el objetivo, se requiere no utilizar tecnologías obsoletas o de alto riesgo, no introducir al medio ambiente sustancias altamente tóxicas (PEMEX en este asunto tiene mucho que hacer), y no explotar los recursos naturales intensivamente sin reponer o reparar los daños que se provocan.

La construcción y el establecimiento de obras de infraestructura, hidráulicas e industriales, así como cualquier tipo de desarrollo productivo son fuentes de riesgos, por ello deberían estar sustentados con estudios de impacto ambiental. y de no cumplir estrictamente con las normas, dicho establecimiento no debería ser autorizado por la autoridad competente.<sup>43</sup>

Los procesos de degradación que producen los seres humanos en el medio ambiente son un factor muy importante, pues ello ha propiciado que los desastres se manifiesten con mayor fuerza, es por ello que en atención al riesgo se debería actuar con mucho más rigor en la protección al medio ambiente.

El propósito de la mitigación, por otra parte, es la reducción de la vulnerabilidad, reducir la impotencia frente al peligro. para ello se requiere plena conciencia y conocimiento de los riesgos que pueden amenazar a la comunidad, así como conocer qué acciones son útiles para reducir la vulnerabilidad, y contar con la voluntad política de la autoridad para realizar obras y programas con ese fin.

Por ejemplo, en las zonas donde se conoce que existe actividad sísmica importante, es de mucha utilidad hacer las construcciones resistentes a los sismos, asimismo, reforzar las estructuras de los edificios y viviendas que lo requieran, así como establecer normas rigurosas de uso del suelo y seguirlas.

La prevención y la mitigación son dos acciones que tienen como fin disminuir el riesgo y la vulnerabilidad a los desastres. Hay una tercera, cuyo propósito es aminorar los efectos de aquellos y consiste en la preparación de la población para afrontar el siniestro.

<sup>~</sup>J Wilches. Op. Cit., pág. 20.

Esta acción tiene dos objetivos: poner a salvo a la población en peligro con el apoyo de planes de evacuación, señalización de alerta y preparación de albergues, y también reducir la duración de la emergencia después del desastre, acelerando las etapas de rehabilitación y reconstrucción.

Si las tres acciones mencionadas se incorporan a la ecuación propuesta por Wilches44, el resultado sería el siguiente:

> Riesgo X vulnerabilidad Desastre  $= -$ Preparación

Lo que significa que el riesgo puede ser atenuado por la prevención, en tanto que la vulnerabilidad, por la mitigación, y ambos. en conjunto con la preparación, podrían aminorar los efectos negativos de los desastres.

#### **1.4 El proyecto**

En el inciso l .2 se repasaron algunos problemas por los que han pasado las comunidades próximas a las instalaciones petroleras y en congruencia con la preocupación que la paraestatal dice tener respecto a esos acontecimientos, PEMEX determinó emprender la elaboración del proyecto que se llamó **Sistemas de Protección Civil para la población que se asienta en 14 terminales marítimas** *y* **13 de almacenamiento.** Para lo cual se utilizaron los servicios de una empresa consultora que desarrollara el proyecto.

#### **1.4.1 La adjudicación**

La contratación externa de servicios por parte de la administración pública está contemplada en el artículo 134 de la Constitución Política de /os Estados Unidos Mexicanos, y regulada por la Ley de Adquisiciones, Arrendamientos y Servicios del Sector Púb/ico45•

<sup>44</sup>Wilches. Op. Cit., pág. 22.

<sup>45</sup> Secretaría de Contraloría y Desarrollo Administrativo. SECODAM. Unidad de normatividad de adquisiciones, obra pública, servicios y patrimonio federal. http://www.secodam.gob.mx/
En la primera se establece que con el propósito de administrar de una manera eficiente, eficaz y honrada los recursos económicos con que disponga el Gobierno Federal, la prestación de servicios de cualquier naturaleza y la contratación de obra que realicen, se adjudicarán o llevarán a cabo a través de licitaciones públicas que se darán a conocer mediante convocatoña pública para que libremente se presenten proposiciones solventes en sobre cerrado, que será abierto públicamente, a fin de asegurar al Estado las mejores condiciones disponibles en cuanto a precio, calidad, financiamiento, oportunidad y demás circunstancias pertinentes.

Por su parte, la Ley de Adquisiciones, Arrendamientos y Servicios del Sector Público señala que la prestación de servicios profesionales, así como la contratación de consultorías, asesorías, estudios e investigaciones, con excepción de los servicios personales bajo el régimen de honorarios, se hará a través de: a} licitación pública, b} invitación cuando menos a tres personas, o c} por adjudicación directa.

Lo modalidad a utilizar se define con base en el costo de la tarea por hacer. Previamente se hace un dictamen en el que se señala que la institución solicitante no cuenta con personal capacitado o disponible para su realización.

El organismo solicitante es el responsable de definir las características del servicio que se demanda, lo cual se asienta en un documento llamado bases de licitación, en el que se exponen los requisitos y las condiciones para todos los participantes, en especial lo que se refiere a tiempo y lugar de entrega, forma y tiempo de pago, penas convencionales, anticipos y garantías.

En un documento anexo a las bases de licitación se anota una descripción detallada de carácter técnico del servicio solicitado, se precisan los objetivos y alcances del proyecto, la metodología a emplear y las característicos y cantidades de los productos o materiales que el prestador del servicio entregará al organismo solicitante.

Paro que las compañías interesadas se inscriban al concurso de licitación, se publica la convocatoria en el Diario Oficial, algunos diarios de circulación nacional, y desde 1998. también en la Web. en el Sistema Electrónico de Contrataciones Gubernamentales (CompraNETJ. que permite o las dependencias del gobierno dar a conocer por medios informáticos sus demandas de bienes. servicios. arrendamientos y obras públicas, para que los proveedores y contratistas puedan presentar por el mismo medio sus ofertas y, posteriormente, continuar con todo el proceso de contratación hasta su finiquito.

Por cualquiera de los medios mencionados. las compañías particulares interesadas en desarrollar el proyecto compran las bases de licitación, preparan y envían sus propuestas técnicas y económicas. La dependencia realiza la evaluación de las distintas ofertas recibidas y finalmente elige a la que presenta la mejor solución al mejor precio.

En la licitación pública que se convocó para realizar este proyecto se otorgó el contrato a la empresa LEVANTA S.C., cuyo campo de trabajo es la consultoría y oferta de servicios diversos relacionados con el procesamiento de información, levantamiento de encuestas y desarrollo de proyectos sobre sistemas de información geográfica.

### **1.4.2 tos productos solicitados**

Los productos que se debían entregar a PEMEX al concluir el proyecto abarcaban: el estudio completo del Sistema Municipal de Protección Civil (SMPC), un resumen ejecutivo del estudio, un video de promoción del SMPC. folletos informativos para la población, el conjunto de mapas impresos del ámbito urbano y municipal con la temática de la protección civil, y un atlas digital; de éstos. únicamente los dos últimos constituían el trabajo cartográfico para el proyecto.

El alcance geográfico de cada uno de los 27 estudios debía abarcar el municipio completo donde se encuentra la terminal. En el Anexo l se encuentra una lista de las localidades donde se asienta cada una de las 27 terminales. Las características de los mapas solicitadas en los anexos técnicos de las bases de licitación fueron las siguientes:

- Elaborarse en formato digital con el software Maplnfo versión 4.5 o superior. La herramienta cartográfica que estaba en el mercado en el tiempo en que se desarrolló el proyecto fue Mapinfo Professional versión 5.5.
- Los mapas municipales debían abarcar los principales rasgos geográficos, en tanto que los urbanos, tenían que incluir la traza urbana y los nombres de calles.
- La proyección cartográfica en los mapas sería Cónica Conforme de Lambert, con el datum North American 1927 y el elipsoide de Clarke 1866. El meridiano de origen en los 102° de longitud oeste equivalente a 2 *500* 000 m, el paralelo de origen en los 14º de latitud norte equivalente a O m, paralelos standard 17º 30' y 29º 30'.
- El tamaño de la hoja de impresión de los mapas debía ser a doble carta (43 por 28 cm}. No se especificó alguna escala ya que el tamaño de los municipios variaba.
- Los mapas debían dibujarse a color, utilizando distintas pantallas gráficas y simbología adecuada para lograr su legibilidad al ser reproducidos en blanco y negro.
- Se tenían que incluir en los mapas los escudos municipales y los nombres de los archivos, clave, y fechas de elaboración y de impresión.

Se observó que el sistema de coordenadas solicitado por PEMEX en las bases de licitación, no era el apropiado para las escalas que tenían los municipios. De acuerdo a la recomendación del Sistema de Cartografía Topográfica Nacional, la proyección que le corresponde a escalas menores a 1 :250 000 es la Universal Transversa de Mercator (UTM}, por lo que se solicitó a PEMEX autorización para que la proyección en la que se manejara la información cartográfica, tanto municipal como la traza urbana, fuera la UTM y no la Cónica Conforme de Lambert, que fue la solicitada inicialmente.

El Atlas Digital, por su parte, se debía elaborar con la herramienta de programación MopBosic de la familia de Moplnfo.

## **1 .4.3 La cartografía** *y* **el atlas**

Atendiendo a su definición, un atlas es una colección de mapas relativos a un tema determinado, en este caso la temática fue el estudio de los riesgos y las acciones para la prevención de los desastres en los municipios donde se asientan 27 terminales marítimas y de almacenamiento de PEMEX.

Este atlas se integró con distintos mapas 6 los que se les incorporó información con la ubicación y distribución de las manifestaciones naturales y humanas que se consideran como riesgos, así como las concentraciones y características de la población, las zonas

industriales, la infraestructura, el equipamiento y las redes de apoyo para el auxilio a la población en caso de riesgo o desastre.

La utilidad de una herramienta de este tipo es incuestionable pues permite conocer la ubicación de importantes aspectos a estudiar sobre los riesgos, su distribución y su relación con el medio geográfico, ya que toda la información temática se plasma sobre los mapas base del municipio y de la localidad, que contienen los elementos geográficos sustanciales como son el relieve, la vegetación, los asentamientos humanos, presencia de cuerpos de agua y vías de comunicación, la traza de manzanas, nombres de calles y la ubicación de inmuebles públicos.

La cartografía básica y temática son insumos con los que los usuarios pueden estudiar, analizar, hacer mediciones y establecer comparaciones de la información incluida.

La cartografía en general es un sistema gráfico de comunicación con información previamente recogida, analizada y reducida a sus relaciones esenciales, plasmada sobre un plano que representa el espacio terrestre. Por sí misma, posee grandes cualidades pues es un medio de expresión gráfico sumamente útil y flexible para comunicar, explicar, interpretar, analizar y diagnosticar diversos fenómenos que son de interés en los distintos campos de estudio, a través del significado signos y símbolos de implantación lineal, puntual y areal.46

Los mapas hacen posible la presentación de datos cuantitativos y cualitativos o grupos de relaciones complejas con múltiples variables, de una manera simple, clara y efectiva; permiten la comparación de valores y tendencias, y presentan una mayor facilidad para recordarlos. Además ahorran tiempo pues ofrecen una rápida lectura y ayudan a visualizar de una manera global el mensaje esencial de una gran cantidad de datos estadísticos, asimismo, permiten ubicar y conocer la distribución de los fenómenos ..

Los mapas son muy efectivos para llamar la atención en algunos hechos y motivar el interés del lector: son un medio claro y preciso para transmitir un mensaje de más fácil y

<sup>46</sup> Schmid, Calvin F. y Schmid, Stanton E. 1978. Handbook of graphic presentation. Ronald Press. Second Edition. United States of America.

-¡

rápido entendimiento. Facilitan la comprensión de los problemas y permiten descubrir hechos que no son fácilmente reconocibles en la representación de tipo textual o tabular: también expresan relaciones de causalidad, con lo que estimulan el análisis y la investigación y con ello el descubrimiento de nuevos hechos e hipótesis, y constituyen un lenguaje universal pues los símbolos que emplean han sido previamente precisados.

Visualmente un mapa es una composición de signos. formas. colores. textos. que en conjunto constituyen una imagen. Para Jacques Bertin<sup>47</sup>, la imagen es la forma visual significativa perceptible en el instante mínimo de visión. Las imágenes permiten la transmisión del pensamiento por la vía de la percepción visualización; aventajan a las palabras porque ayudan en menos tiempo o la integración de ideas y tienen la característica de la sencillez. y quienes carecen de conocimientos profundos en expresión gráfica. pueden leerlas y entenderlas.

Todas las cualidades de comunicación que posee la cartografía son efectivas en la medida en que contenga los elementos de expresión apropiados para transmitir el mensaje deseado. Para ello se deben de cubrir cuatro aspectos esenciales:

- a) Que se sigan métodos apropiados de construcción atendiendo a las especificaciones matemáticas y geométricas establecidas; la técnica cartográfica. desarrollada durante siglos, cuenta hoy con las herramientas suficientes para representar con gran precisión la superficie terrestre usando distintos sistemas de coordenadas. precisión que sigue en aumento con el uso de métodos mejorados y tecnologías avanzadas. Actualmente existen numerosas herramientas para facilitar esta tarea.
- b) Que se logre la síntesis adecuada de los fenómenos para que puedan ser representados convenientemente en el mapa. Asimismo, se requiere que las fuentes de información sean confiables. precisas, actualizadas, completas y relacionadas con el tema que se quiere tratar.

*<sup>47</sup>*Bertin, Jacques. 1973. Semiologie graphique: les diagrammes, les reseaux, les cortes. París. 1973.

- c) Que se incluya la información mínima pero suficiente con el propósito de evitar que se pierda legibilidad por el amontonamiento de los rasgos, y por el contrario. si la información es incompleta o escasa. el mapa carece de veracidad o podría ocasionar que el lector no pueda entender su contenido. Es igualmente importante la información complementaria ya sea marginal o en el área del mapa.
- d) Que se haga un buen diseño del mapa, distribuyendo el espacio logrando el mayor aprovechamiento. El empleo de una simbología clara. legible e inconfundible es fundamental; se recomienda el uso de signos y colores convencionales. El conjunto de elementos que componen un mapa debe ser armonioso y estético.

Sin embargo, lo anterior no se podría cumplir si previamente no se conoce o se define cuál es el propósito del mapa, qué se persigue que el lector vea en él y con qué información se cuenta o se conseguirá, para que entonces se pueda determinar la escala, el tamaño de la hoja, la distribución de los componentes. la simbología y los métodos de elaboración y reproducción.

### **1.4.4 Los sistemas de Información geográfica (SIGs)**

La cartografía a elaborarse en este proyecto tenía ya definidas algunas características desde las bases de licitación, las cuales se mencionaron en el inciso 1.4.2 Los productos cartográficos solicitados. entre otros requerimientos. se pedía que los productos cartográficos y el atlas fueran digitales, lo cual representa poderosas ventajas tanto para su elaboración como para su aprovechamiento; entre ellas, de manera especial destaca la posibilidad de usar y manejar la cartografía a través de un sistema de información geográfica. siendo posible con ello la manipulación de la información de manera versátil, sistemática y ordenada.

En los años recientes. relevantes sucesos como los progresos que se han dado en distintos campos del conocimiento y el acelerado desarrollo de la tecnología, le han dado a la geografía nuevas y mejores herramientas de estudio. El resultado de la búsqueda de métodos e instrumentos avanzados para el manejo sistemático de la información sobre el territorio (necesidad cada vez más apremiante). propició el desarrollo de los sistemas de información geográfica (SIGs). siendo Canadá en los años 60 el pionero en este campo al elaborar aplicaciones con propósitos de inventario y planeación del medio ambiente.

El manejo tradicional de información geográfica evolucionó hacia el uso de métodos numéricos o través de los computadoras que emergían como poderosas herramientas para el procesamiento de datos y gráficos. Los gobiernos en algunos países desarrollados como Canadá, Estados Unidos *y* Gran Bretaña, fueron incorporando la tecnología de SIG en sus proyectos porque resultaban de utilidad para la planeación.

Un SIG es un conjunto de herramientas que tienen como propósito permitir el análisis de la realidad desde el punto de vista abstracto. ya que emplea para su comprensión un conjunto de datos que interrelacionan la ubicación y la descripción de elementos o fenómenos espaciales.

Con el apoyo de las técnicas de automatización los especialistas obtienen elementos útiles para el estudio de diversos problemas que atañen al ser humano, y le permiten abordar esos problemas a partir del estudio de sus orígenes, sus transformaciones. sus relaciones con otras problemáticas, etc.

Físicamente un SIG es un sistema de hardware, software *y* procedimientos, diseñados para soportar la captura, el manejo, la manipulación, el análisis, el modelado *y* el despliegue de datos espacialmente referenciados para la solución de los complejos problemas del manejo *y* planeación territorial. *48* Los procesos básicos que realizan son:

- Entrada de datos
- Manejo de la información a través de las bases de datos
- Análisis espacial
- Salida de datos

Hay infinidad de aplicaciones de estos sistemas para una amplia gama de disciplinas. Dependiendo de los propósitos que tengan los estudios, será el tipo de información que

<sup>48</sup> Grimshaw, David J. 2000. Bringing Geographical lnformation Systems into Business. John Wiley & Sons, lnc. United States of Americe.

se incorpore al SIG. asimismo. los procesos de manipulación y análisis estarán enfocados a cumplir los objetivos planteados. y las salidas. ya sean mapas, tabulados o reportes. tendrán los resultados de los estudios.

La utilidad de los SIGs radica en la correcta conceptualización del sistema para que cuenten con información adecuada y suficiente. así como que los procesos de manipulación y análisis sean los apropiados y que el especialista o el equipo de operación posea los conocimientos requeridos para realizar las tareas.

La hechura de la cartografía por métodos digitales implica el establecimiento de algunos procedimientos un tanto diferentes a los que se usan cuando se elabora de forma manual (el dibujo es uno de ellos). sin embargo se requiere de igual forma hacer la planeación del mapa, proyectarlo, conceptualizarlo y diseñarlo.

El empleo de técnicas como el manejo de los sistemas de información geográfica, apoyadas por el uso de computadoras con mayores capacidades de procesamiento y almacenamiento y enormes facilidades gráficas, constituyen grandes ventajas para apoyar a la realización de estudios más precisos, oportunos y de mayor alcance que coadyuven a resolver los problemas que afectan a la población.

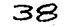

ta a talapan na san taon na talapan.<br>Ang isang pangangan na sang

i i svoje vojne na svetovanje se postavlja i svoje vojne se postavlja se na svoje vojne se od svoje se postavl<br>Na postavlja se na svoj se postavlja se postavlja se postavlja se na svoj se se od svoj se na svoj se postavlj

a tsa belek solatif

in de la partie de la partie de la partie de la partie de la partie de la partie de la partie de la partie de<br>La partie de la partie de la partie de la partie de la partie de la partie de la partie de la partie de la par

a kacamatan ing kabupatèn Palau Palau Pangunan Kabupatèn Pangunan Kabupatèn Pangunan Kabupatèn Pangunan Kabupa

을 찾아 갈 수 있을 수 있고 있을 <sub>수 있는</sub> 사람 사이버이 이 사이트 사이트 사람들

for the sector of the section of the complete state of the sector of the sector of the sector of the sector of<br>The sector of the sector of the sector of the sector of the sector of the sector of the sector of the sector of

i i dan sistema masji masji sa kuma masji sa masji sa kuma masji masji sa kuma masji sa masji sa masji na masj<br>Ta Barangaran jiyada na kina masji sa kanya masji sa barang masji sa masji sa masji sa masji sa masji na jina

na gu sin Ailbein Bheann na h-Anaicheadh an bhaile a bhliadh

t i strikt i den genoemde het gebou het.<br>Spiel een strikt alfabetyk gegen hepteren gemaakt in terschijn het strikt al de staat de der planten en strikt

a sa mga kalawang kalawang mga kalawang kalawang ng mga kalawang ng mga kalawang ng kalawang kalawang kalawang<br>Mga kalawang kalawang kalawang ng kalawang ng kalawang ng mga kalawang ng mga kalawang ng mga kalawang ng mga

공화 포스터 사진 사진 포함 파이스 Hotel Happy Sorting Contact Account of the

[사진 사이] Andrew Apple 이번에 사진 사이 사이 사이 사이트 a sa mga bayan ng Kabupatèn Salawang Kabupatèn Salawang Kabupatèn Salawang Kabupatèn Salawang Kabupatèn Salawa<br>Kabupatèn Salawan Salawang Kabupatèn Salawan Salawan Salawan Salawan Salawan Salawan Salawan Salawan Salawan<br>Ka

ta aka ng pag-pagkata ng kabupatèn sa manakalitan.<br>Kabupatèn Salah Salah Salah Salah Salah Salah Salah Salah Salah Salah Salah Salah Salah Salah Salah Salah Sala

과장하는 너무 있다고 말하라는 안에 들어 있다.

 $\label{eq:1} \frac{1}{\sqrt{2}}\sum_{i=1}^n\frac{1}{\sqrt{2}}\sum_{i=1}^n\sum_{j=1}^n\frac{1}{\sqrt{2}}\sum_{i=1}^n\frac{1}{\sqrt{2}}\sum_{i=1}^n\frac{1}{\sqrt{2}}\sum_{i=1}^n\frac{1}{\sqrt{2}}\sum_{j=1}^n\frac{1}{\sqrt{2}}\sum_{i=1}^n\frac{1}{\sqrt{2}}\sum_{i=1}^n\frac{1}{\sqrt{2}}\sum_{j=1}^n\frac{1}{\sqrt{2}}\sum_{i=1}^n\frac{1}{\sqrt{2}}\sum_{j$ 

 $\sim 100$ 

# **2. Planeaclón**

En este capítulo se explica cómo se realizó la planeación del proyecto enfatizando la del área encargada de las tareas cartográficas. Se describe la manero como: se dividió el trabajo, se definieron responsabilidades y se pusieron en marcha las actividades. Asimismo, se detallan las acciones que se realizaron para lograr las condiciones adecuadas de trabajo, incluyendo tareas de búsqueda de fuentes cartográficos, reclutamiento de personal y definición de la plataforma tecnológica.

Además se presenta la manera como se programó el trabajo del área de Procesos Cartográficos, el cual se vinculó con el área de Diseño Conceptual, toda vez que los toreas de ambos equipos estaban estrechamente relacionados.

El objetivo de este documento es reportar las actividades desarrollados para los procesos cartográficos, sin embargo debido a la interacción tan amplio que se tuvo con el área de Diseño Conceptual, cuando sea necesario también se mencionarán algunas de las actividades desarrolladas por esa área.

## **2.1. Planeaclón general**

Poro desarrollar el proyecto se creó una estructura operativa con un director general que fue la autoridad máxima y también el coordinador y responsable absoluto de su desarrollo, asimismo fue interlocutor con los funcionarios de PEMEX. En el siguiente nivel de la estructura había seis coordinadores de áreas que se encargaron de dirigir las actividades de los grupos que desempeñaron el trabajo de investigación, enlace. cartográfico, operativo, administrativo y de supervisión. Sus actividades se describen a continuación:

## **2.1.1. Estructura general de operación y funciones**

**Diseño conceptual (OC).** Esta área fue la responsable de establecer el marco conceptual del proyecto y la metodología para abordar la problemático de los riesgos. asimismo, definió los temas que serían objeto de estudio y coordinó el trabajo de más de

-----------------------~~~-----'----'---"-'------C:\_-\_:"--'-=-=-=-

l<br>L

25 especialistas, investigadores expertos en las distintas disciplinas que tienen que ver con el tema y elaboró la versión definitiva de los estudios.

**Procesos cartográficos (PC) y soporte técnico.** Esta área tuvo dos funciones, por un lado se encargó de la producción cartográfica y de la elaboración del sistema de cómputo para el atlas, y por otro, brindó el soporte técnico principalmente al grupo de Diseño Conceptual referente al procesamiento de información. Las funciones de este grupo y el de Procesos Cartográficos estuvieron estrechamente vinculadas.

**Coordinación del operativo.** Debido a que el ámbito de interés de este proyecto abarcó 27 municipios de 14 estados del país, fue necesario contar con el apoyo de una estructura operativa en los municipios para la obtención de información que sería incorporada al estudio.

**Coordinación estatal y municipal.** Su tarea fue establecer enlaces con las autoridades municipales y las áreas de apoyo en los estados.

**Aseguramiento de la calidad.** Llevó a cabo el seguimiento de todas las etapas del proyecto y la integración de los productos resultantes para cumplir con las entregas parciales y finales a PEMEX. También se encargó de suministrar los recursos que requería cada área para garantizar la consecución del proyecto.

**Administración.** Esta área se encargó de todos los aspectos administrativos, como fueron las nóminas de los empleados y los pagos.

Una vez definidos los responsables de cada una de las áreas operativas se iniciaron los trabajos. Como ya se dijo, las áreas de Diseño Conceptual (DC) y Procesos Cartográficos (PC) por su naturaleza, tuvieron que trabajar en estrecha relación yo que en distintos momentos la producción de una de ellas fue insumo para la otra.

### **2. 1.2. Línea general de trabajo**

Se planeó una línea general de tareas en la que se involucraron a las áreas de Diseño Conceptual (DC) y Procesos Cartográficos (PC), que abarcó los siguientes puntos:

--. -------~~~====-=== ..... --....... ='"'··~·

Planeación 41

- a) Adquirir la información cartográfica municipal y urbana para integrarla al programa Moplnfo y generar los 27 mapas base, que se entregarían en formato digital y en papel al área de DC para que sobre ellos plasmaran la información temática.
- b) En el área de DC, los especialistas de cada tema elaboran para los 27 municipios el diagnóstico del riesgo, el análisis del sistema afectable y de respuesta ante riesgo, el análisis de vulnerabilidad, las propuestas para mitigación y el estudio del sistema regulador. Los resultados se representaron en los mapas base y se entregaron al área de PC.
- c) La información temática vaciada en los mapas base se digitalizó y se integró al sistema de información geográfica (SIG) en Moplnfo en el área de PC. Para cada uno de los temas se hizo el diseño del mapa considerando el tamaño de la hoja, el contenido, la simbología, los colores, los títulos y la información marginal. Los mapas ya terminados se imprimen y se muestran a los investigadores responsables de cada tema para que los revisen y aprueben o en caso de tener errores, inexactitudes u omisiones, las señalen para que el equipo de PC haga las correcciones.
- d) Simultáneamente a la elaboración de los mapas se hace el desarrollo del sistema de cómputo en Mop8asic49 para manipular los mapas en el Atlas; esto abarca el diseño del sistema de consulta y la interfaz, así como la programación, pruebas y liberación.

## **2.2. Planeaclón del área de Procesos Cartográficos**

En las bases de licitación, PEMEX dispuso que el proyecto se desarrollara en un término de 11 o días naturales a partir de la fecha en que se firmara el contrato: de acuerdo con eso se elaboró un calendario de actividades, mostrado en el cuadro 2. 1 , el cual debía seguirse para completar todas las tareas oportunamente y poder hacer la entrega final a tiempo.

<sup>~9</sup> El software MapBasic fue requerido en las bases de licitación para realizar esta actividad.

<sup>-</sup>

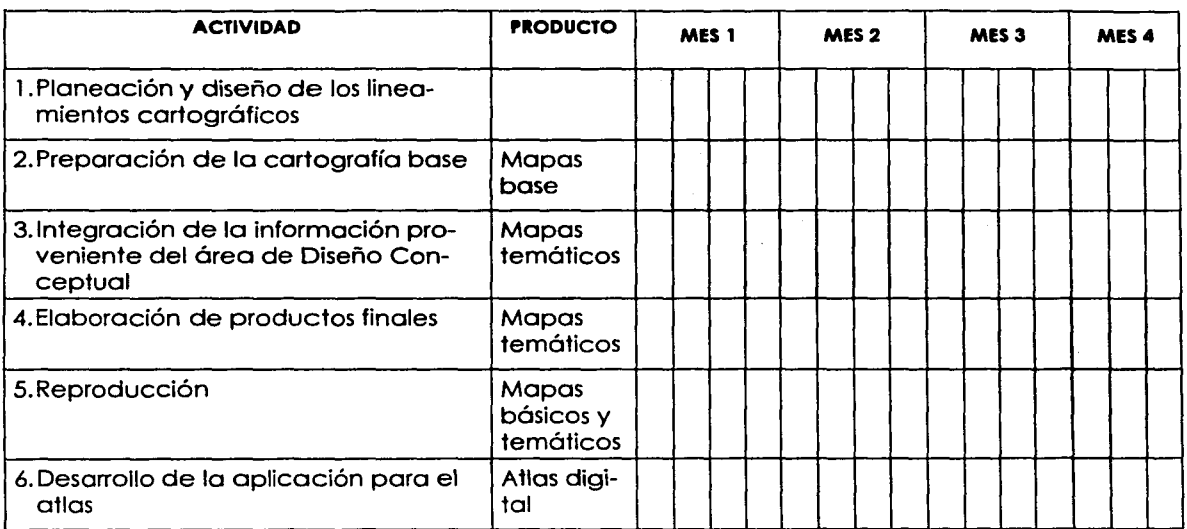

### **Cuadro 2. 1. Calendario de actividades del área de Procesos Cartográficos.**

Las tareas de Procesos Cartográficos consistían en elaborar los productos anotados a continuación para cada uno de los 27 municipios que formaron parte del estudio:

- 1. Mapa base municipal (en papel y en formato digital integrado al SIG)
- 2. Mapa base urbano (en papel y en formato digital integrado al SIG)
- 3. Mapas temáticos de los sistemas perturbador, afectable y regulador (en papel y en formato digital integrados al SIG)
- 4. Sistema de cómputo para el despliegue y manejo de los mapas (Atlas)

-------------

Para conseguir lo anterior se detalló el curso de las actividades, el cual se muestra en la figura 2.1 . Además, desde el inicio se realizaron un par de reuniones con el responsable del área de Diseño Conceptual para acordar aspectos relativos a los materiales que se producirían, las fechas de entrega por parte de unos y otros, así como las características que debía tener la información que incorporarían los investigadores en los mapas de trabajo para que su digitalización fuera más eficiente. También se dieron a conocer de manera preliminar los temas y variables que formarían parte de cada uno de los sistemas (perturbador, afectable y regulador) y su forma de representación cartográfica.

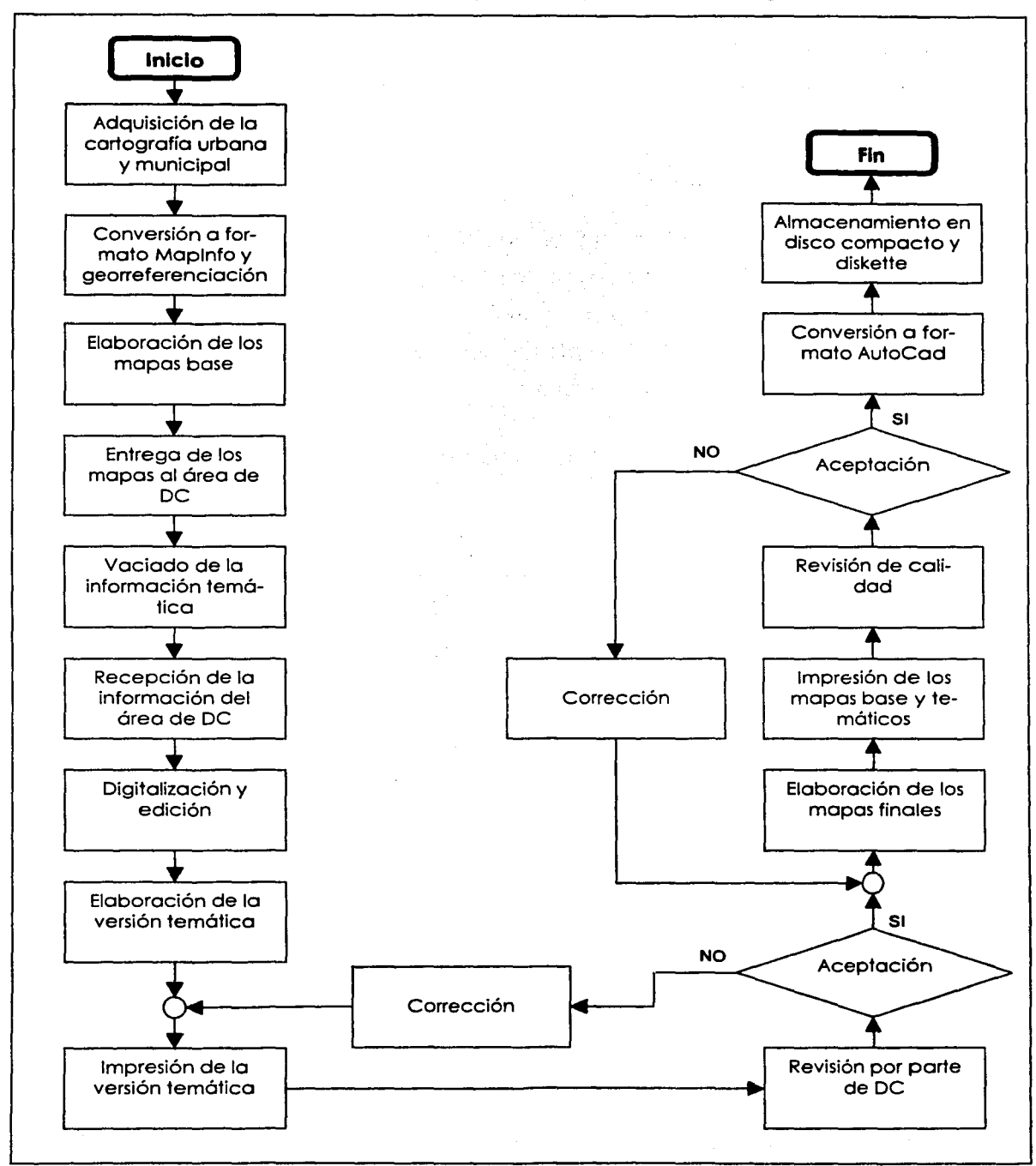

-----'----------------~---·-----\_\_ - \_----=------"-'-'--'--'--'-':-

**Figura 2. 1. Diagrama de flujo para la producción cartográfica.** 

### 44 Planeación

## **2.3. Personal contratado**

El volumen de trabajo, así como sus características, exigían la participación de personal calificado, se definió un perfil profesional y se procedió al reclutamiento.

## **2.3.1. Perfil profeslonal del personal**

De acuerdo con las características del proyecto se requería personal que tuviera conocimientos y experiencia en cuatro disciplinas: geografía, cartografía, sistemas de información geográfica y cómputo. Se definió el perfil profesional del personal que participaría, así como el número de profesionales para cada puesto. En el cuadro 2.2. se muestra la plantilla de personal requerida.

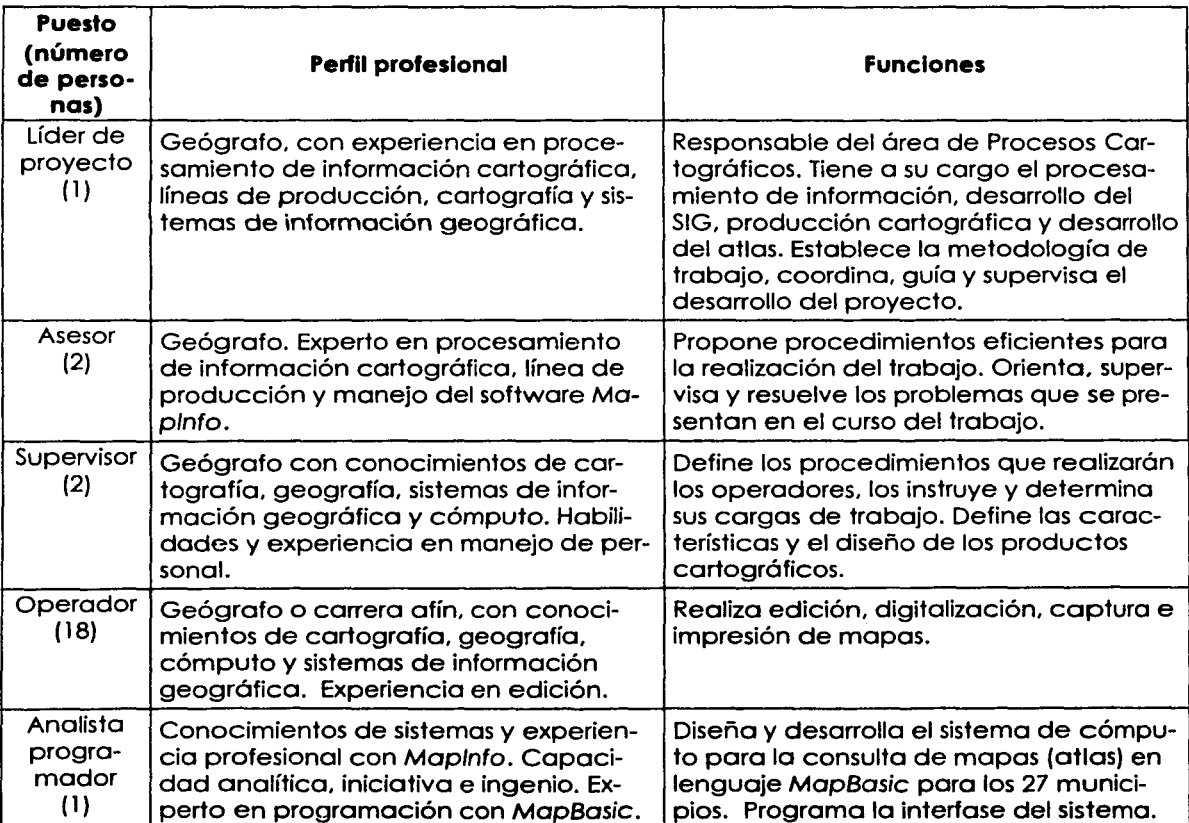

.<br>بيد اميون ميون ميون الموسيق الموسيق الموسيق الموسيق الموسيق الموسيق الموسيق الموسيق الموسيق الموسيق الموسيق ال

### **Cuadro 2.2. Plantilla de personal.**

## **2.3.2. Reclutamiento del personal**

Para el reclutamiento del personal se colocaron anuncios en la Facultad de Filosofía y Letras y en el Instituto de Geografía de la UNAM, y también se buscaron utilizando el método de las redes de contactos. Los candidatos que acudían al llamado fueron entrevistados y se les aplicó un cuestionario para conocer su perfil profesional así como su experiencia. El personal aceptado se componía en su gran mayoría de geógrafos con experiencia en cómputo y herramientas de SIG.

### **2.3.3. Capacitación**

El personal contratado recibió una instrucción intensiva en Map/nfo que, además, permitió homogeneizar los conocimientos del equipo de trabajo, pues algunos mostraban conocer ciertas instrucciones y funciones del software, pero desconocían otras.

El adiestramiento, que duró 18 horas, tuvo como fin que los operadores aprendieran el uso y manejo de las instrucciones de Moplnfo requeridas concretamente para poder realizar las tareas del proyecto. Abarcó una explicación sobre la estructura de Maplnfo y sus procedimientos para manipular la información cartográfica.

La capacitación la impartió uno de los asesores contratados siguiendo un programa que él mismo preparó el cual se presenta en el Anexo 2.

### **2.4. Fuentes de Información cartográfica**

Las especificaciones expresadas en las bases de licitación referentes a la cartografía a utilizar, indicaron que se requería de uno base cartográfica digital. georreferenciada y con traza urbana y municipal. De acuerdo con esto, las cartas topográficas son las más apropiadas para la representación de territorios del nivel de los municipios, ya que contienen información acerca del relieve y de las características naturales y culturales del terreno, y además exhiben el contexto geográfico sobre el cual ocurren los fenómenos que forman parte de la temática de riesgos. En tanto que para el ámbito urbano, son útiles los planos con estructura de manzanas y nombres de calles.

-----------~~ - -------------- - ----- ---·- --

··-----·---·~-----···--·--"--·~·.t.--·-----·-----~, ... -...... , .. -- .... -

l

Se hizo una revisión de los materiales cartográficos que había en el mercado. y en las distintas compañías dedicadas a la elaboración de insumos cartográficos se buscaron productos que tuviera las siguientes características: Antigüedad de la información no mayor a tres años. formato digital vectorial, cartografía georreferenciada y con precisión métrica aceptable. información sistematizada en la base de datos, representación de los rasgos geográficos utilizando las formas geométricas apropiadas. confeccionados con procedimientos convencionalmente aceptados.

En el cuadro 2.3 se presenta un resumen de los distintos productos cartográficos elaborados por tres firmas distintas. Un aspecto importante a considerar además. fue su precio, ya que era necesario obtener el material que cumpliera con las características requeridas al menor costo. pues se corría el riesgo de excederse en el presupuesto.

**Cuadro 2.3. Productos cartográficos en el mercado (Indagación realizada en diciembre de 1999).** 

| Producto car-<br>tográfico                                     | Fecha           | <b>Descripción</b>                                                                                                    |
|----------------------------------------------------------------|-----------------|----------------------------------------------------------------------------------------------------|
| Carta topográ-<br>lfica escala<br>1:250 000 (vec-<br>(tor      | 1998            | Cada carta cubre 1 grado de latitud por 2 de longitud. Contiene alti-<br>metría, cuerpos de agua, vías de comunicación, líneas de conduc-<br>ción eléctrica, datos toponímicos, límites municipales y estatales, uso<br>del suelo y localidades. Se entrega en formato DXF. |
| Cartografía<br>lcon traza urba-<br>Ina del Censo<br> Económico | 1999            | Cartografía por localidad, contiene la delimitación por manzanas,<br>nombres de calles, límites de Área Geoestadística Básica (AGEB)50,<br>corrientes hidrográficas y vías del tren. Se entrega en formato DXF.                                                             |
| lEspaciomapa                                                   | 1994            | Imagen LandSat escala 1:250 000, en formato Tiff.  Cada carta abarcal<br>(24 000 km². La clasificación que presenta es agricultura de temporal,<br>pastizal, selva, manglar, vegetación acuática, cuerpos de agua, zo-<br>nas urbanas.                                      |
| Fotografías <br>laéreas                                        | 1999            | Son pares estereoscopios. Se venden líneas de 3 fotos como mínimo.<br>Escala de vuelo 1:75 000.                                                                                                    |
| lOrtofotos digi-<br>ltales                                     | 1994 -<br>1999. | Son un mosaico de imágenes aéreas corregidas y restituidas en es-<br>cala 1:20 000 y 1:50 000                                                                                                    |

Cartografía elaborada por el Instituto Nacional de Estadística Geografía e Informática (INEGI)

so Las Áreas Geoestadísticas Básicas son delimitaciones del terreno que elaboró el INEGI para el Censo de Población de 1980, con el propósito de apoyar los operativos de campo. En la actualidad esas divisiones se usan además como demarcaciones de referencia, dado que tiene un nivel de detalle mayor que la localidad urbana. En promedio cada AGEB abarca aproximadamente 50 manzanas en las zonas urbanas y 100 hectáreas en las zonas rurales.

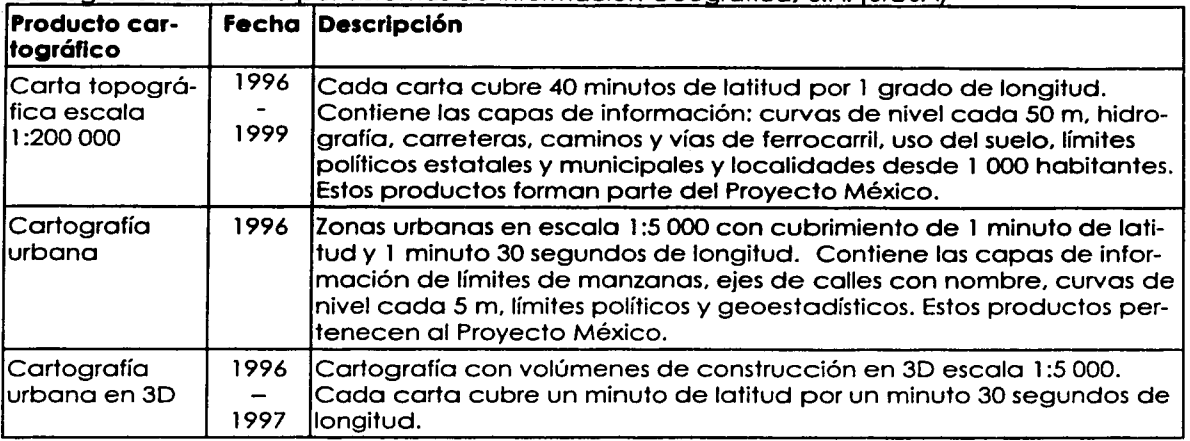

Cartoarafía elaborada por Sistemas de Información Geoaráfica. S.A. tSIGSAJ

### Cartografía elaborada por INFOMAP DE MEXICO

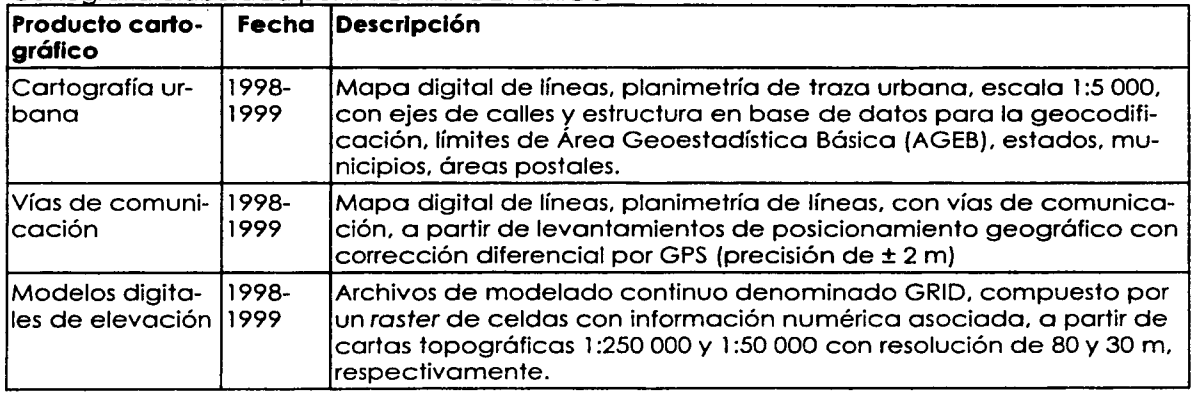

La revisión de las características del material cartográfico dio los siguientes resultados:

## **2.4. 1. Cartografía municipal**

Después de hacer la revisión de distintos materiales cartográficos en el mercado. se resolvió que las cartas topográficas del INEGI y de SIGSA, a escala 1 :250 000 y 1 :200000, respectivamente, eran las apropiadas para utilizarse en el proyecto. ambos productos presentaban los rasgos del terreno tales como curvas de nivel, vías de comunicación, cuerpos de agua, la ubicación de las localidades y los usos del suelo. Sin embargo, las

cartas del INEGI requerían de un procesamiento adicional previo para poder integrarlas a Moplnfo y utilizarlas eficientemente, lo que implicaba invertir recursos y tiempo.

El inconveniente yacía en que la información de las cartas del INEGI estaba sumamente dividida en diversas capas; por ejemplo, los rasgos que conformaban las carreteras pavimentadas estaban repartidas en varias capas, de modo que al requerir las carreteras pavimentadas con el Moplnfo, era necesario primero agruparlas en una sola capa o archivo. Además entre una carta y otra, los nombres asignados para identificar a cada una de las capas parecían no seguir reglas, de esa manera era más difícil identificarlas.

Otro problema fue la falta de liga entre los objetos del mapa y la base de datos. ello obligaba a buscar la información que describiera los rasgos que componen el mapa y cargarlos en la base de datos.

En cambio, los productos cartográficos de SIGSA sí contaban con la información agrupada por temas en archivos diferentes y al interior de cada uno de ellos. existían varias capas con la información que componía cada tema, y se identificaban con una clave en la base de datos, con lo que era fácil su uso para hacer consultas. seleccionarlas o simplemente identificarlas. Además los rasgos como localidades. curvas de nivel, uso del suelo, y varias capas más, contaban con información en la base de datos, por ejemplo los nombres de las localidades, su población de acuerdo al Conteo de 1995 o las altitudes de los curvas de nivel. entre otros.

Además, comparadas con las cartas del INEGI. las de SIGSA. tenían un costo más económico y presentaban mayor detalle.

Por tales motivos se decidió adquirir las cartas topográficas a escala 1 :200 000, del Proyecto México. Las características técnicas de este mateñal cartográfico se presentan en el cuadro 2.4.

### **Cuadro 2.4. Características de las cartas topográficas a escala 1 :200 000 del Proyecto México de SIGSA.**

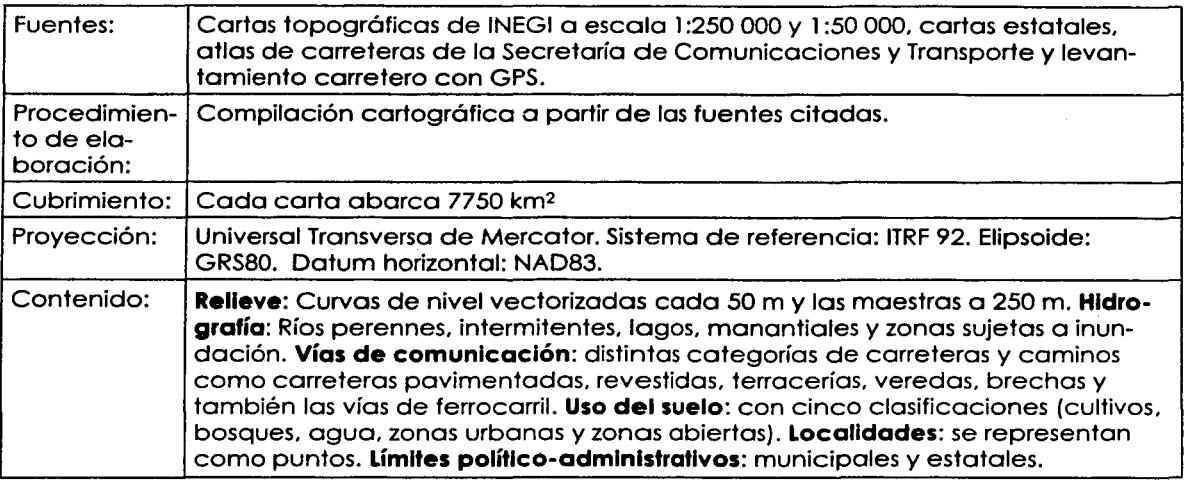

## **2.4.2. Cartografía urbana**

Para el ámbito urbano. los productos que ofrecían las compañías SIGSA e lnfomap, tenían características que los colocaban entre los mejores. se trataba de levantamientos de la traza urbana muy precisos utilizando procedimientos y herramientas altamente avanzadas.

Esos productos. no sólo mostraban la disposición de manzanas y calles. sino además. la información estaba estructurada de tal manera que era posible hacer consultas relativas a la ubicación de distintos rasgos urbanos como edificios públicos, cruces de calles y domicilios, así como planear rutas de transporte y conocer tiempos de recorrido.

Sin embargo, el inconveniente que tenían esos productos era que en el momento que se hizo la búsqueda, ninguna de las dos compañías contaba con el cubrimiento de los productos urbanos para todas las localidades que forman parte del proyecto, ya que sus prioridades de producción fueron las ciudades principales como la Ciudad de México, Guadalajara, Monterrey, Puebla y algunas ciudades medias; además, no se podían contratar sus servicios para producirla por el tiempo tan escaso que se tenía para realizar el proyecto.

---------------~---·-·· ..... .

la la provincia della contenenta dall'internetti di un articolo di un anche di un articolo di un anche di un o<br>Di un anche di un anche di un anche di un anche di un anche di un anche di un anche di un anche di un anche di

Ante tal problemática, se consideró entonces utilizar la cartografía urbana que elaboró el INEGI para el operativo del Censo Económico de 1999, que era la más actualizada en ese momento.

Se trata de material cartográfico en formato digital con la delimitación y claves de las manzanas. nombres de calles. límites *y* claves de AGEB. corrientes hidrográficas y vías de ferrocarril. cuya fuente fueron los planos de línea elaborados para los operativos censales que originalmente se trazaron en papel a partir de fotografías aéreas y se actualizaban cada vez que tenían lugar nuevos levantamientos censales. y dado el carácter nacional del trabajo censal, esta cartografía sí existía para todo el país.

Una desventaja que presentó fue que no tenía métrica porque las actualizaciones. sobre todo las de los últimos años. no se realizaron siguiendo procedimientos muy precisos. característica que repercutirá en el momento de que se integre la base urbana a la municipal.

El aspecto económico asimismo fue importante. Si bien los productos de /nfomap y SIGSA son de calidad. también son sumamente caros y la diferencia de costos entre estos y los del INEGI es muy grande. Para tener una idea. el precio de la cartografía urbana de S/GSA es 50 veces más cara que la del INEGI.

Otros materiales cartográficos fueron evaluados también. como las fotografías aéreas. las ortofotos digitales y las imágenes Landsat que se descartaron debido a que. por ser imágenes no ofrecían las facilidades que tenía la información de tipo vectorial como seleccionar y ubicar elementos y asociarles información para hacer consultas. Por otra parte, la escala de vuelo y de restitución no era suficiente para representar el detalle urbano, en tanto que para el ámbito municipal se requeriría de gran cantidad de fotografías u ortofotos.

Modelos Digitales de Elevación del Terreno, son útiles porque además de mostrar de manera gráfica los detalles del relieve, se pueden elaborar aplicaciones con escenarios supuestos y conocer el comportamiento de variables geográficas diversas que pueden ser afectadas o influidas por el relieve: por ejemplo, el curso y el volumen del agua al presentarse algún fenómeno de origen hidrometeorológico.

#### Planeación **51**

Estos productos cartográficos en sí no tienen inconvenientes. sin embargo. no se utilizaron en el proyecto debido nuevamente a la falta de tiempo para su preparación e integración en el SIG. así como su alto costo; dado que no sustituyen a las cartas topográficas. sino que las complementan. entonces su adquisición incrementaría el gasto por ser un producto adicional, además de que se requeriría comprar un software especial y capacitación específica para su manejo.

### 2.5. **Plataforma tecnológlca**

De acuerdo con lo establecido en las bases de licitación los productos cartográficos y el atlas debían entregarse en formato Maplnfo versión 4.5 o superior. Se adquirieron las licencias necesarias y se acondicionó un centro de trabajo para 10 operadores y equipo de impresión. A continuación se lista el equipo utilizado y sus características:

- 10 equipos Pentium II con procesador a 300 Mhz, 64 Mb RAM, disco duro de 2Gb. 8 Mb de video, monitor de 13 pulgadas, con licencias de Maplnfo Profesional v.5.5.
- $\mathbf{1}$ licencia de MapBasic v .5.5
- $\mathbf{I}$ licencia de AutoCad r. 14
- $\mathbf{1}$ impresora laser tamaño carta
- 1 impresora laser tamaño doble carta
- 1 impresora a color de inyección de tinta tamaño doble carta
- 1 scanner
- l. dispositivo para reproducir discos compactos (cd writer)

Los equipos tenían comunicación entre sí a través de una red local, de modo que desde una máquina se podía trabajar un mapa que estuviera almacenado en otra, asimismo. desde cualquiera de las 1 O máquinas se podían ordenar trabajos de impresión.

------------------------·--·-···-··---.·

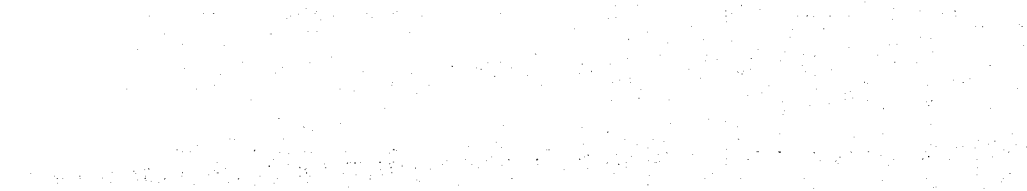

52.

ti de la composició de la composició de la forma de la composició de la composició de la forma de la forma de<br>La composició de la composició de la forma de la forma de la forma de la forma de la forma de la forma de la f 나도 자리는

te situation of the policy of the second company of the second company of the second company of the second ter<br>The policy space of the policy of the second company of the second company of the second company of the produc<br> Shakes this world in the state of the Shakes of 

where the components of the field  $\mathcal{O}(n)$  and  $\mathcal{O}(n)$ 

tu pekin di kiriku menahui di kutan kecamatan Selatan Seperti Selatan.<br>Pengeranan di kiriku menah dan bagian dan mengangkan dan mengangkan dan mengangkan dan mengangkan dan kecamata in the second company of the second company of the second company of the second company of the second company of the second company of the second company of the second company of the second company of the second company of 

a sa kacamatan ing Kabupatèn Kabupatèn Kabupatèn Kabupatèn Kabupatèn Kabupatèn Kabupatèn Kabupatèn Kabupatèn K<br>Kabupatèn Kabupatèn Kabupatèn Kabupatèn Kabupatèn Kabupatèn Kabupatèn Kabupatèn Kabupatèn Kabupatèn Kabupatèn a de que dal coloniale de la construcción de presidente.<br>Construção da localização Anglic Baltic Construction

 $\label{eq:2} \mathbb{E}_{\mathbf{z}}\left(\mathbf{z}_{\mathbf{z}}\right) = \mathbb{E}_{\mathbf{z}}\left[\mathbf{z}_{\mathbf{z}}\right] \mathbf{z}_{\mathbf{z}} + \mathbb{E}_{\mathbf{z}}\left[\mathbf{z}_{\mathbf{z}}\right] \mathbf{z}_{\mathbf{z}} + \mathbb{E}_{\mathbf{z}}\left[\mathbf{z}_{\mathbf{z}}\right] \mathbf{z}_{\mathbf{z}} + \mathbb{E}_{\mathbf{z}}\left[\mathbf{z}_{\mathbf{z}}\right] \mathbf{z}_{\mathbf{z}}$ ang sa Pangalang Kabupatèn Bang

**在进行的基础完成, 经国家利润** 

 $\frac{1}{400} \frac{1}{100} \frac{1}{100} \frac{1$ a sa mga katika at ito ng mga kalikulang makalayan ng mga sa mga kalawang malaysin.<br>Ng kalaway ka prinsiplang panghimit ng mga panaghatan ng mga singga ng mga pinangang mangalang na managayang n

i je bojna na počasta poboj postalo na kontra na strana je vijeka s kontra pozici.<br>Postalo stalo se postalo se postalo s postalo s postalo s postalo s postalo s postalo s postalo s postalo s po

## **3. Creación de la base cartográfica**

En esta etapa, el objetivo fue construir la base cartográfica digital de los 27 municipios que forman parte del estudio. Esta base se creó para los dos niveles de detalle solicitados por PEMEX, el municipal y el urbano, y sirvió además para elaborar los productos cartográficos finales como el mapa base, los mapas temáticos y la cartografía de apoyo para el área de Diseño Conceptual.

La base cartográfica municipal debía contener los rasgos que describieran el terreno, tales como curvas de nivel, cuerpos de agua, carreteras, vías de ferrocarril. localidades, vegetación y uso del suelo; mientras que la urbana, tendría la delimitación de manzanas, nombres de calles y equipamiento urbano.

Como punto de partida se definió el modelo geográfico de la base cartográfica a construirse, es decir, se determinaron los rasgos geográficos que formarían parte de los mapas, especificando el tipo de objeto geométrico más apropiado, de acuerdo con el uso. y en su caso, sus atributos en la base de datos. Una vez concebido el modelo geográfico, se adquirió la cartografía y se hizo la conversión para integrarla al sistema en Moplnfo, posteriormente se elaboraron los mapas base, cuyo diseño. tanto para el ámbito urbano como para el municipal debió considerar que tenían que ser claros y legibles en la versión digital y en la impresa.

Para los mapas base se definieron los elementos que contendrían y se hizo un prototipo urbano y otro municipal. En cada uno de ellos se definió su contenido y se diseñaron sus componentes como la tira marginal. la rotulación y la escala. En el Anexo 6 se presentan algunos ejemplos de los mapas base definitivos.

## **3.1. El modelo geográfico**

Una acción esencial paro crear la base cartográfica es la definición previa del modelo geográfico, es decir, antes de empezar a construir. se debe fijar la estructura de sus componentes, considerando cuáles y cómo serán representados los rasgos naturales y culturales del mapa, cuál será su utilidad y cómo se manejarán dentro del Sistema de Información Geográfica (SIG). Abarca también la selección del tipo de objeto geomé-

l 1

trico a utilizar para la representación de los rasgos y decidir si tendrán liga a la base de datos y qué atributos serán asociados o si únicamente servirán de referencia.

Un modelo geográfico bien proyectado garantiza el mejor aproyechamiento del mapa digital. para ello se requiere tener claridad sobre cuál es el objetivo y la utilidad de cada uno de los elementos geográficos. Por ejemplo. para definir el modelo geográfico de las carreteras se tiene que pensar en aspectos como: cuál es el propósito de tener ese rasgo. si se harán mediciones de tiempos y traslados o sólo servirá de referencia poro visualizar su trayectoria. asimismo cuántas y cuáles serán las clases de carreteras que se quieren diferenciar y qué información estará asociado a estos rasgos para ser consultada vía la base de datos.

Los paquetes de cómputo para cartografía utilizan principalmente tres tipos de objetos geométricos en la representación de los rasgos geográficos:

- **Puntos,** se emplean para rasgos que pueden representarse cartográficamente con un par de coordenadas (latitud y longitud, y en algunos casos la altitud). tales como manantiales. pozos petroleros, antenas, casetas de cuota y faros.
- **Líneas.** para rasgos que describen líneas, como carreteras, ríos y vías de FFCC.
- **Áreas o polígonos.** para representar rasgos que implican una superficie, como lagos. presas, zonas de culiivos, zonas urbanas *y* entidades federativas.

El modelo geográfico para la cartografía tanto municipal como urbana se definió considerando la disponibilidad en el mercado y los costos. Los rasgos del mapa pueden o no tener liga a la base de datos y poseer diversos atributos que describen a cada rasgo; en la base de datos asociada. los campos o columnas contienen información considerada como **básica,** es decir, que no debe faltar pues es la que permite la identificación del rasgo. También hay información **ampliada** o complementaria, que consiste generalmente en datos más detallados acerca del rasgo.

Toda la información asociada a la base de datos puede ser consultada desde el mapa. La información básica permite identificar de qué rasgo o elemento cartográfico se trata: generalmente se almacena en dos campos:

- a) El campo **objeto** contiene la denominación del elemento o rasgo geográfico. y con ello se identifica a qué agrupación temática pertenece dicho rasgo (carreteras. ríos, curvas de nivel, etc.), sirve también para distinguir ciertas clases y subclases. Aunque este campo hace referencia a objetos, éstos no deben confundirse con los objetos geométricos (punto, línea. polígono). descritos antes. ya que éstos son una expresión geométrica de representación de los rasgos geográficos, en tanto que aquellos están relacionados con una temática.si
- b) El campo **IDS** (identificadores) contiene una clave única para cada objeto. es muy útil para manipular la información a través de lo base de datos. pues es más simple.

La información ampliado consiste en uno explicación. descripción, definición o detalle de los objetos con lo que se les puede reconocer mejor. también se le denomina atributo. Dependiendo del objeto del que se trate. pueden contener datos como población. superficie, coordenadas. claves, nombres. temas. etc.

### **3.1.1. El modelo geográfico urbano**

En la siguiente lista se anotan los componentes y sus características del modelo geográfico que se definió en un principio para el mapa urbano. Todos estos rasgos se asientan en formato vectorial:

- **Dellmltaclón de manzanas.** Objetos geométricos lineales o poligonales, sin liga o la base de datos.
- **Vías de ferrocarril.** Objetos geométricos lineales con topología<sup>s2</sup>.
- **Identificación de las calles.** Textos con liga a lo base de datos para tener el catálogo de vialidades.

s1 Para evitar confusiones, en este documento a los objetos que hacen alusión al carácter geométrico de los rasgos geográficos del mapa se les llamará así, objetos geométricos, poro distinguirlos de los objetos temáticos, a los que sólo se les llamará objetos.

s2 En geometría, la topología es el estudio de la forma como están dispuestos y relacionados los elementos. es decir. sus relaciones de vecindad.

i

- **Equipamiento urbano.** Objetos geométricos puntuales representados con símbolos que distinguen clases y contienen liga a la base de datos.
- **Límites políticos administrativos.** Objetos geométricos lineales o poligonales, con o sin liga o la base de datos.
- **Cuerpos de agua.** Objetos geométricos lineales. poligonales o puntuales, con liga a la base de datos.
- **Curvas de nivel.** Objetos geométricos lineales con liga a la base de datos.
- **Rasgos geológicos.** Objetos geométricos lineales, poligonales o puntuales. con liga a la base de datos.

Sin embargo, no fue posible contar con todos estos rasgos. o bien. algunos no tenían todas las características requeridas. Curvas de nivel, rasgos geológicos, ejes de calles y equipamiento urbano presentaron una problemática que se describe a continuación:

## **a) Curvas de nivel y rasgos geológicos**

Las curvas de nivel y los rasgos geológicos son elementos muy importantes en los estudios sobre los riesgos en las zonas urbanas. ya que permiten reconocer la topografía de la ciudad e identificar la presencia de fallas o suelos con material inestable no aptos para la construcción y así identificar zonas de riesgo por derrumbes o deslaves. Sin embargo. la cartografía urbana que produce el INEGI no contiene estos rasgos. En el inciso 2.4.2 del capítulo 2 Planeación, ya se describió esta problemática con mayor detalle.

## **b) DellmHación de manzanas y red de calles**

Un nivel de detalle apropiado en el ámbito urbano para mostrar la información temática es el de las manzanas, sin embargo, debido a que la Ley de Información Estadística y Geográfica del INEGI prohibe que se dé a conocer la información que capta en sus censos y encuestas en forma tal que viole la confidencialidad de las personas y

empresas, el mínimo nivel de detalle en que se puede publicar la información es el de AGEB, razón por la cual las manzanas no tienen atributos asociados.

Por otra parte. una estructura eficiente para identificar calles y domicilios. describir rutas de traslado y medir tiempos y distancias de recorrido, es la red vectorial de calles, que consiste en el trazo de las calles a través de una línea central; el conjunto de ellas forma una red. a la que se pueden agregar ciertos atributos como los nombres de las calles, su sentido y la numeración de domicilios.

Existen en el mercado algoritmos o paquetes de cómputo capaces de trazar rutas óptimas y obtener la descripción de los recorridos o trayectos. entre otras cosas. En el estudio de los riesgos y la prevención de desastres, la estructura de red de calles es útil, ya que es posible identificar rutas alternativas para el traslado de materiales peligrosos, ubicar domicilios, conocer tiempos de recorrido y trazar rutas de evacuación.

La estructura de redes es más eficiente, pues ofrece información que el formato de manzanas no puede dar. La red de calles evidentemente es una herramienta poderosa y funcional. pero también cara.

La construcción de una estructura de redes implica tanto la identificación de los ejes de calles a partir de imágenes aéreas, así como la realización de levantamientos en campo cuyo propósito es recabar información relativa a las calles, como sus nombres, su sentido vial y la numeración domiciliaria en cada acera, posteriormente se hace su integración a la base de datos; asimismo. se requiere de procesamiento computacional como la digitalización y limpieza de los rasgos y la creación de la topología de redes (arco-nodo). Además es necesario adquirir o desarrollar algún programa o algoritmo capaz de manejar esta información.

### **e) f;qulpamlento urbano**

Esta información también es de gran utilidad en el tema de los riesgos, con ella es posible ubicar recintos para albergar población afectada en caso de que se presente algún siniestro y también se pueden identificar zonas hospitalarias y escolares. o inmuebles con alta concentración de población. En la cartografía del INEGI se distinguen los diferentes tipos de equipamiento urbano con un símbolo, pero no tiene mayor información en la base de datos. Por ejemplo. no se conoce cuáles son los hospitales. ni de qué nivel son.

## **d) Límites políticos**

Se trata de los límites de municipios o estados. En el ámbito urbano estos límites políticos administrativos tienen presencia escasa. Son representados por segmentos de línea que cruzan alguna parte de la ciudad, (sobre todo aquellas que son conurbadas) por lo que no tienen atributos asociados.

### **e) Cuerpos de agua**

Estos rasgos están presentes pero no se identifican ni presentan mayor información.

Por lo anterior, el modelo geográfico urbano resultó diferente del proyectado inicialmente. En el cuadro 3.1 se describe el modelo geográfico resultante.

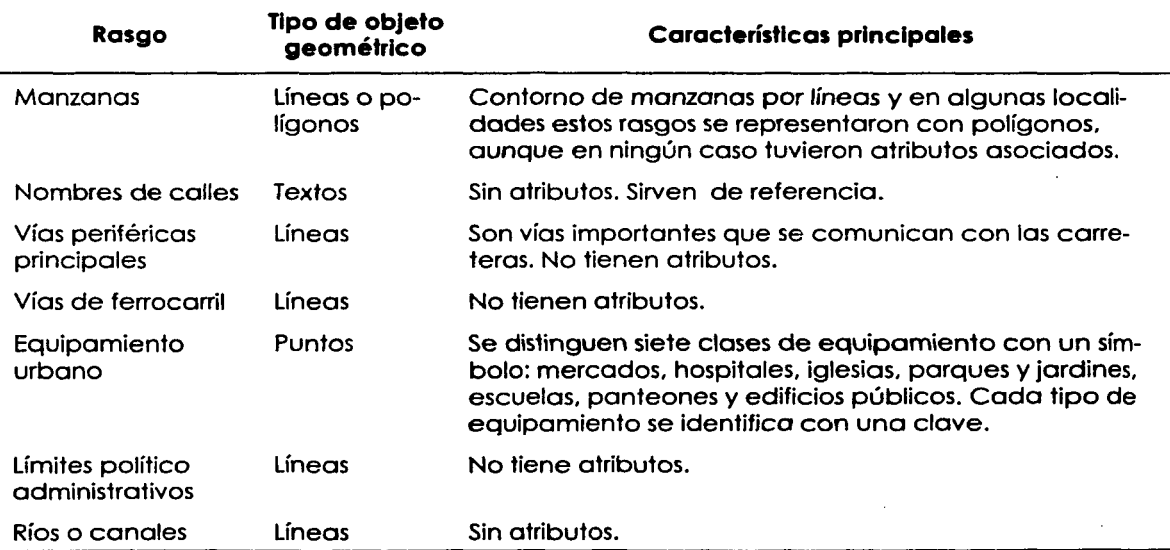

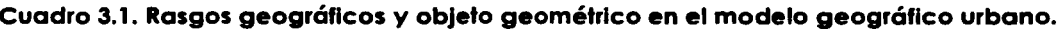

## **3.1.2. El modelo geográfico municipal**

El modelo geográfico para el mapa municipal se definió con los siguientes rasgos en formato vectorial:

- **Curvas de nivel.** Objetos geométricos de tipo lineal, con liga a la base de datos y atributos.
- **Vegetación y uso del suelo.** Objetos geométricos de tipo poligonal. con liga a la base de datos y atributos.
- **Hidrografía.** Objetos geométricos de tipo lineal, puntual y poligonal. con liga a la base de datos y atributos.
- **Infraestructura.** Objetos geométricos de tipo lineal y puntual. con liga a la base de datos.
- **Vías de comunicación.** Objetos geométricos de tipo lineal y puntual, con liga a la base de datos y atributos.
- **Localidades.** Objetos geométricos de tipo puntual y poligonal, con liga a la base de datos y atributos.
- **División política administrativa.** Objetos geométricos de tipo poligonal, con liga a la base de datos y atributos.
- **Rasgos orográficos.** Objetos geométricos de tipo puntual con liga a la base de datos y atributos. Se identifican también con textos.

A diferencia de la cartografía urbana adquirida (fuente INEGI). la municipal (fuente SIGSA). sí contaba con todos los elementos del modelo geográfico definido.

El siguiente cuadro presenta los temas geográficos que finalmente formaron parte del mapa municipal. ahí se da una breve descripción indicando el tipo de objeto geométrico utilizado para su representación.

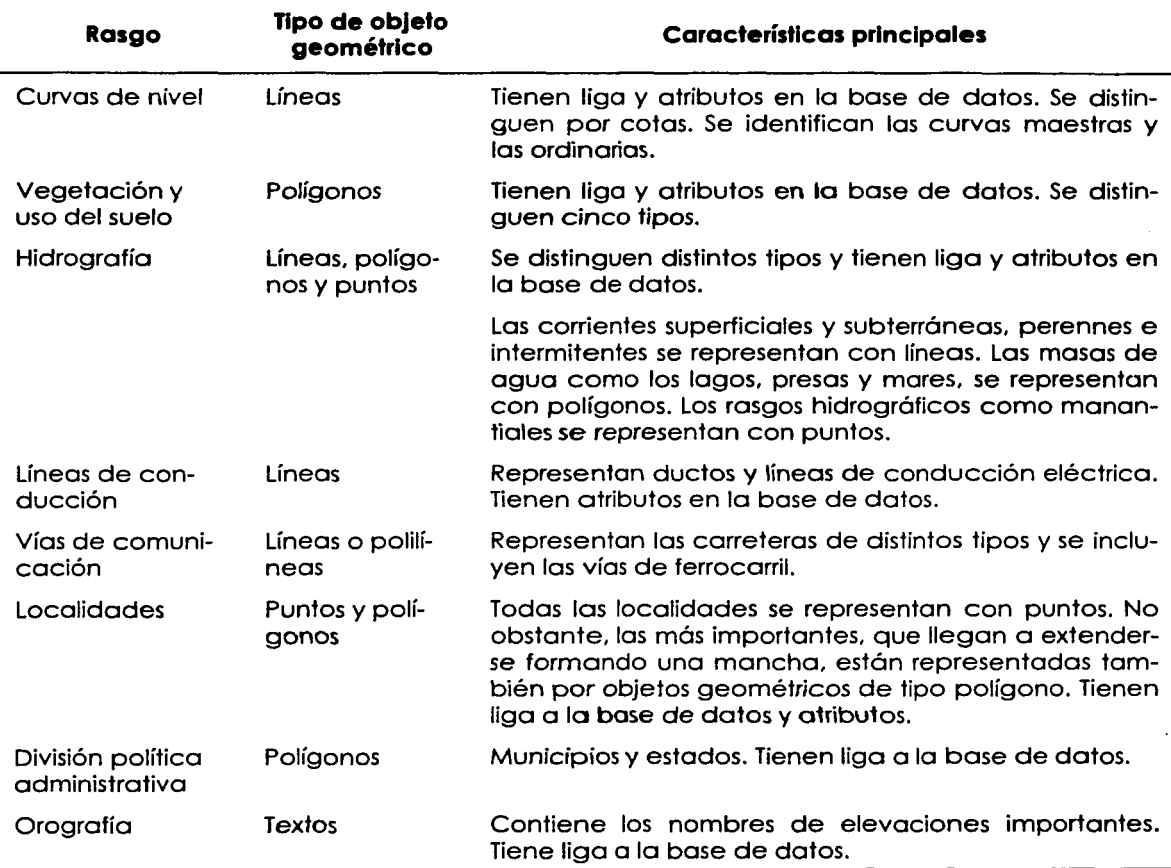

### **Cuadro 3.2. Rasgos geográficos y objeto geométrico en el modelo geográfico municipal.**

## **3.2. La cartografía adquirida**

Para hacer la selección de la cartografía se consideraron aquellos productos en el mercado que mayormente cumplían con las características requeridas y su precio estuviera en el rango presupuestado. Era importante considerar las características de la cartografía que se adquiría. pues de ello dependían los procedimientos a utilizar **para**  su conversión.

### **3.2.1. La cartografía urbana adquirida**

Para el entorno urbano se compró la cartografía que el INEGI utilizó durante el levantamiento del Censo Económico de 1999. Se adquirieron las 27 ciudades del proyecto en formato DXF. que es un formato de intercambio de información vectorial. El INEGI elabora la cartografía digital urbana por localidad. de ahí que cada ciudad, puede componerse de una o varias localidades. Posteriormente. en el transcurso del proyecto. PEMEX solicitó que se incluyeran algunas localidades más que constituían conurbaciones.

### **a) Los rasgos geográficos**

Ciertos rasgos geográficos presentes en la cartografía urbana del INEGI no contaban con las características más apropiadas para los fines del proyecto. Algunas veces estos problemas se pudieron solucionar de la mejor manera posible considerando el tiempo tan escaso que se tenía para ello; pero en otros casos, no fue posible, pues no se contaba con información suficiente o se requerían muchos recursos para su adecuación. Los rasgos que presentaron problemas importantes se detallan a continuación:

### i) Manzanas y nombres de calles

En el inciso 3. 1. 1 El modelo geográfico urbano, se habló de la estructura de red de calles, sus ventajas y usos, y se habló también de las deficiencias del formato de contorno de manzanas. A esto se añade el hecho de que cuando el INEGI hizo la conversión, los nombres de las calles se agregaron a la versión digital como rótulos, tal y como se mostraban en los planos de línea, dejando algunos nombres muy largos en más de un renglón, lo que provocó que el nombre completo no se pudiera recuperar en la base de datos utilizando métodos automatizados, pues al tratar de hacerlo con las herramientas del programa, el nombre de una calle podría quedar en más de un registro. Además, los nombres de las calles no estaban referidos a rasgo alguno.

#### ii) Equipamiento urbano

Los símbolos que representan el equipamiento urbano en la cartografía urbana del INEGI se mostraron como un conjunto de líneas con la forma del símbolo en cuestión

 $\begin{array}{c} \hline \end{array}$ 

(una canasta, para representar los mercados; un kiosco. para los parques y jardines; etc.), de modo que al hacer la liga automática a la base de datos se generaban tantos registros como segmentos de línea componían el símbolo. Esta situación hizo necesaria la sustitución de los rasgos lineales por elementos puntuales. actividad que fue aprovechada para agregar en la base de datos un atributo identificador para distinguir el tipo de equipamiento de que se trataba.

iii) Corrientes de agua, sitios importantes, vías periféricas principales y vías férreas

Todos estos rasgos estuvieron representados en la cartografía digital urbana del INEGI, sin tener identificadores ni referencias que los ligaran a la base de datos, por lo tanto, no se podía saber el nombre de los ríos o hacia dónde conducían las carreteras. Emprender la tarea de identificarlos resultaba costosa y requería de tiempo, con el que no se contaba.

### **b) Precisión métrica y liga a la base de datos**

Aunque la cartografía digital urbana adquirida se liberó en el año 1999, fecha muy reciente a su compra, adolecía de varios problemas de origen, siendo la falta de precisión métrica el mayor de ellos, pues no fue posible hacer la integración urbano-rural de los mapas, y en algunas ciudades que se componían de más de una localidad, no fue posible hacerles coincidir sus límites, es decir. la estructura de manzanas de una localidad no empataba con la adyacente.

Al preguntar en el INEGI las causas por las que la cartografía urbana tenía los problemas mencionados. se nos contestó que ésta se había construido a partir de fotografías aéreas siguiendo los procedimientos convencionales, hasta contaba con proyección cartográfica. pero las actualizaciones que se hicieron posteriormente a su creación, tanto en papel como en formato digital, no siempre siguieron procedimientos confiables, lo que dio como resultado un producto de mediana calidad, toda vez que en algunos mapas. aunque la estructura urbana esté completa y cuente con la identificación de calles, en algunas zonas se observan corrimientos. giros, deformaciones o combinaciones de ellas.

Otra limitante que tuvo la cartografía urbana fue la falta de información asociada. los rasgos incluidos no poseían atributos ni liga a la base de datos que proporcionaran información adicional. como su nombre o una clasificación.

Se sabe que el origen de la cartografía urbana del INEGI se remonta a los tiempos en que se preparó el Censo de población de 1980, con la creación del Marco Geoestadístico. Los primeros productos fueron los planos de línea en papel. cuya finalidad fue ofrecer a la estructura operativa una base de referencia para planear los recorridos. asignar cargas y llevar el control del trabajo. Estos mapas contenían la delimitación de las manzanas. los nombres de las calles. la ubicación de edificios públicos y la delimitación de AGEBs.

Los procesos de producción de los planos de línea no fueron iguales en todos los centros regionales (direcciones regionales). debido principalmente a la disponibilidad desigual de recursos en cada uno de ellos. lo que dio como resultado calidades diversas en el producto final. Mientras que en unos lugares contaron con fotografías aéreas. en otros se hizo una compilación basada en planos existentes de otras fuentes que en ocasiones fueron poco confiables.

Posteriormente. para el Censo de 1990 se creó el Sistema para la Consulta de Información Censal (SCINCE). un sistema computarizado que. entre otras cosas. permitía georreferenciar las variables del Censo. es decir. se podían observar a través de mapas por municipio y AGEB. Para ello el INEGI convirtió el conjunto de planos de línea que poseía en papel a formato digital. se trazaron digitalmente los contornos de las manzanas y de las AGEBs. pero solamente estas últimas tuvieron las características apropiadas para ligarlas a la base de datos y agregar atributos. debido a que el AGEB es el mínimo nivel de detalle en que el INEGI publica la información que produce.

Paro el INEGI. que reconoce que la cartografía urbana no tiene precisión métrica. la finalidad de la cartografía que elaboró en papel. como ya se mencionó. fue contar con un producto que le sirviera de referencia para apoyar sus operativos de campo; después. al convertirlo en formato digital. formó parte del SCINCE. que también sirve sólo de referencia. Actualmente el INEGI está elaborando versiones mejoradas del producto que próximamente se pondrán a disposición del público.

### **c) Nomenclatura de los archivos**

El INEGI determinó que los nombres de los archivos de cada localidad estuvieran compuestos por una notación de ocho caracteres que abarcaban tres elementos:

- 1) Una clave que identifica la entidad federativa y está formada por un número (del 1 al 9) o una letra (entre la A y la W. con excepción de las letras Ñ y O) de acuerdo al orden alfabético de la entidad federartiva; entonces, el número 1 identifica a Aguascalientes. el 2 es para Baja California, con el 3 se designa a Baja California Sur. y así hasta el 9, que le corresponde al Distrito federal, entonces Durango se identifica con la primera letra del alfabeto. Guanajuato. con la segunda, Guerrero. con la tercera. y así. hasta llegar a Zacatecas que le corresponde la letra W.
- 2) El siguiente elemento en el nombre es una clave de municipio. formada por tres dígitos.
- 3) Por último, está una clave de localidad, formada por cuatro dígitos que corresponde al código que utiliza el INEGI en sus catálogos de integración territorial. A continuación. con el propósito de ilustrar este punto se presentan algunos ejemplos:

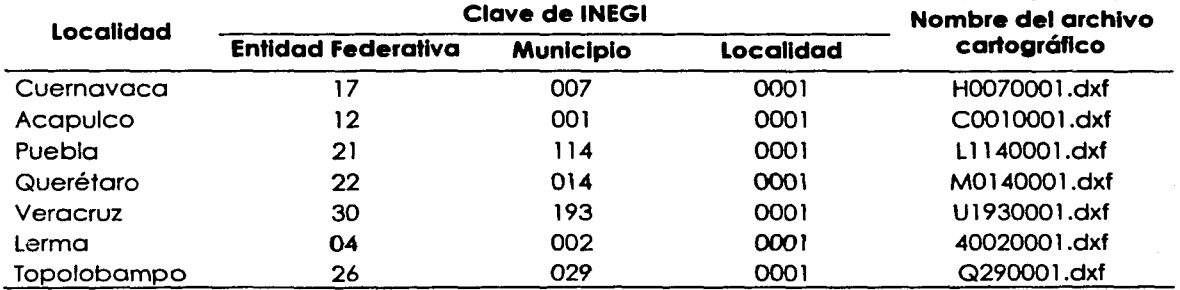

··--- --------------~

**Cuadro 3.3. Ejemplos de la nomenclatura de los archivos DXF de la cartografía dlgltal urbana.** 

### **3.2.2. La cartografía municipal adquirida**

Como se ha señalado en el capítulo 2. la cartografía adquirida para el ámbito municipal fueron las cartas topográficas en escala 1 :200 000 del Proyecto México que produce la compañía SIGSA.

Según la especificación técnica del producto, esas cartas fueron elaboradas en formato nativo de Arclnfo; abarcan 40 minutos de latitud por un grado de longitud, equivalente a 7 750 km<sup>2</sup>. Para cubrir los 27 municipios se adquirieron un total de 60, de las 360 cartas que abarcan el país. Los municipios que formaron parte del estudio tenían extensiones y formas variadas. por tal motivo, el número de cartas necesarias para cubrirlos fue distinto en cada municipio. El cuadro 3.4 presenta un listado de las cartas adquiridas.

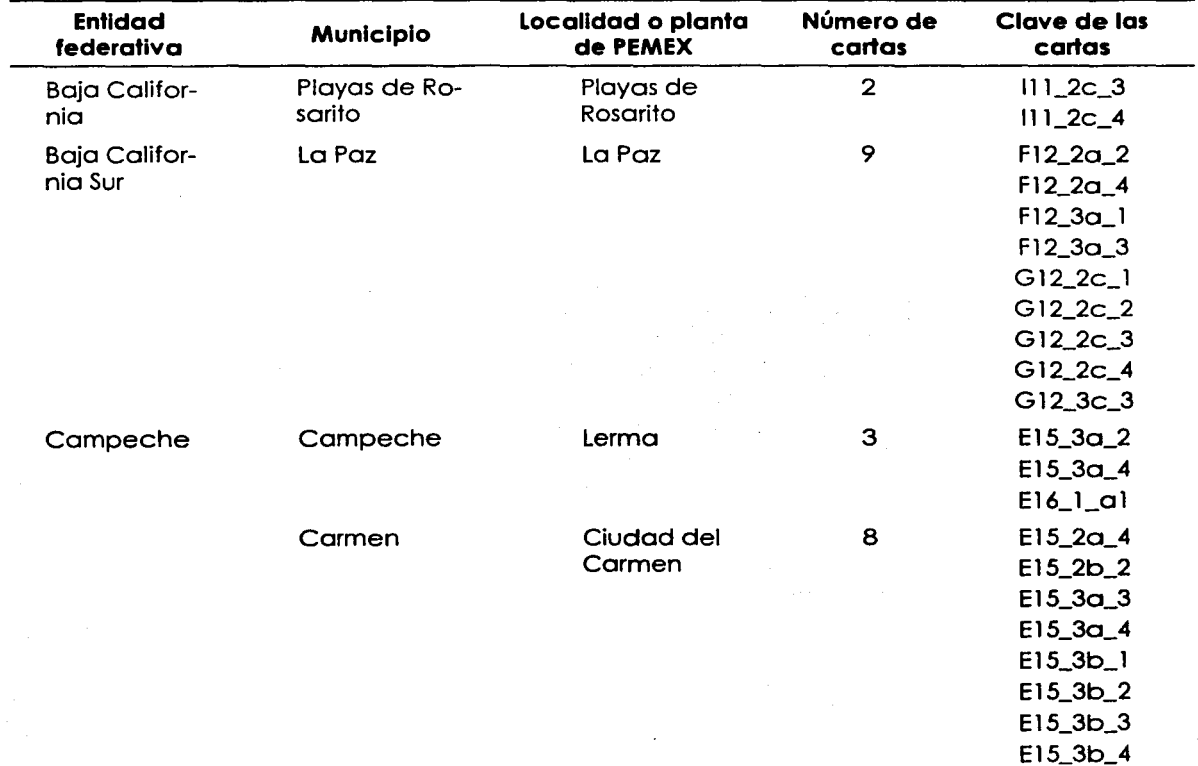

### **Cuadro 3.4. Cartas a escala 1 :200 000 de SIGSA requeridas para cubrir los municipios en donde -se ubican 13 terminales marítimas de PEMEX.**
--,

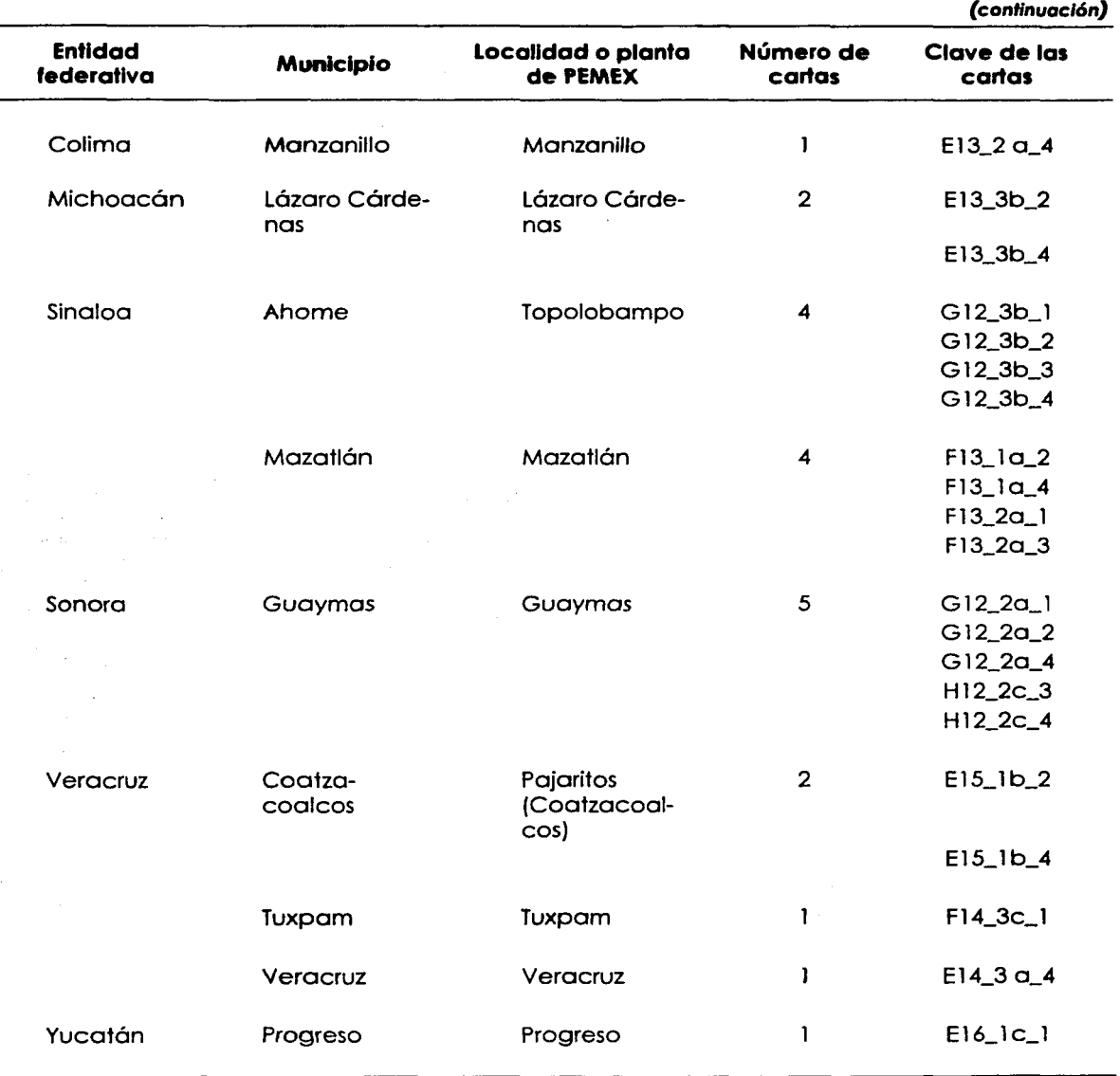

 $-1.1\pm 1.1$  . The set of  $-1.1\pm 1.1$  ,  $-1.1\pm 1.1$  ,  $-1.1\pm 1.1$  ,  $-1.1\pm 1.1$  ,  $-1.1\pm 1.1$  ,  $-1.1\pm 1.1$ 

#### **Cuadro 3.4. Cartas a escala 1 :200 000 de SIGSA requeridas para cubrir los municipios en donde se ubican 13 terminales marítimas de PEMEX.**

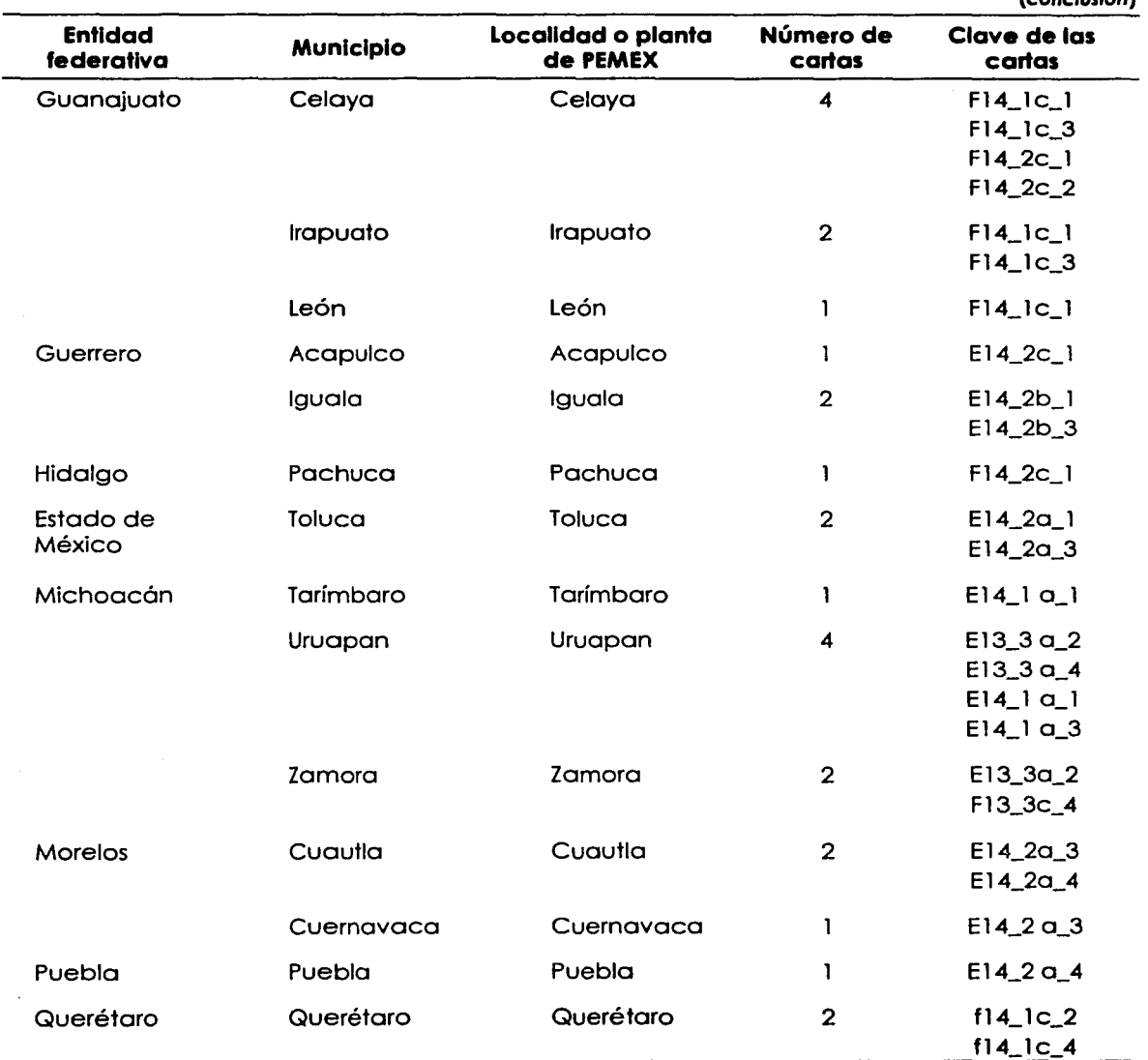

#### **Cuadro 3.4. Cartas a escala 1 :200 000 de SIGSA requeridas para cubrir los municipios en donde se ubican 14 terminales de almacenamiento de PEMEX.**  (conc/us/ón)

Las cartas topográficas del Proyecto México son productos con información útil y organizada eficientemente. Cada uno de los temas está separado en una capa independiente, la superposición de ellas conforma el mapa. En el cuadro 3.5 se presentan los temas considerados:

.<br>राज

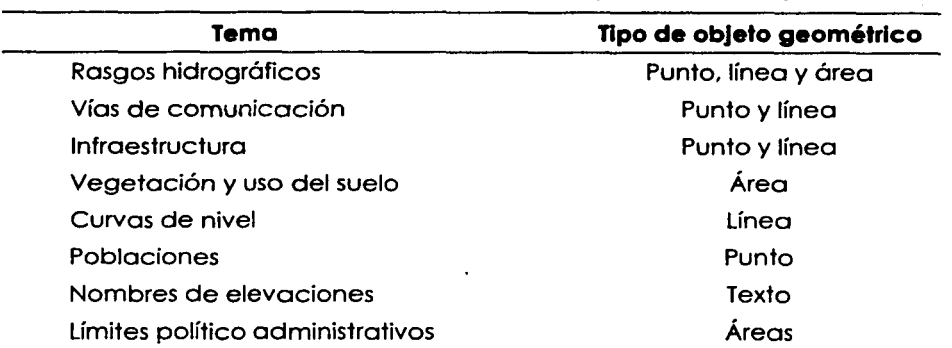

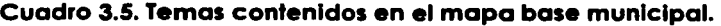

#### **3.3. La conversión cartográfica**

Este proceso consistió en convertir la cartografía adquirida a formato de Map/nfo v5.5. e integrarla al sistema incorporando las características necesarias para su aprovechamiento tales como identificadores, información alfanumérica y nuevos rasgos. Cada producto presentaba una problemática distinta, como se verá enseguida:

#### **3.3.1. Conversión de la cartografía urbana**

La cartografía urbana, que se había recibido en formato DXF, directamente se convirtió al formato de Maplnfo a través de la herramienta Universa/ Translator de Maplnfo, con los parámetros siguientes: esferoide, Clarke de 1866; proyección cartográfica, UTM; datum horizontal, NAD27.

El material cartográfico se encontraba dividido en varias capos de información. En el cuadro siguiente se muestra lo totalidad de las capas que contenían, aunque no todos estaban presentes en todos los mapas, de éstas, no se incluyeron en el mapa base las correspondientes a los límites de AGEB *y* claves de manzanas.

| Nombre de la capa | Contenido                                                            |
|-------------------|----------------------------------------------------------------------|
| 0 <sub>0</sub>    | Límites municipales                                                  |
| 4                 | Límites y claves de AGEB                                             |
| 6                 | Vías periféricas principales                                         |
| 9                 | Corrientes y cuerpos de agua                                         |
| Α                 | Información sobre equipamiento urbano                                |
| В                 | Nombres de lugares públicos                                          |
|                   | Claves de manzanas                                                   |
| D                 | Nombres de calles                                                    |
| F                 | Delimitación de manzanas                                             |
| м                 | Vías de ferrocarril, puentes, bulevares, estadios y campos de fútbol |

**Cuadro 3.6. Capas de Información en la cartografía digital urbana del INEGI.** 

#### **La base de datos en el ámbito urbano**

En Map/nfo un mapa es un conjunto de información gráfica relacionada con un componente estadístico, es decir, la información tabular se liga a la gráfica, esta última contiene los elementos gráficos del mapa, o sea, son la representación gráfica de rasgos como curvas de nivel, carreteras. vías de ferrocarril, etc. y se muestra en una ventana llamada ventana de mapa; la información tabular, son los atributos asociados a los rasgos geográficos, se presentan en otra ventana con estructura de cuadrícula de datos y se le llama ventano de datos.

A los mapas de Moplnfo se les conoce más propiamente como tablas o capas de información y generalmente están constituidas por información específica de algún tema, como por ejemplo: vías de comunicación, hidrografía. localidades o vegetación.

La superposición de las capas de información dan a los usuarios de Moplnfo, la posibilidad de confeccionar mapas en donde se combinen distintos aspectos sobre alguna temática. por ejemplo, sobre una base de vegetación, se coloca la capa de curvas de nivel, la hidrográfica. la de vías de comunicación y la de localidades, el resultado puede ser un mapa base. Asimismo, la herramienta de cómputo permite mostrar y ocultar las capas de información al gusto del usuario. En el Anexo 3 se encuentra una lista de los rasgos urbanos utilizados.

En el ámbito urbano, las capas de información resultantes de la conversión fueron: nombres de calles, corrientes *y* cuerpos de agua, vías periféricas principales, manzanas, sitios importantes y vías de ferrocarril, éstas no cuentan con atributos en la base de datos; además se tiene la de equipamiento, que es la única en el mapa urbano con un identificador como atributo en la base de datos.

#### 3.3.2. Conversión de la cartografía municipal

La conversión de la cartografía municipal se hizo con la lectura de cada uno de los archivos a través del software ArcView para generar una versión en formato shape (ver la figura 3.1). Se convirtieron aproximadamente 660 archivos y una vez que se tuvieron en ese formato, se utilizó la herramienta de transformación de formatos Universal Translator para convertirlos en tablas Maplnfo. Lo compañía SIGSA construyó este material con las siguientes especificaciones cartográficas: proyección cartográfica, UTM; elipsoide, WGS84; datum horizontal, NAO 83; sistema de referencia ITRF92, época 1988.0.

Figura 3.1 Proceso de conversión de la cartografía municipal.

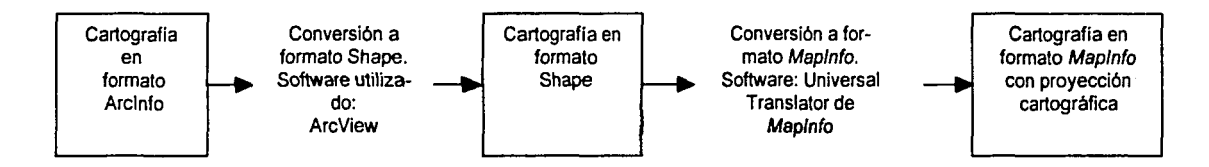

La cartografía adquirida poseía las características definidas en el modelo geográfico municipal cuyos rasgos se agruparon por temas en capas de información separadas.

Por razones operativas se determinó que cada uno de los archivos debía contener elementos del mismo tipo de objeto geométrico y de temática similar, por ejemplo, los rasgos hidrográficos de tipo punto, como manantiales y pozos, se agruparon en un mismo archivo; en otro, los de tipo línea, como corrientes, y en otro más, los de tipo área, como los lagos y presas: otros ejemplos son los archivos de vías de comunicación, en dqnde los de tipo puntual como casetas de cuota y faros se incluyeron en un archivo y en otro los de línea con carreteras y vías férreas.

Además de los rasgos que pertenecían a la cartografía del Proyecto México, se tuvieron que agregar otros elementos con el propósito de complementar la información del mapa base. La necesidad de incorporar algunos rasgos adicionales se detectó durante la construcción del mapa, y se trataba principalmente de elementos cartográficos que hacían el mapa más claro, como la incorporación de rótulos, canevás y límites.

#### La base de datos en el ámbito municipal

En la definición de la estructura de base de datos municipal se consideró tanto el modelo geográfico como la disponibilidad de la información. La conversión se realizó recuperando la base de datos que traía asociada la cartografía adquirida manteniendo la estructura original. Enseguida se listan las capas de información cartográfica que finalmente integraron el mapa base municipal:

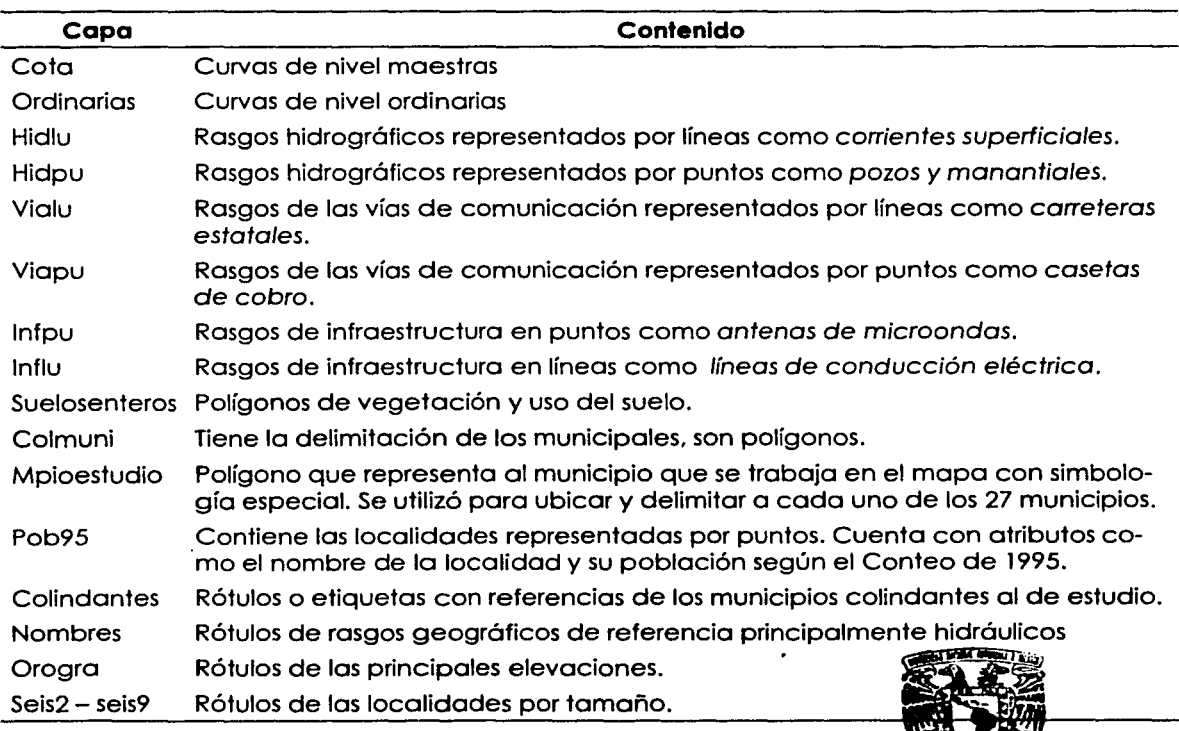

Cuadro 3.7. Capas de Información del mapa base municipal.

FACULTAD DE FILOSOFIA Y LETRAS COLEGIO DE GEOGRAFIA

l

En el Anexo 4 se presenta la lista completa de los rasgos que integraron los temas de hidrografía. vías de comunicación. vegetación, uso del suelo e infraestructura de comunicaciones *y* transporte, los cuales formaron parte del mapa base municipal.

A continuación se muestran como ejemplos porciones de algunas tablas utilizadas y su contenido:

Los cuadros 3.8 y 3.9 contienen ejemplos de los rasgos de curvas de nivel, éstas se clasificaron en dos tipos, las ordinarias (cada 50 m), identificadas con el código "1003". y las maestras (cada 250 m). con el código "1002". El campo IDS contiene los códigos que permiten reconocer a cada categoría. El campo COTA. por su parte. contiene la altitud en metros de cada curva de nivel. La repetición de registros con la misma información indica que varios segmentos de las curvas de nivel en el mapa tienen la misma altitud, y que algunos de ellos componen la misma curva de nivel.

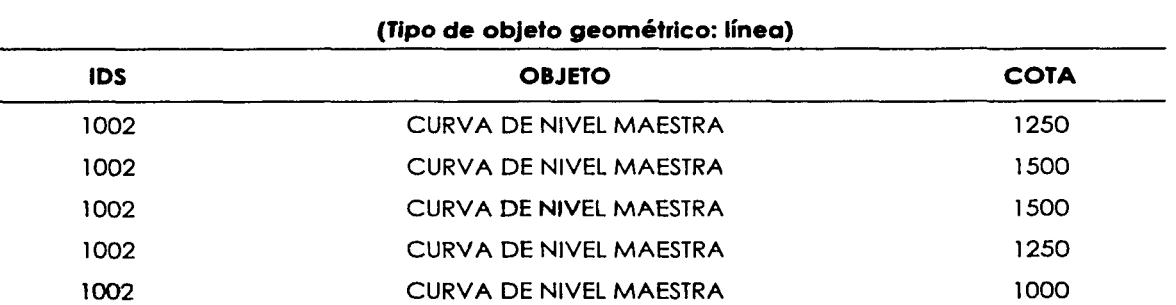

## Cuadro 3.8. Tabla «COTA». Curvas de nivel maestras.

#### Cuadro 3.9. Tabla «ORDINARIAS». Curvas de nivel ordinarias.

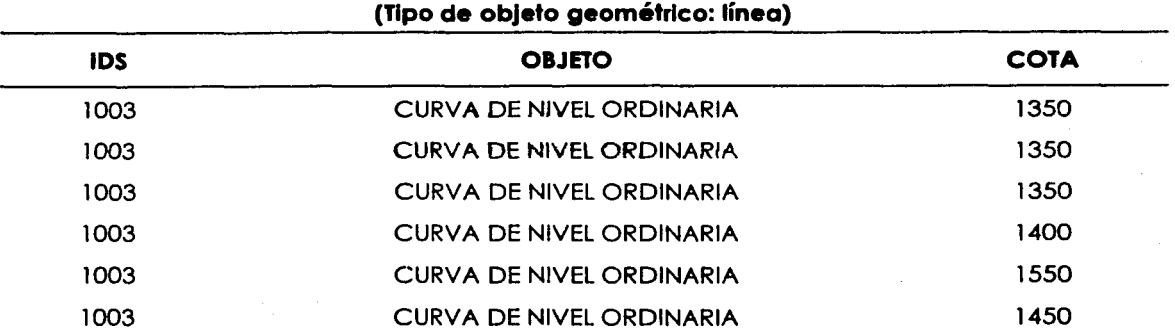

#### Creación de la base cartográfica 73

En el cuadro 3.10 se presenta el fragmento de una tabla de rasgos hidrográficos de tipo línea. Abarca los campos básicos IDS y OBJETO. y además otro, llamado NOMBRE, que contiene el nombre con que se conoce a cada río, arroyo, acueducto, etc. Cada OBJETO tiene un IDS único, así. todos los objetos CANAL DE RIEGO tienen el IDS 2508, de igual manera los objetos ARROYO O RIO PERENNE tienen el IDS 1422. y así los demás.

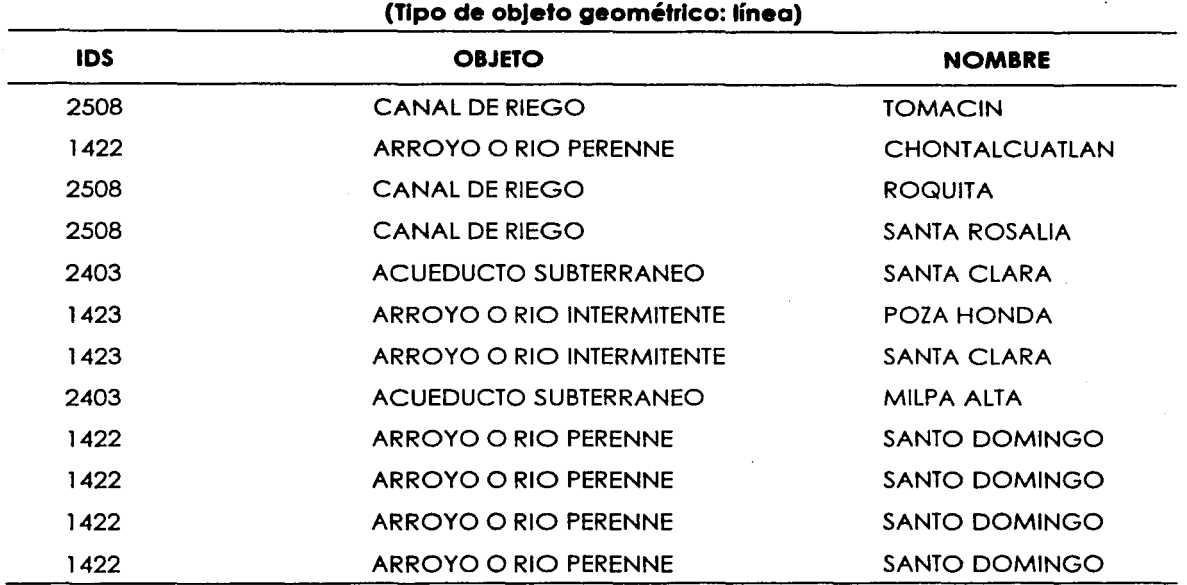

## Cuadro 3.10.Tabla «HIDLU». Hidrografía.

Estos datos permiten plantear consultas a la base de datos, como por ejemplo, seleccionar los arroyos o ríos intermitentes; debido a que cada registro (renglón) está ligado a un rasgo en el mapa, al seleccionarlos en la base de datos, también se seleccionan en el mapa. Esto se puede hacer preguntando por los rasgos que cumplan cualquiera de las condiciones:

#### IDS = 1423 OBJETO= "ARROYO O RIO INTERMITENTE"

Los objetos geométricos de tipo línea que representan rasgos muy extensos como algunos ríos o carreteras, pueden constituirse por varios segmentos de línea, cada uno

-------------~--~~--~--- \_, \_\_ -

|<br>|<br>|<br>|

de ellos tiene una liga a un registro individual en la tabla, tal es el caso del arroyo SANTO DOMINGO, que en el ejemplo está compuesto por cuatro segmentos de línea.

El cuadro 3.11. muestra una parte de la tabla HIDPU con rasgos hidrográficos que se representan con puntos, muchos de ellos no tienen identificado su nombre.

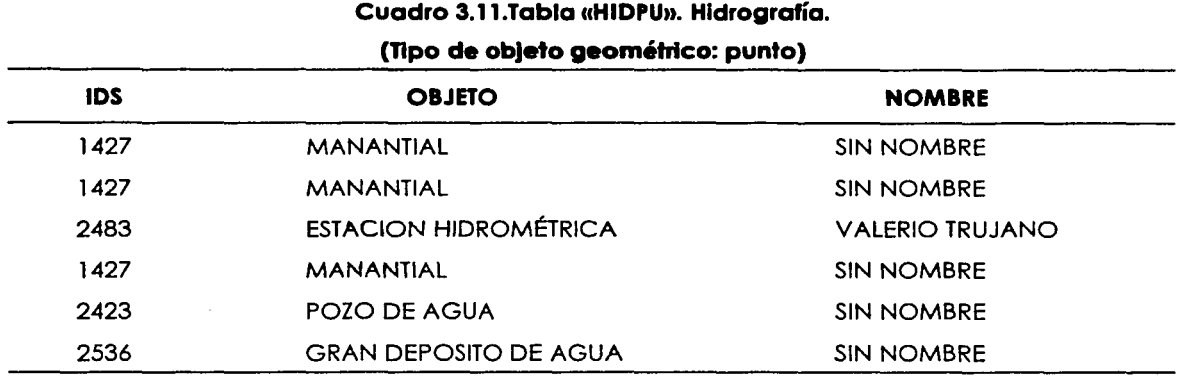

## El cuadro 3.12 muestra la tabla de infraestructura; en ésta, se usó el campo TIPO para alojar información referente a los kilowatios de las líneas de alta tensión, y se incluyen también otras, como las telefónicas, aunque en estas últimas no se distinguen tipos.

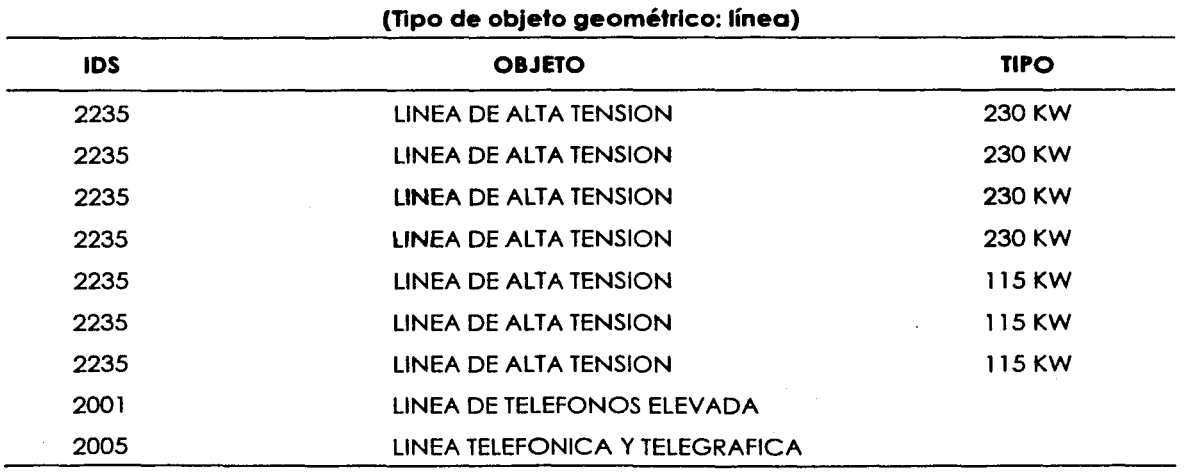

#### Cuadro 3.12.. Tabla «INFLU». Infraestructura.

El cuadro 3.13 presenta algunos ejemplos de lo tabla INFPU. la cual contiene rasgos de infraestructura representados por puntos, como antenas. estaciones. zonas arqueológicas. etc. En este ejemplo se puede ver que los rasgos contenidos son muy variados. abarcan infraestructura urbana. recreativa o cultural y de comunicaciones.

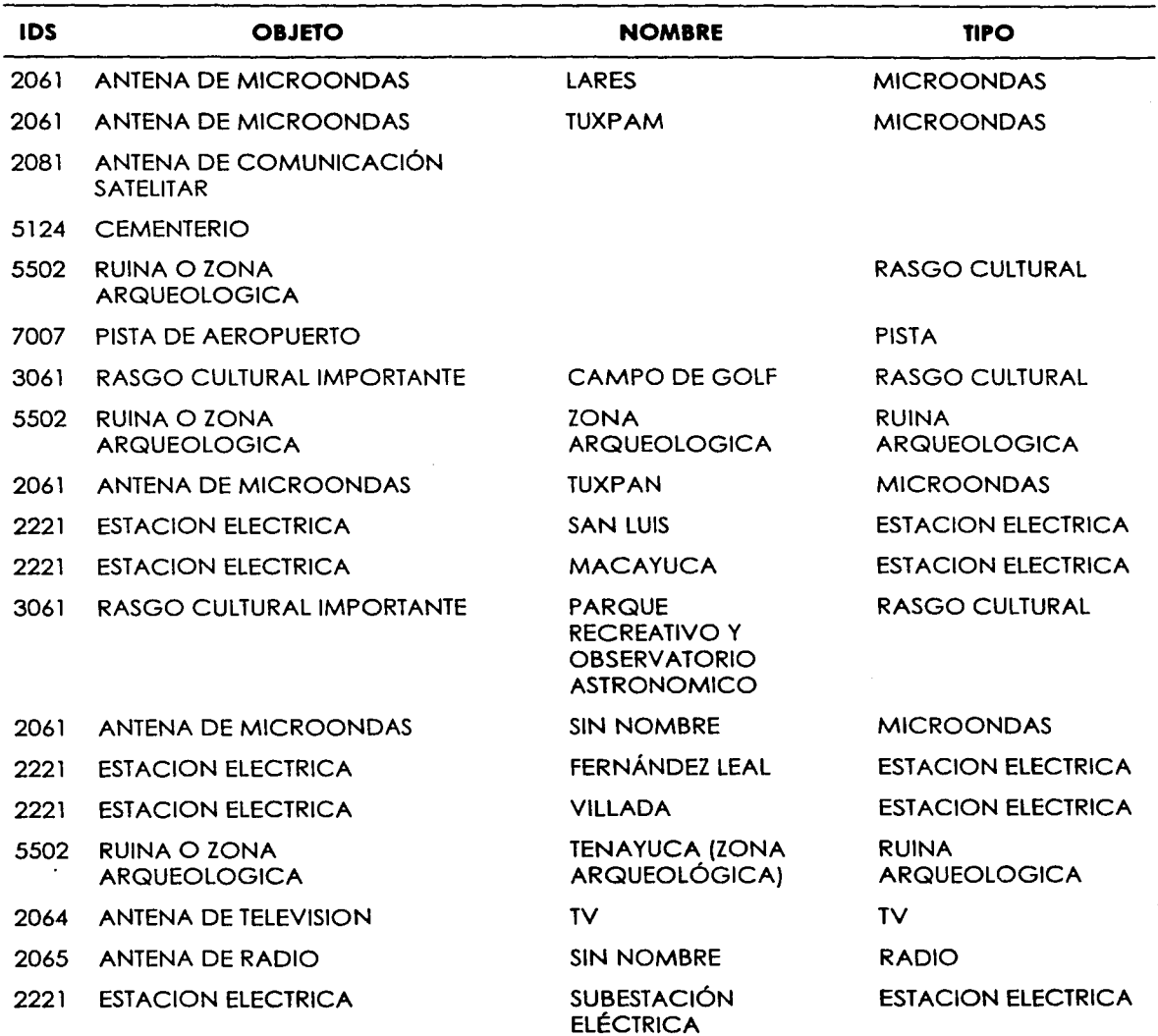

. --··- --··-··------------"""-···

### **Cuadro 3.13.Tabla «INFPU». Infraestructura. (Tipo de objeto geométrico: punto)**

l

.<br>ا

El cuadro 3.14 muestra un ejemplo de las vías de comunicación las cuales en su mayoría se representan con líneas. En la tabla VIALU, además de los campos básicos, se agregó el número que la Secretaría de Comunicaciones y Transportes asigna a las carreteras estatales y federales, este dato se guarda en el campo NÚMERO (NO), el número 999 significa que no tienen numeración; también se registra el estado de la república que tiene la jurisdicción de cada vía.

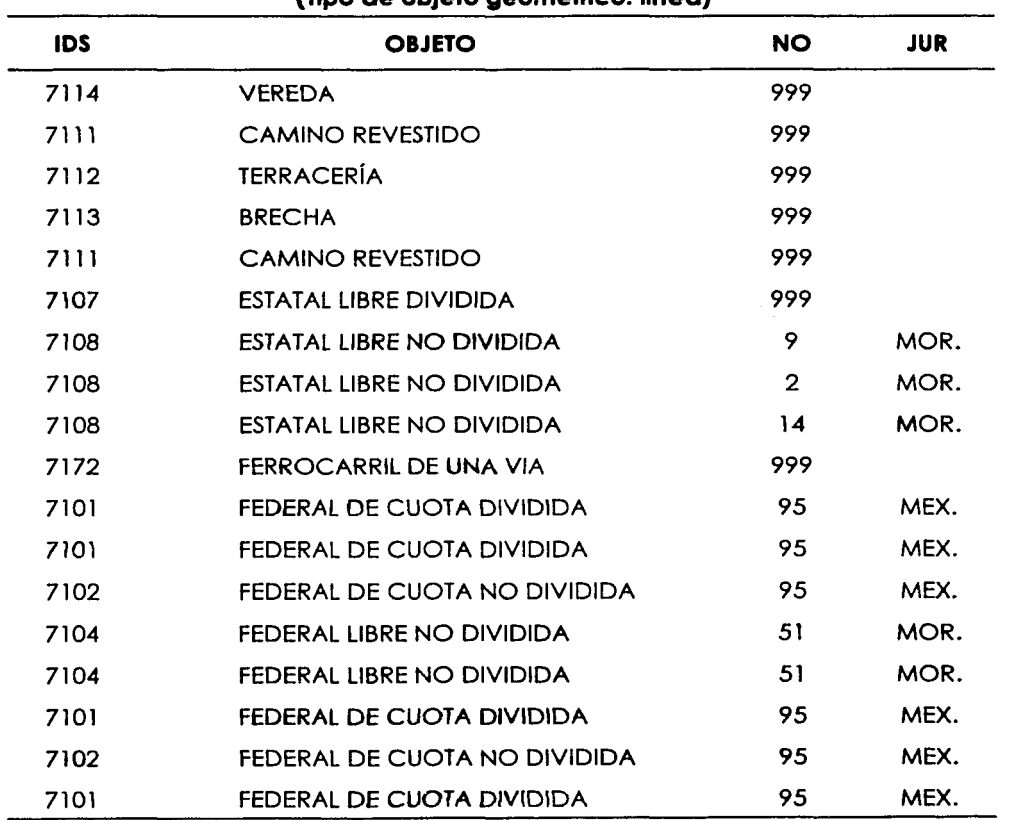

#### **Cuadro 3.14. Tal>Ja uVIALUN. V'IGS de comunicación. (Tipo de objeto geométrico: linea)**

El cuadro 3.15 presenta rasgos de la tabla VIAPU que son de tipo puntuales referentes a las vías de comunicación.

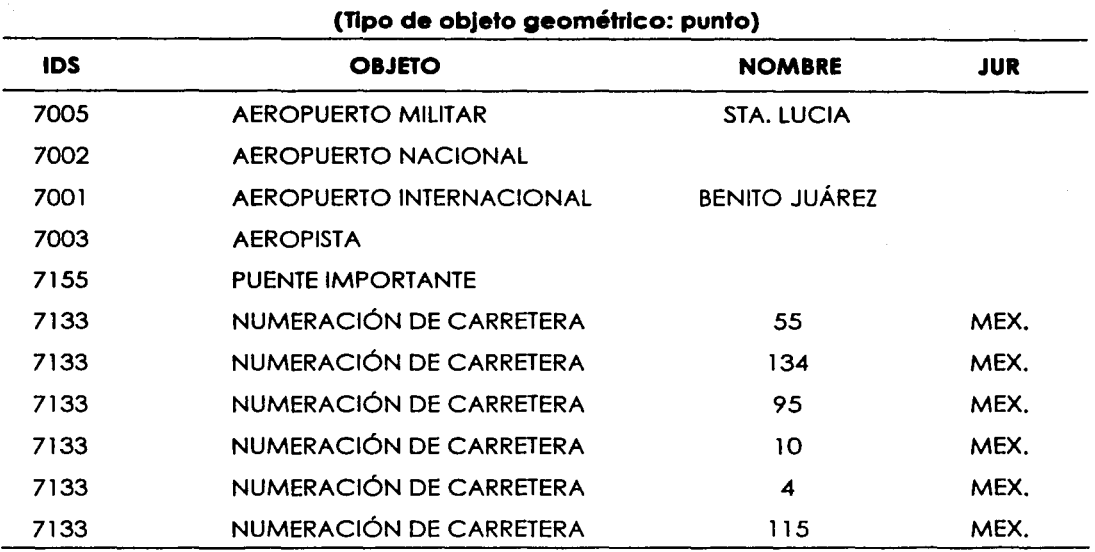

#### Cuadro 3.15.Tabla «VIAPU». Vías de comunicación.

Los diversos tipos de suelo y vegetación están representados por polígonos, cada uno de ellos se identifica con un IDS y un OBJETO. Estos objetos abarcan una extensión que puede cuantificarse en términos de metros o kilómetros cuadrados, razón por la cual se agregó el campo SUPERFICIE y se calculó la superficie en km2 de cada una de las zonas en los mapas municipales y en metros cuadrados, en los mapas urbanos. El cuadro 3.16 muestra un ejemplo de dicha información.

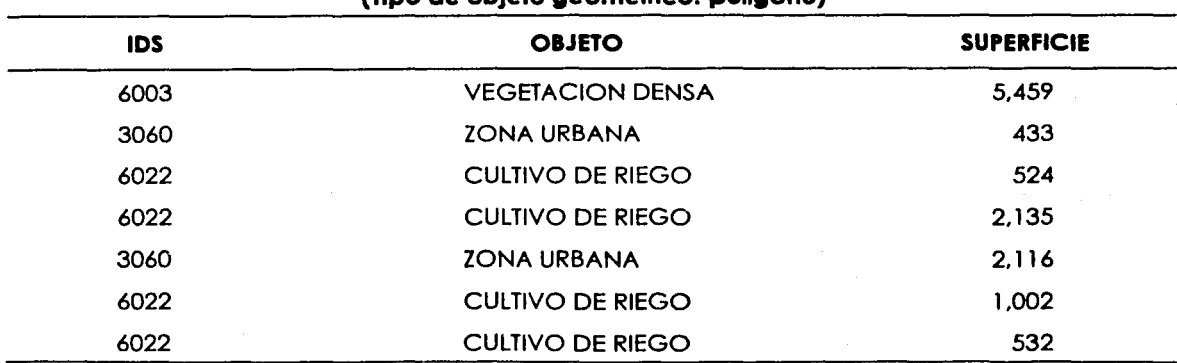

## Cuadro 3.16. Tabla «SUELOSENTEROS». Uso del suelo y vegetación.

**(Tipo de objeto geométrico: polígono)** 

En el cuadro 3. 17 se muestra un ejemplo de la tabla que contiene la delimitación municipal. las claves y nombres tanto del municipio como del estado, provienen de los catálogos de integración territorial del INEGI.

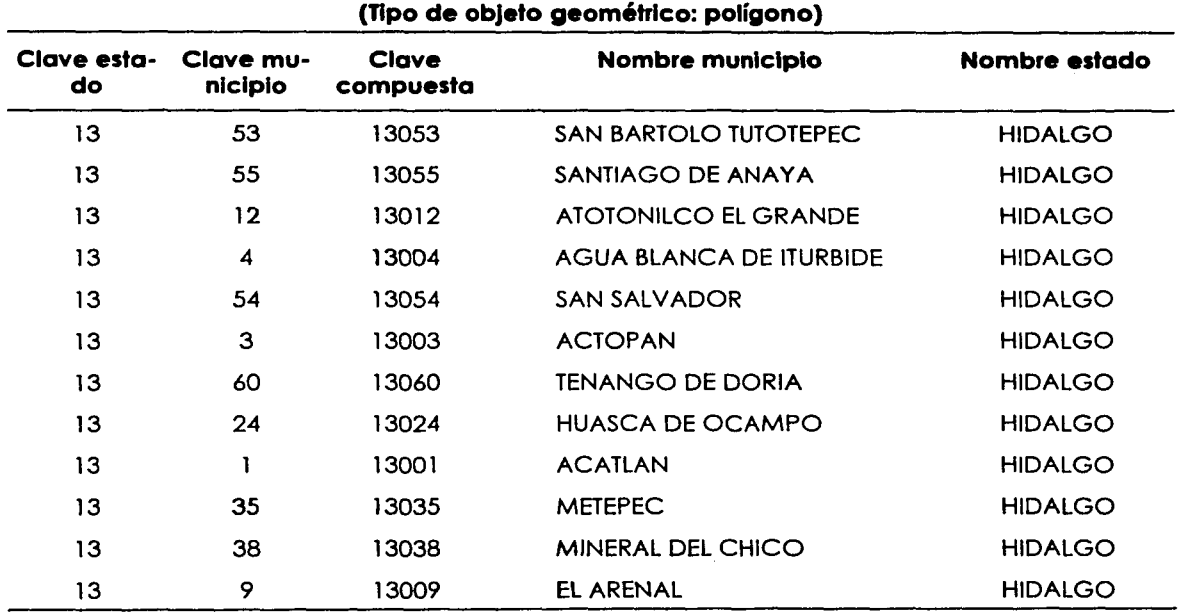

## Cuadro 3.17. Tabla «COLMUN<sub>m.</sub> Límites municipales.

Las localidades se almacenaron como puntos en la tabla POB95. El grado de generalización de los mapas municipales (escala l :200 000). exige que se utilicen puntos para representar las localidades, toda vez que en el país se hallan alrededor de 250 000 de ellas. y la gran mayoría constituyen caseríos dispersos, algunos con poca población.

El cuadro 3.18 muestra un ejemplo de la tabla que contiene localidades que pertenecen al estado de Guerrero. Esta tabla cuenta con otros atributos útiles para describir con más claridad a las localidades. además. por las características particulares de la información se consideró pertinente no incluir los campos básicos IDS ni OBJETO.

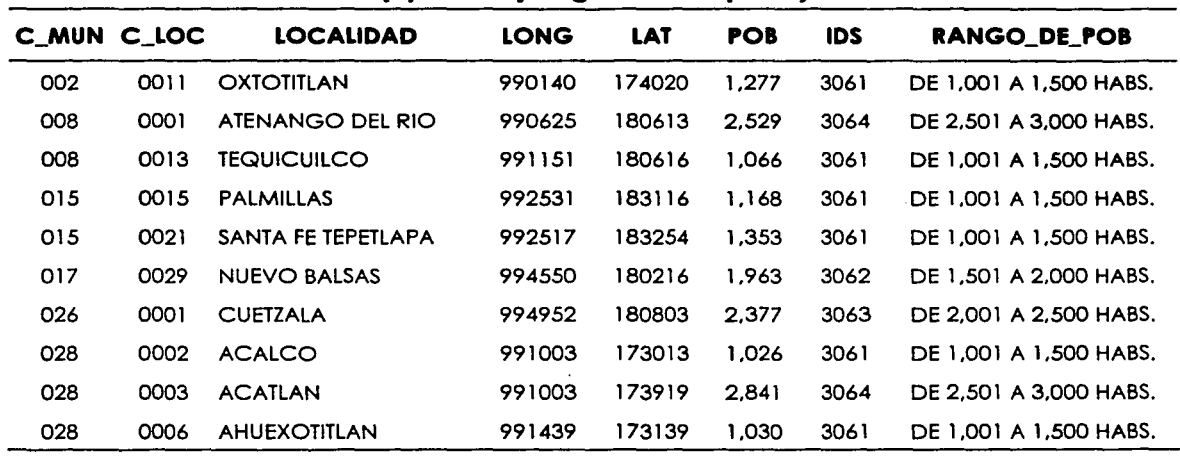

Cuadro 3.18. Tabla «POB95». Localidades. **(Tipo de objeto geométrico: punto)** 

Las localidades más grandes. cuya traza urbana se extiende formando ciudades y metrópolis, además de pertenecer a la capa de localidades por puntos (POB95). forman parte de la de uso del suelo. en una clase llamada ZONA URBANA y están representadas por polígonos.

Por otra parte. la serie de tablas llamadas SEIS contienen la misma información que la de localidades (POB95). la diferencio que tienen es que las SEIS están separados de acuerdo al rango de población de las localidades representados y se usan para hacer lo rotulación de nombre de localidad en el mapa según sea la población que contienen.

Por ejemplo, lo tabla SEIS2 contiene las localidades que tienen una población de hasta l 000 habitantes y los rótulos aparecen en el tamaño 2 puntos; la tabla SEIS3 presenta las que están entre l 00 l y 5 000 habitantes, en tamaño 3 puntos; y así. las siguientes van aumentando de población y los rótulos de tamaño hasta llegar a la tabla SEIS9. que presenta localidades mayores a l 000 000 de habitantes a 9 puntos. En el siguiente cuadro se muestra esta clasificación con mayor claridad:

> ESTA TESIS NO SALE LA BIBLIOTECA

-1

| <b>TABLA</b>      | <b>RANGO DE POBLACIÓN</b>            | RÓTULO EN PUNTOS |
|-------------------|--------------------------------------|------------------|
| SEIS <sub>2</sub> | Hasta 1 000 habitantes               | $\mathbf{2}$     |
| SEIS3             | Entre 1 001 y 5 000 habitantes       | 3                |
| SEIS4             | Entre 5 001 y 10 000 habitantes      | 4                |
| SEIS <sub>5</sub> | Entre 10 001 y 50 000 habitantes     | 5                |
| SEIS6             | Entre 50 001 y 100 000 habitantes    | 6                |
| SEIS7             | Entre 100 001 y 500 000 habitantes   |                  |
| SEIS <sub>8</sub> | Entre 500 001 y 1 000 000 habitantes | 8                |
| SEIS <sub>9</sub> | Mayor a 1 000 000 habitantes         | 9                |

**Cuadro 3.19. Rangos de población almacenados en las tablas SEIS y el tamaño de los rótulos.** 

La tabla COLINDANTES se creó para ofrecer mayor información de referencia al usuario, contiene los rótulos de los municipios que colindan con el de estudio. En el cuadro 3.20 se presentan los textos de los municipios colindantes al de Pachuca, que en el mapa se colocaron cercanos a la línea de división municipal. No se incluyeron los campos IDS ni OBJETO porque no tiene sentido hacer consultas sobre estos elementos.

#### **Cuadro 3.20.Tabla ccCOLINDANTES». Rótulos de los municipios colindantes.**

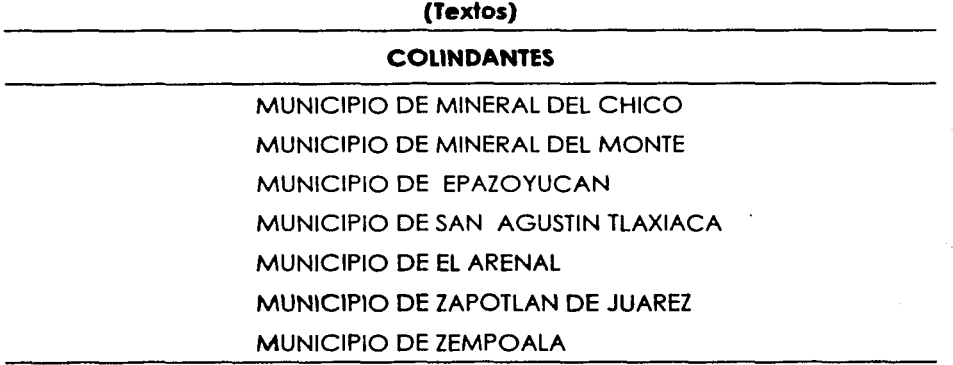

Las tablas NOMBRES y OROGRA, también contienen rótulos para dar mayor información al usuario, en ellas se identificaron las elevaciones y los rasgos hidrográficos importantes (cuadros 3.21 y 3.22).

#### Cuadro 3.21. Tabla «NOMBRES». Rótulos hidrográficos.

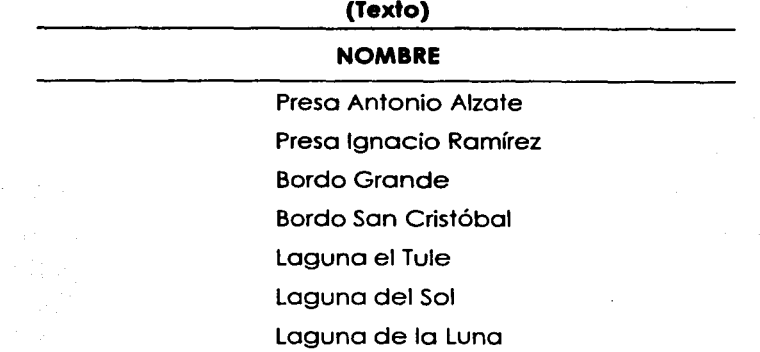

#### Cuadro 3.22. Tabla «OROGRA». Rótulos orográficos.

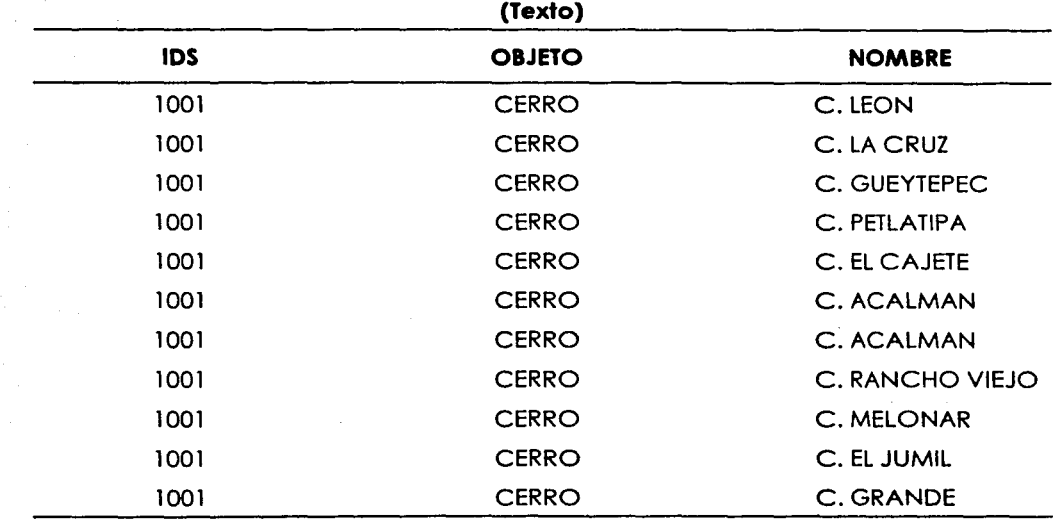

Recuérdese que el formato nativo de la cartografía municipal adquirida fue Arclnfo. en ella. la rotulación de los rasgos hidrográficos y orográficos se había hecho con elementos llamados anotaciones, los cuales son textos que se colocan en alguna posición del mapa sin que tengan liga a la base de datos, esta situación provocó que al convertir la cartografía al formato de Maplnfo, estos textos se perdieran pues solamente se conserva un punto en el lugar que ocuparon.

l<br>I

Para recuperar la información se tuvieron que leer los archivos que contenían las anotaciones de la hidrografía y orografía con el software ArcView y manualmente colocar los textos en las capas NOMBRES y OROGRA en Mapinfo.

#### **3.4. El mapa base**

La elaboración del mapa base (urbano y municipal) abarcó, además de la conversión, otros procesos como la georreferenciación, diseño del producto, simbolización, integración de capas, rotulación e incorporación de información auxiliar e impresión.

#### **3.4. 1. El diseño de los mapas**

El diseño de los mapas involucra la torea de definir la simbología de los rasgos geográficos presentes así como el acomodo de los elementos gráficos en la hoja, la tira marginal y la rotulación.

Inicialmente se definió una simbología para los mapas de trabajo que serían entregados a los investigadores del área de Diseño Conceptuals3, la cual no fue apropiada, pues los rasgos se confundían porque se habían utilizado estilos de simbolización equivocados, es decir, no se siguieron los lineamientos convencionales de representación cartográfico y por esta razón se tuvo que volver a definir y simbolizar, también se modificó el orden de superposición de las capas.

Los productos resultantes con la nueva simbología se imprimieron en blanco y negro, pero esta vez en hojas tamaño doble carta y se entregaron al área de Diseño Conceptual. Las figuras 3.2 y 3.3 muestran rasgos del municipio de Cuernavaca sin simbolizar y simbolizados, respectivamente.

<sup>53</sup> Había la urgencia de entregar a los investigadores de Diseño Conceptual una versión de trabajo de los mapas base de los 27 municipios y ciudades que formaron porte del proyecto. Se agregaron rótulos básicos y se imprimieron en blanco y negro en dos hojas tamaño carta, mismas que se unieron con cinto adhesiva paro formar mapas en tamaño doble carta (tamaño requerido por PEMEX), y se entregaron a los investigadores en un plazo muy corto.

**figura 3.2. Capas sin slmbollzar de uso del suelo y vlalldades de una zona del municipio de Cuernavaca.** 

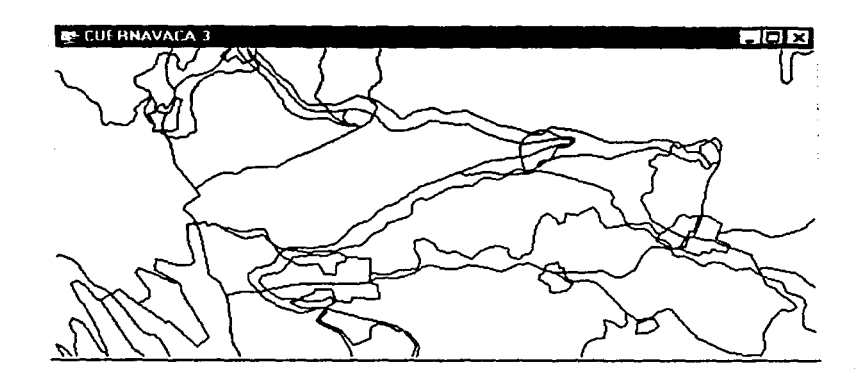

**figura 3.3. Capas slmbollzadas de uso del suelo y vialidades de una zona del municipio de Cuernavaca.** 

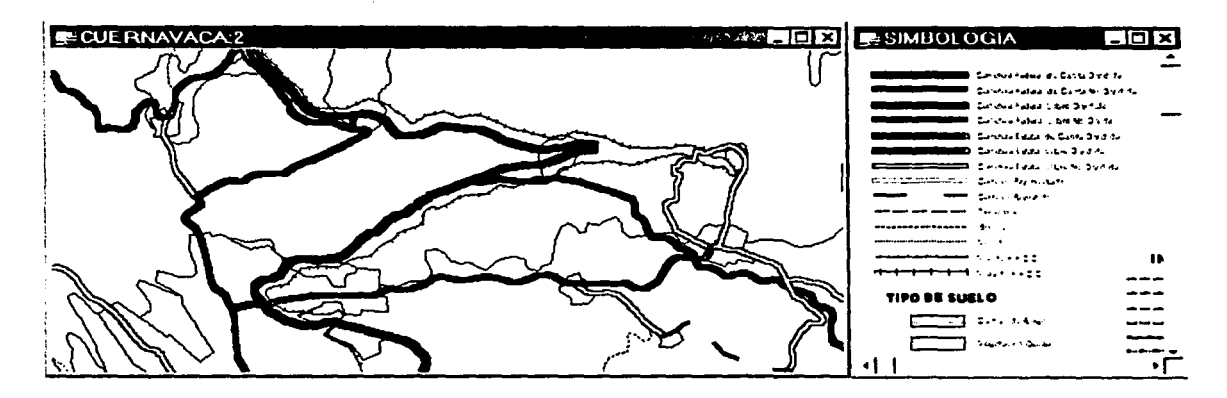

De manera simultanea al proceso de simbolización, se hizo el diseño definitivo de los mapas para la impresión. Las especificaciones establecidas en el anexo técnico de las bases de licitación de PEMEX, indicaban que se requerían productos cartográficos impresos en pliegos de tamaño doble carta, tanto en color como en blanco y negro, así como una versión digital de dichos mapas, por lo que el diseño de los mapas debía considerar todas estas modalidades y asegurar que serían legibles.

Se definió la distribución y el estilo de los elementos que compondrían el mapa como marcos, la tira marginal, rótulos, el canevá y lo escala gráfica.

Asimismo, se hicieron varias pruebas de diseño hasta conseguir la mejor representación de la información, fue preciso ir ajustando la escala para lograr que los rasgos geográficos no se encimaran. Se hicieron muchas pruebas para seleccionar los colores y estilos convenientes que representaran adecuadamente los rasgos de modo que el mapa fuera claro tanto en la pantalla como en el papel en blanco y negro y en color. En la figura 3.4 se presenta el diseño general del mapa base urbano y del municipal.

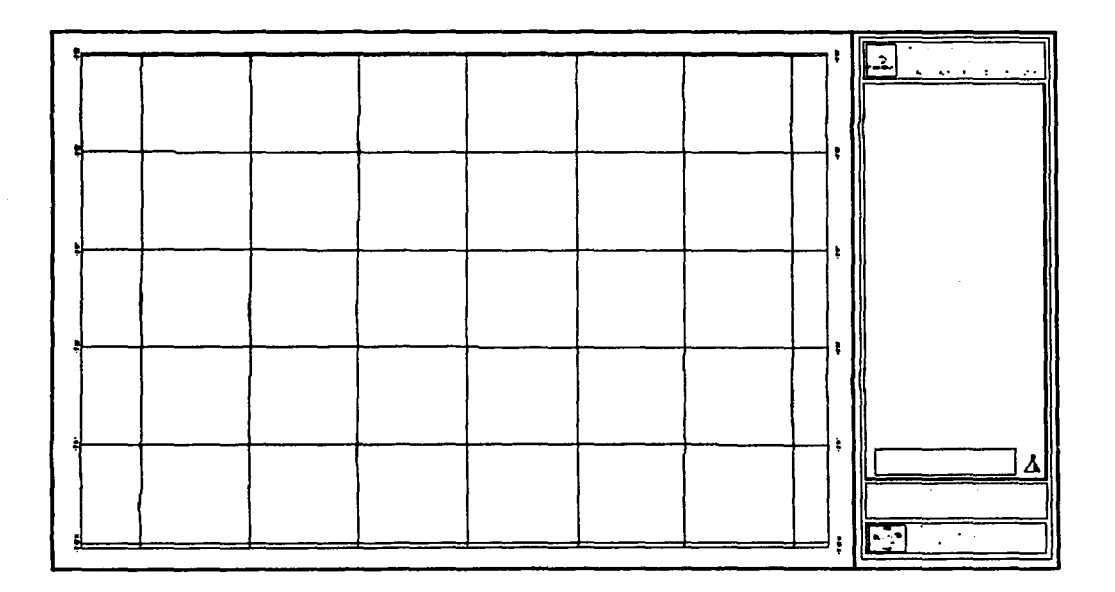

**Figura 3.4. Diseño de la hoja para el mapa** 

En la cartografía municipal adquirida, algunos rasgos de tipo área se presentaban en las capas de distintos temas, tal es el caso de los objetos «zona urbana» que se encontraron en las capas de poblaciones y de uso del suelo, o «cuerpos de agua», encontrados en las de uso del suelo e hidrografía. En estos casos se determinó descartar las capas de tipo área que corresponden a poblaciones e hidrografía, pues no tenían información diferente o complementaria que provocara la mutilación del trabajo, y utilizar los rasgos «zona urbana» y «cuerpos de agua» contenidos en la capa de uso del suelo. El siguiente cuadro muestra la situación de manera esquemática.

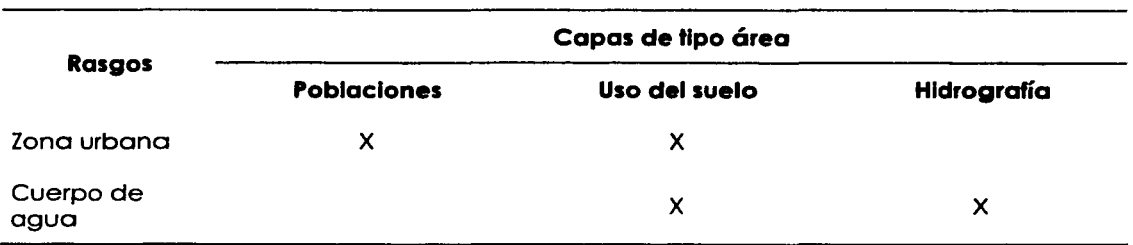

**Cuadro 3.23. Rasgos repetidos en distintas capas de Información.** 

Las letras X indican que esa capa de información contiene el rasgo, el sombreado señala la capa utilizada finalmente en el mapa base.

Por motivos operativos y de diseño del mapa, se hizo la unión de los polígonos de uso del suelo, que se extendían en más de una carta. Esto permitió simbolizar áreas completas, facilitar su procesamiento y elaborar consultas en la base de datos.

#### **3.4.2. Elaboración de los mapas base**

La elaboración de los mapas base tuvo una duración mayor a lo previsto pues se fueron haciendo adecuaciones al diseño con el fin de mejorar la presentación y claridad, asimismo se tuvo que adecuar, corregir e incorporar información nueva.

#### **a) Algunas adecuaciones**

Como se ha explicado en los párrafos anteriores, la cartografía urbana adquirida no tenía atributos en la base de datos, aunque, como resultado de la conversión del formato DXF a Maplnfo, cada elemento del mapa quedó ligado a un registro en la tabla sin tener información relevante.

Sin embargo, en la capa de equipamiento, los símbolos originalmente estaban formados por líneas, por lo que tuvieron que ser sustituidos por elementos puntuales, a los que se asignó un identificador en la base de datos para poder simbolizarlos y se agregó una descripción de objeto, lo que dio como resultado una tabla con los campos IDS y OBJETO.

~----~-- ------~----~

|<br>|<br>|<br>|

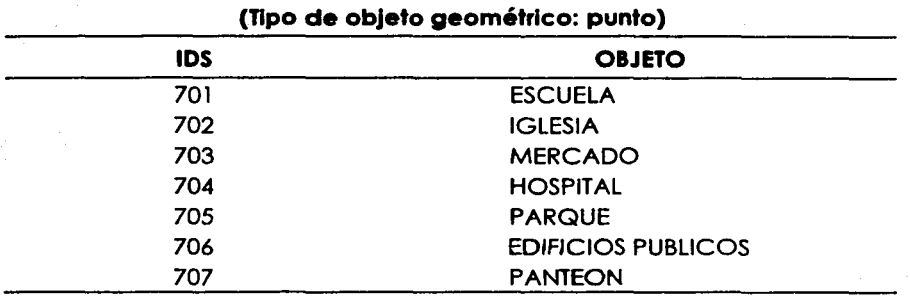

# **Cuadro 3.24; Tabla de equipamiento.**

Por otra parte, algunos municipios presentaban algunas dificultades para su representación, como es el caso de los municipios de La Paz, en Baja California Sur o Guaymas. en Sonora, los cuales tenían una extensión considerable y a la vez, en alguna zona muy pequeña del municipio. se concentran muchos rasgos geográficos como poblaciones, infraestructura y montañas; esto hacía que el mapa fuera ilegible en dichas regiones por la alta densidad de información.

Para solucionar este problema se determinó no hacer visibles las curvas de nivel ordinarias, con lo que disminuyó considerablemente la cantidad de información mostrada y, por consiguiente, el amontonamiento. La capa de curvas de nivel ordinarias no se eliminó físicamente del mapa, con el propósito de que el usuario, si lo quisiera, la pudiera hacer visible.

Otros municipios como Cuernovaca, León, Veracruz y Progreso, no presentaron el problema mencionado, ya que tenían una formo compacta y los rasgos geográficos estaban distribuidos homogéneamente, por lo que fue posible presentarlos en un mapa de tamaño doble carta sin que perdieran claridad.

De manera semejante a la problemática municipal. en el ámbito urbano se presentó el inconveniente de la poco legibilidad de los mapas impresos en pliegos tamaño doble carta, debido en parte, a que algunas ciudades eran muy extensas o tenían formas alargadas. Sin embargo, la principal dificultad fue que el tamaño doble carta era insuficiente para representar la mayoría de las ciudades a una escala en que pueda observarse la estructura urbana, como las manzanas, nombres de calles y equipamiento.

Este era un inconveniente principalmente para los investigadores. pues el material no permitía leer la información ni plasmar resultados en él. por este motivo se hizo un trabajo intenso para mejorar el diseño del mapa con el fin de que se pudieran reconocer los rasgos. Se hicieron cambios en la simbología y muchas pruebas de impresión y visualización en pantalla.

Se elaboró además una versión de trabajo para entregar al área de Diseño Conceptual en una escala mayor. es decir. se imprimió cada ciudad en una escala tal que fuera posible ver claramente el amanzanamiento. los nombres de las calles y los símbolos de equipamiento. Para ello se formó un mosaico de cartas por localidad que se unieron con cinta adhesiva (algunos abarcaron hasta 35 hojas).

Con esta versión del mapa urbano dividido en cartas fue posible recuperar más tarde la información anotada por los investigadores e incorporarla al sistema para posteriormente crear los mapas temáticos.

#### **b) Los límltes munlclpales de la cartografía de SIGSA**

Durante el proceso de simbolización se detectaron anomalías en la superposición de la capa de límites municipales con las demás. Al tratar de ubicar algunos rasgos geográficos conocidos se vio que no había coincidencia entre las capas superpuestas; por ejemplo. se encontró que el límite municipal no coincidía con el cauce del Río Balsas. en la región cercana a su desembocadura. siendo que el rasgo geográfico en realidad se considera como la delimitación entre los estados de Michoacán y Guerrero.

Lo anterior motivó que se sospechara de la presencia de problemas en los límites municipales por lo que se hizo una revisión minuciosa de lo georreferenciación de todas las capas de información que componían el mapa base municipal.

De las revisiones hechas resultó que la capa de límites municipales estaba mal ubicada. mientras que las demás (la de curvas de nivel. localidades. uso del suelo. hidrografía. etc.) estaban en la ubicación y georreferencia correcta. es decir. la capa de límites municipales que nos había vendido la compañía SIGSA presentaba una deformación y corrimiento respecto a la realidad.

—<br>1

Se hicieron mediciones en distintas zonas del material adquirido y se constató que había un corrimiento del límite municipal de tres km hacia el sureste aproximadamente, aunque los litorales coincidían perfectamente. Adicionalmente se recibieron reportes por parte de los investigadores del área de Diseño Conceptual, que indicaban que algunas localidades en los mapas de trabajo que se les había entregado, se encontraban en un municipio distinto al que pertenecían. Por tal motivo se contactó con los técnicos de SIGSA para plantear el problema y pedir una solución.

Al principio su respuesta fue negar el hecho e insistir en que la cartografía entregada contaba con los más altos criterios de calidad métrica. Sin embargo, se les mostraron algunos mapas que se prepararon con el propósito de demostrar la existencia del corrimiento, y entonces no tuvieron otra opción que aceptar el error en el producto.

Ofrecieron asesoramiento para aplicar distintas soluciones, pero ninguna de ellas satisfizo el requerimiento de corrección. Propusieron procedimientos en donde se tenía que hacer el desplazamiento de la capa de municipios hacia el punto donde se creía que debía de estar. Esta propuesta no era apropiada pues se carecía de la información necesaria para ubicar adecuadamente los límites, además, el corrimiento que debía aplicarse para hacer Ja corrección no podía ser igual en todas las cartas, ni en distancia ni en dirección, incluso algunos municipios costeros podrían verse inundados.

Evidentemente, la compañía SIGSA no asumía la responsabilidad del error en la información, aunque finalmente, después de mucha insistencia, aceptaron que la capa en cuestión tenía problemas de métrica y hasta se pudo obtener el descuento del costo de dicho producto y se procedió a buscar otra fuente de límites municipales.

Como resultado de esa búsqueda, se obtuvo una versión basada en la carta topográfica l :1 000 000 del INEGI, actualizada a 1995, a la que se habían aplicado procesos de corrección con base en la ubicación de las localidades. con lo que se garantizaba que todas ellas quedarían situadas dentro del municipio al que pertenecían.

Se hicieron pruebas de superposición con las capas de hidrografía, curvas de nivel y uso del suelo y se encontró muy buena coincidencia, con excepción de los litorales pues al verlos a detalle se encontraron diferencias debido a que el material provenía de distintas fuentes. Se corrigieron los litorales de la capa de límites municipales para hacerlos coincidir con la de uso del suelo de SIGSA.

Esta empresa informó posteriormente que ya estaba haciendo las correcciones necesarias para poder ofrecer al público un producto de calidad. compatible con el resto de la información cartográfica que produce, dicha versión no fue confirmada.

#### **e) Información nueva**

Fue necesario agregar otros elementos al mapa base con el propósito de completar la información y hacerlo más explícito. Entre los elementos que se incorporaron destacan distintos conjuntos de rótulos que se emplearon para ubicar e identificar los rasgos orográficos e hidrográficos más importantes. así como los municipios colindantes. En las localidades mayores a 5 000 habitantes se agregaron rótulos con el nombre de la localidad en distintas medidas de acuerdo a su población.

También se agregó una simbología especial para resaltar la delimitación del municipio de estudio y lograr que no se confundiera con los demás. Esto implicó crear elementos de tipo área de influencio porque ninguna de las líneas que ofrecía el Moptnfo tenía las características deseadas.

#### **d) El mapa base mínimo**

Además del mapa base (municipal y urbano), se creó otra versión que estaría en el substrato de los mapas temáticos. Esta segunda versión del mapa base. llamada mapa base mínimo, presentó una selección mínima de rasgos (únicamente los del ámbito municipal). La causa fue la necesidad de aligerar el cúmulo de información que mostraba el mapa base para poder agregar las capas de información temática. En el mapa mínimo sólo se conservaron los rasgos principales de las vías de comunicación, corrientes y cuerpos de agua, las localidades y las curvas de nivel maestras.

El mapa base mínimo urbano contenía las mismas capas de información que el normal. es decir no se eliminó ninguna. Ambas versiones del mapa base se produjeron para los mapas digitales y en papel.

la de la construcción de la construcción de la construcción de la construcción de la construcción de la construcción de la construcción de la construcción de la construcción de la construcción de la construcción de la cons

#### **3.4.3. Integración de los planos urbano y munlclpal**

En la versión impresa se hizo un mapa municipal y otro urbano de cada uno de los municipios y ciudades. en donde se asientan las terminales marítimas y de almacenamiento de PEMEX. Sin embargo, en el atlas. es decir en la versión digital. es posible tener dispuestos los dos ámbitos a la vez. ya que los programas cartográficos ofrecen facilidades de acercamiento a las zonas de interés del usuario, de modo que una zona urbana puede ser visible a cierta escala de acercamiento. Esto sería posible sólo si la información tanto municipal como urbana, en este caso, estuviera georreferenciada.

Cuando se trató de hacer la integración de las bases cartográficas municipal y urbana, la falta de precisión métrica de la cartografía urbana se hizo manifiesta. Se observó que en muchos casos los límites de la ciudad del mapa urbano no coincidían con los del mapa municipal. al sobreponer las capas. se encontraron rasgos en distintas posiciones respecto uno del otro, como las carreteras. las cuales no presentaban continuidad de la zona municipal a la urbana. Se hicieron revisiones y se confirmó que la cartografía del INEGI no tenía métrica a pesar de que sus fuentes fueron en muchos casos fotografías aéreas y que fue ofrecida como georreferenciada.

Éste fue el motivo por el que no fue posible tener los dos ámbitos de manera continua, es decir, presentar varias capas de información municipal y urbana en la misma ventana del mapa y al hacer acercamientos observar la continuidad en los rasgos. Para paliar la deficiencia en el Atlas se definieron opciones de despliegue para que a cierta escala, fuera visible sólo el urbano; mientras que el municipal fuera invisible, por el contrario, si se alejaba la vista se haría visible el mapa municipal e invisible el urbano; la intención fue no mostrar los dos ámbitos simultáneamente para no hacer evidente la inconexión gráfica de las bases cartográficas urbana y municipal.

Con el propósito de mejorar la cartografía urbana, se hicieron refinados trabajos de corrección en los mapas urbanos de algunas ciudades como Acapulco, Querétaro y Lerma con AutoCad, paro tratar de ajustarlos de la mejor manera posible. Las principales anomalías que se encontraron fueron corrimientos. deformaciones y rotaciones.

Durante cada una de las etapas de producción se hicieron respaldos de la información en discos compactos. con el fin de asegurar las versiones que se iban liberando.

#### **3.4.4. Ejemplos**

Se generaron varias versiones de los 27 mapas base municipales: una primera versión se imprimió en blanco y negro en hojas tamaño carta que se unieron para formar un pliego en tamaño doble carta y se entregaron al área de Diseño Conceptual. Otra. más completa y mejorado, fue impresa en pliegos de tamaño doble carta. y finalmente se generó la definitiva a color y fue impresa en pliegos doble carta. En el Anexo 6 se muestran algunos ejemplos.

--- ------- --------~~~"-""~ ................ .....\_\_\_ -- - --

 $\frac{1}{2}$  and

 $\mathcal{L}^{\text{max}}$ 

 $\label{eq:2} \frac{1}{\sqrt{2}}\left(\frac{1}{2}\left(1-\frac{1}{2}\right)\right)^{\frac{1}{2}}\left(\frac{1}{2}\left(1-\frac{1}{2}\right)\right)^{\frac{1}{2}}\left(\frac{1}{2}\right)^{\frac{1}{2}}\left(\frac{1}{2}\right)^{\frac{1}{2}}\left(\frac{1}{2}\right)^{\frac{1}{2}}\left(\frac{1}{2}\right)^{\frac{1}{2}}\left(\frac{1}{2}\right)^{\frac{1}{2}}\left(\frac{1}{2}\right)^{\frac{1}{2}}\left(\frac{1}{2}\right)^{\frac{1}{2}}\left(\frac{1}{2}\right)^{\frac{1}{2$ 

 $\mathcal{L}_{\mathrm{H}}$  and  $\mathcal{L}_{\mathrm{H}}$ 

ing at All Territorian and

المتحر والمستقر والمتعارف والمستعين والمستعين

 $\label{eq:1} \mathcal{L}_{\text{max}}(\mathbf{p}_1) = \mathcal{L}_{\text{max}}(\mathbf{p}_2)$ 

product the annual state product

a sa tanàna amin'ny faritr'i Nord-Amerika<br>Ny INSEE dia mampiasa ny kaodim-paositra 64108.<br>I Jeremi Maritime ny tanàna mandritry ny taona 2008–2014. Ilay

Sien b

 $\mathcal{L}(\mathcal{A})$  and  $\mathcal{L}(\mathcal{A})$ 

 $\mathcal{A}(\mathcal{L})$  of the following temperature

a sa mga taong Kaling Siperang ang panahitang ting at lalawigan.<br>Kabupatèn Siperang Panahitang Siperang Panahitang Pangangang Panahitang Panahitang Pangangang Pangangang Panga

t and the sound of the conformal process of the sound of the sound of the sound of the sound of the an di kacamatan ing kabupatèn Kabupatèn Kabupatèn Kabupatèn Kabupatèn Kabupatèn Kabupatèn Kabupatèn Kabupatèn<br>Kabupatèn Kabupatèn Kabupatèn Kabupatèn Kabupatèn Kabupatèn Kabupatèn Kabupatèn Kabupatèn Kabupatèn Kabupatèn

ing tagitan ng managalang pangangan ing tin

## **4. Cartografía temática**

Después de construir la base cartográfica y los mapas base de los 27 municipios del estudio, siguió la elaboración de la cartografía temática, actividad que requirió de una planeación cuidadosa que garantizara su producción oportuna y con calidad.

Fue tarea del equipo de Diseño Conceptual la definición y selección de los temas que formaron parte del análisis. así como la realización de los estudios necesarios para proveer de información al área de Procesos Cartográficos para la elaboración de los mapas. Todos los mapas que se incorporaron en el atlas, tanto impresos como en formato digital, fueron elaborados por el área de Procesos Cartográficos; la mayor parte de ellos, con información suministrada por el área de Diseño Conceptual, y el resto. con base en información estadística. obtenida de fuentes diversas, como los censos del INEGI, o bien, a partir de información que contenía el mismo mapa base.

Las actividades que se realizaron en esta fase abarcaron procesos de diseño, digitalización, edición, escaneo, simbolización, integración. impresión y programación. El volumen de mapas temáticos a elaborar y el tiempo disponible forzaron a implantar procedimientos eficientes de producción. En este capítulo se exponen las tareas desarrolladas para la producción de un conjunto de 880 mapas temáticos distintos. En el Anexo 6 se muestran algunos ejemplos.

#### **4. 1. los temas**

El equipo de Diseño Conceptual definió la temática que formaría parte del estudio, para ello se basó en el marco conceptual del Sistema Nacional de Prevención de Desastres, dependiente de la Secretaría de Gobernación, que posee tres grandes componentes: el sistema perturbador, el afectable y el regulador.

Se elaboró una lista de temas que se fue adecuando en función de la información que obtenía Diseño Conceptual, por lo que en definitiva se distinguieron 49 temas divididos en los tres sistemas: 22 para el perturbador, 16 del afectable y 11 en el regulador. En el Anexo 5 se presenta el listado completo de los temas que se incluyeron en el estudio.

Debido a que la ocurrencia de los fenómenos geográficos y sociales no era uniforme en todos los municipios del estudio. algunos temas no se desarrollaron para determinados municipios. por ejemplo: hay fenómenos que sólo son factibles de presentarse en las zonas costeras, como los maremotos, por lo tanto. no tiene sentido hacer los mapas de maremotos de municipios interiores como León, Cuernavaca o Toluca.

En otros casos, había temas cuya información se pudo obtener para el ámbito urbano únicamente, como los fenómenos demográficos, que se representaron en los mapas por Área Geoestadística Básica. ya que la fuente de esta información fue el Conteo de Población y Vivienda. que elaboró el INEGI en 1995.

Otros fenómenos. en cambio, se distribuyen abarcando extensiones considerables. precisan por lo tanto. que se estudien en un nivel regional. En esta categoría están principalmente fenómenos que forman parte de los riesgos de origen hidrometeorológico. como erosión. trombas y huracanes, entre otros. Sin embargo. hubo varios temas que debieron estudiarse en los ámbitos tanto regional como en el urbano, pero esto no se hizo. debido a la dificultad que hubo para obtener la información en el detalle urbano. tal fue el caso de los fenómenos geomorfológicos e hidrometeorológicos.

#### **4.2. Preparación y definición de procedimientos**

Desde la planeación del trabajo se identificó la necesidad de definir procedimientos sistemáticos, ordenados y seguros para hacer la conversión de la cartografía temática. debido a que se contaba con poco tiempo y aunque en ese momento no se sabía con exactitud cuántos ni cuáles serían los temas a incluir, se preveía que la tarea sería compleja. Por ese motivo, se idearon e implantaron algunos criterios cuyo fin fue sistematizar la producción cartográfica. los cuales se explican o continuación.

#### **4.2.1. Los materiales cartográficos de apoyo**

Para que la información temática se pudiera incorporar al sistema de una manera rápida y confiable. tenía que estar normalizada y legible: por ello. desde el inicio del trabajo. se acordó con el coordinador del equipo de Diseño Conceptual. que tanto los

responsables del estudio de cada tema, como los investigadores y el personal del área conceptual, plasmaran los resultados de sus estudios sobre los mapas de apoyo que habían sido elaborados por el área de Procesos Cartográficos para tal fin. Se preveía que de esta manera la digitalización sería ágil y segura, y así se evitarían transformaciones de escalas y ajustes entre las diferentes fuentes cartográficas. Se les entregó un conjunto de mapas base urbanos y municipales impresos, que sirvieron de apoyo tanto para realizar su trabajo, como para que los investigadores vertieran en ellos la información que resultara de sus estudios.

Para que los mapas de apoyo tuvieran utilidad debían producirse muy rápido y entregarse de inmediato a Diseño Conceptual. Así se hizo, aunque por ello la versión resultante tuvo el carácter de preliminar pues, como se explicó en el capítulo 3 Creación de la base cartográfica, esa versión presentaba el inconveniente de que los límites municipales tenían un desplazamiento, problema que después se corrigió, además se añadió información a los mapas y se mejoró su diseño. La producción de este material fue adicional a la cartografía que formaría parte del atlas y constaba de lo siguiente:

- Un juego del mapa base municipal en versión preliminar. Este mapa tenía las dimensiones de uno hoja tamaño doble carta, mostrando el municipio completo en escalas variables, según del cual se tratara. Presento información de curvas de nivel, localidades, vegetación y uso del suelo, carreteros, vías de ferrocarril y límites municipales y estatales.
- Un juego del mapa urbano a escalas entre 1 :5 000 y 1 :20 000. Impreso en varias hojas tamaño carta, y que cubre una localidad completa.
- Un juego del mapa base urbano en tamaño doble carta impreso a escala variable, dependiendo de la localidad.

#### **4.2.2. Entrevistas con los Investigadores**

Se detectó la necesidad de conocer previamente a la recepción de los temas, la naturaleza de la información a incorporar al atlas; con la finalidad de tener tiempo para planear y establecer los procedimientos más adecuados para su integración. Por ello

 $\sim$ 

se estableció contacto con los investigadores responsables de los estudios y un equipo de geógrafos adscritos al área de Procesos Cartográficos fue instruido para que se entrevistara con los académicos y conocieran cómo estaban concibiendo el estudio de los fenómenos, así como las características de la información que manejarían.

El conocimiento de tales aspectos permitió que el equipo de producción cartográfica pudiera diseñar con onteñoridad algunos métodos paro representar la información en los mapas. En el desarrollo de las entrevistas los geógrafos, además, pudieron sugerir algunas ideas respecto a Jo representación de la información relacionado con la definición de estratificaciones y simbología.

Las entrevistas fueron actividades de gran utilidad, pues permitió que los cartógrafos, basándose en la información recabada, elaboraran un catálogo de temas, clasificaciones *y* simbologías, que sirvió para que las dos áreas, tanto la de Procesos Cartográficos como la de Diseño Conceptual, pudieran organizar mejor su trabajo.

El catálogo fue útil para la organización de los temas y la elaboración de los mapas, ya que los operadores de Maplnfo pudieron interpretar sin confusiones la información plasmada e incorporarla al sistema; en tanto que para el área de Diseño Conceptual, contribuyó principalmente para que los investigadores, a quienes se les entregaron copias del catálogo, idearan una mejor forma de trotar la información para su mapeo.

#### **4.3. Elaboración de los mapas temáticos**

Previo a la elaboración de los mapas temáticos, conjuntamente con el área de Diseño Conceptual, se definió un programa de trabajo con el fin de planear un flujo, tanto de materiales cartográficos como de información. entre las dos áreas. El programa abarcaba las etapas de recepción, validación, diseño, elaboración de tablas, edición, simbolización, rotulación, revisión e impresión, con fechas de entrega. En los párrafos siguientes se explican las principales acciones para elaborar los mapas temáticos.

#### 4.3.1. Recepción de Información temática

Tal y como se señaló al inicio de este capítulo, la información para elaborar los mapas temáticos, en su mayoría, la proporcionó el área de Diseño Conceptual a la de Procesos Cartográficos; la información, a su vez. provenía de los estudios efectuados por investigadores de la UNAM y de otros organismos de investigación, así como de estudios pertenecientes a las autoridades municipales, información proporcionada por PEMEX y estudios realizados por el mismo personal del área de Diseño Conceptual. Los investigadores de la UNAM participaron en este trabajo a través de un convenio de colaboración. En la siguiente figura se muestra la procedencia de la información temática.

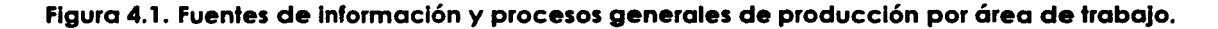

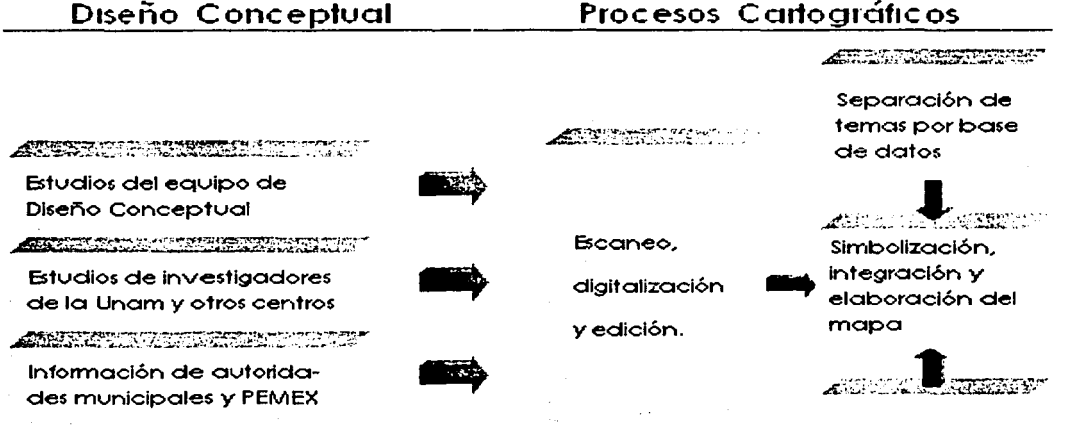

Programación

Debido a la abundancia de la temática de riesgos y a la dificultad que en algunos casos hubo para conseguir la información, el equipo de Diseño Conceptual tuvo la necesidad de hacer distintas visitas a los municipios para entrevistarse con las autoridades y solicitar la información que contribuyera a elaborar el estudio. El material cartográfico se recibió durante el transcurso del encargo.

### 98 Carlografía temática

l 1

#### **4.3.2. Revisión y validación**

Lo dificultad que tuvo Diseño Conceptual para obtener la información temática. combinado con lo diversidad de las fuentes y la tardanza con que la recibió, provocó tal vez que olvidaran el acuerdo de entregar a Procesos Cartográficos la información sobre los mapas de apoyo, clasificado y ordenada.

Los primeros materiales cartográficos que Diseño Conceptual entregó a Procesos Cartográficos fueron abundantes: se revisaron detalladamente y se vio que adolecían de dos defectos importantes: uno consistía en que no se había plasmado lo información sobre los mapas de apoyo, sino en copias de los originales de los mapas. a escalos diversos y en muchos cosos no muy legibles; el otro se reflejaba en que no había uniformidad en lo información temática contenida en los mapas de diversos municipios.

En el área de Procesos Cartográficos. al conocerse estas deficiencias. se concluyó que no eran apropiados para generar los mapas temáticos, ya que las tareas para su conversión requerían de mucho trabajo al tener que trasladar los rasgos de una fuente a otra; además, al no haber uniformidad en la información en los mapas de los distintos municipios referente a los rasgos representados y a las clasificaciones utilizadas en los temas, no se podían elaborar los mapas en serie.

Se decidió devolver los mapas a Diseño Conceptual para que hicieran su adecuación. También se realizaron nuevas reuniones de trabajo con esa área para aclarar y definir nuevamente la forma como debían entregar la información. En estas reuniones se acordó que Diseño Conceptual tenía que entregar la información temática a Procesos Cartográficos plasmada exclusivamente sobre los mapas de apoyo; además, esto se haría solamente, hasta que estuviera lista la información de todos o de la mayoría de los municipios de cada tema. y así, se podía unificar la clasificación utilizada, mientras que la fase de producción podría ser en serie.

A lo largo del trabajo se hizo la revisión y validación de lo información en todos los mapas recibidos; ésto lo hizo Procesos Cartográficos a los mapas temáticos fuentes y tuvo como fin verificar la claridad de la información para su conversión rápida y seguro. El contenido temático de los mapas fue responsabilidad de Diseño Conceptual.

#### **.4:3:3. Diseño ·de los mopas temáticos**

Los mapas recibidos que cumplían con las características requeridas para hacer su conversión fueron analizados en el área de Procesos Cartográficos con el propósito de definir la mejor manera de lograr su representación. El diseño se hacía por tema, seleccionando el tipo de objeto geométrico, la clasificación o utilizar y su simbología, así como la estructuro que tendrían las tablas asociados. Se elaboraba un prototipo por cado tema y se hacían pruebas de impresión y despliegue en pantalla.

Cuando se consideraba que se había logrado el diseño adecuado del mapa, se procedía entonces o lo etapa de lo edición de los mapas poro cada uno de los municipios pertenecientes al temo.

En un principio se había acordado con el equipo de Diseño Conceptual que se les proporcionaría una copia del prototipo elaborado, para que los autores la revisaran y dieron su aprobación, o en caso necesario, morcaron los observaciones que consideraran pertinentes. Sin embargo, esto no se hizo en su mayoría, debido a la saturación de trabajo que tuvieron ambos equipos de trabajo. No obstante, más adelante sí hubo una revisión del material cartográfico acabado, por parte de los investigadores y el equipo de Diseño Conceptual.

Dado que la información temática estaba plasmada sobre los mapas base, su diseño fue similar en cuanto a los estilos de los marcos y la ubicación de la tira marginal.

#### **4.3.4. Plantillas para la slmbollzaclón**

En Maplnfo, como en otros programas, se permite almacenar la estratificación y simbología definido en archivos de plantillas, las cuales también se llaman templetes, y pueden aprovecharse para varios mapas. Las plantillas aplican la simbología definido a todos los rasgos del mapa que tengan un valor determinado en el campo del identificador (IDS) o en otro campo designado en su tablo de datos.

En este trabajo, dado que se debían elaborar mapas de varios municipios de un mismo tema, estas plantillas resultaron sumamente útiles en la automatización de los procesos;

|<br>|<br>|<br>|

de esta manera, el template definido para el mapa prototipo servía para todos los demás municipios relativos al mismo tema. Esto, junto con otras acciones, dieron la posibilidad de elaborar los mapas temáticos en serie, fue por ello que se había insistido tanto en que los mapas fuentes estuvieran normalizados.

#### **4.3.5. Tablas**

Como parte del proceso de producción, una vez definido el diseño de los mapas de cada tema, de manera automática, utilizando secuencias de instrucciones en Maplnfo, se crearon las estructuras de las tablas que alojaron la información gráfica y alfanumérica de cada municipio, tanto para el ámbito municipal como urbano; estas últimas contenían además la clave y el nombre de la localidad. La estructura básica de las tablas alfanuméricas se muestra en el cuadro 4.1.

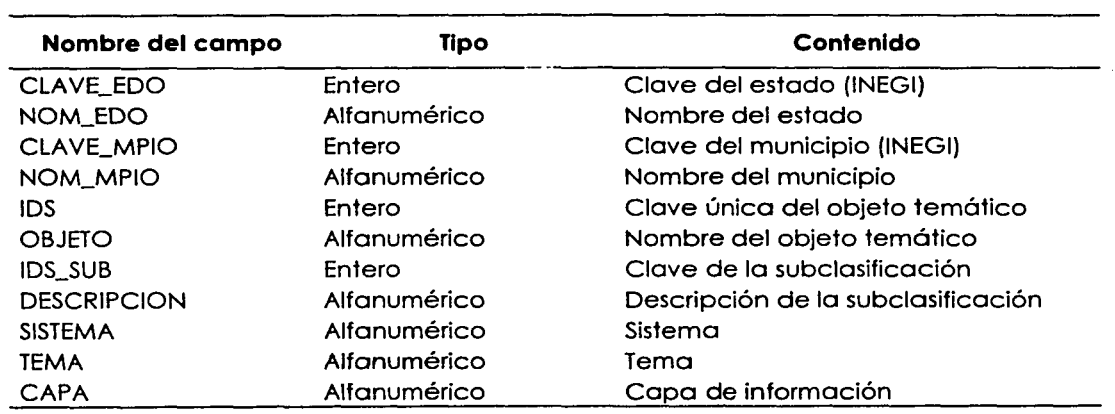

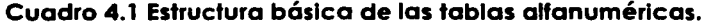

#### **4.3.6. Edición**

En esta etapa se hizo la conversión de la información temática de papel a formato digital para todos los municipios y ciudades. Se incorporaron al proceso acciones de preparación de insumos para que la actividad se realizara de manera sistemática.

Los procesos de edición generalmente son lentos y requieren de muchos recursos, casi la totalidad de los operadores se dedicaron a hacer la digitalización de los rasgos geográficos, que en su mayoría fueron realizados únicamente con ayuda del ratón, teniendo como referencia los rasgos del mapa base: en otros casos, los mapas en papel fueron escaneados, y ya convertidos en formato digital fueron georreferenciados. Un tercer método fue el uso de una tableta digitalizadora.

Durante la digitalización, también se hacía la liga de los rasgos a la base de datos, se anotaba el valor correspondiente en el campo IDS o el que se había definido para tal fin: las descripciones de los rasgos se incorporaban en las tablas mediante el uso de las herramientas para la manipulación de las bases de datos. principalmente con el comando UPDATE. La figura 4.2 muestra un ejemplo del mapa resultante.

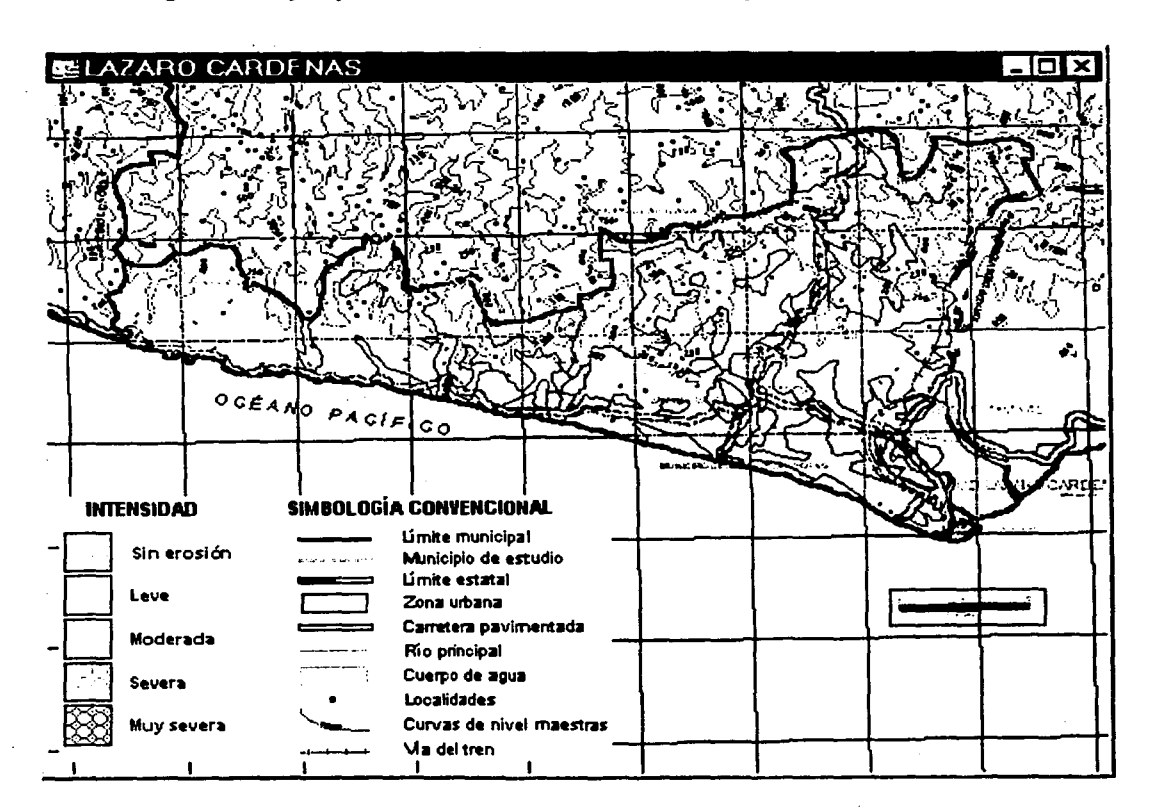

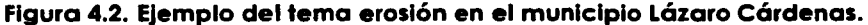
7

#### **4.3.7. La producción automatizada de la cartografía temática**

En Maplnfo, la elaboración de los mapas involucra la integración de todos sus componentes en las ventanas tanto de despliegue como de impresión. Normalmente se tienen que acomodar las capas de información (tablas), así como seleccionar'10 escala de despliegue *y* aplicar lo simbología apropiada, además se debe elaborar la tira marginal e incorporar rótulos, marcos e imágenes. Cuando un mapa ha sido construido, las instrucciones que permiten visualizarlo se pueden almacenar en archivos llamados workspace, los cuales pueden modificarse y salvarse con nuevos cambios, estos archivos son de tipo ASCII con extensión WOR.

En esta tarea, el gran volumen de mapas que se tuvieron que confeccionar y el tiempo tan corto que se tenía para su elaboración, motivó a que se ideara un procedimiento eficiente de producción, el cual consistió en elaborar **plantillas de archivos workspace** para la generación automatizada de los mapas.

El primer paso para la automatización fue elaborar un workspace de cada municipio con la versión simplificada del mapa base. Los archivos resultantes se denominaron mapa base A y contenían también la definición del mapa en la ventana de impresión, llamada layout; se hicieron 27.

Asimismo, de cada tema se elaboró una plantilla en archivo workspace, que contenía la definición de todas los capos de información temático que componían el mapa y su simbología. A estos archivos se les llamó plantilla tema y eran los mismos que se hacían como prototipo de cada tema (ver el inciso 4.3.4 Plantillas para la simbolización).

Mediante un programa en lenguaje MapBasic, se generaron réplicas de la plantilla tema para todos los municipios, los archivos resultantes, de tipo WOR, tenían instrucciones de Map/nfo para abrir las copas temáticas. desplegarlas y simbolizarlas automáticamente. A estos archivos se les llamó TemaMun.

Con el Mapa Base A y el Tema Mun de cada municipio ero posible generar automáticamente la serie de mapas de cada tema y municipio. En el siguiente cuadro se muestra un ejemplo de los archivos creados para elaborar los mapas de sismicidad, vulcanismo, maremotos y trombas, de los municipios Rosarito, La Paz y Carmen.

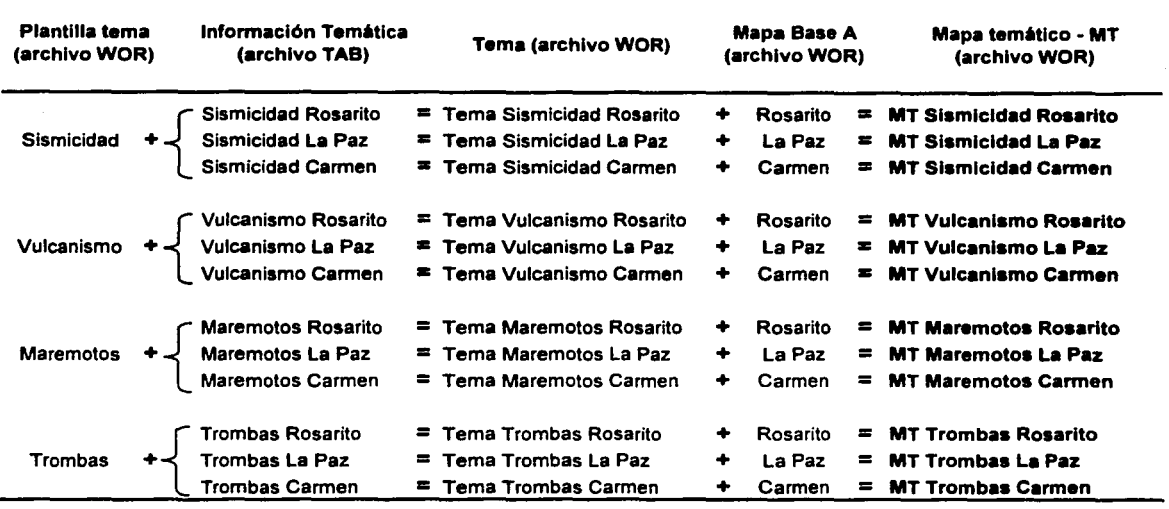

Cuadro 4.2. Secuencia de creación de los mapas temáticos de cuatro temas y tres municipios.

El método para elaborar en serie los mapas temáticos de cada municipio fue el siguiente:

- 1) Se abría en Map/nfo el workspace del mapa base A del municipio en elaboración.
- 2) Sin cerrar el mapa base A. se abría el workspace del tema correspondiente al municipio en elaboración.

Al abrir estos dos archivos en Maplnfo, el mapa temático se generaba en la pantalla de manera íntegra. por lo que entonces sólo faltaba que se almacenara el mapa resultante como un archivo workspace único.

3) Se almacenaba el producto y con ello se creaba un tercer archivo workspace que contenía el mapa temático completo. Estos archivos se conocieron con el prefijo w.

Cabe señalar que para que esto funcionara adecuadamente, toda la información temática debió estar almacenada en los archivos TAB correspondientes, de lo contrario los mapas resultaban incompletos.

Asimismo, una versión adicional del workspace tema se elaboró pero sin la ventana de layout, con la finalidad de integrarlos al Atlas digital que fue solicitado por PEMEX.

En el transcurso del trabajo y conforme se iban elaborando más mapas, los operadores, supervisores y el programador idearon mejores procedimientos para la construcción automatizada de los mapas temáticos, de tal forma que esta tarea llegó a ser muy eficiente y dio la oportunidad de cumplir con los requerimientos establecidos, y aún más, se pudieron hacer correcciones y modificaciones a los mapas temáticos ya elaborados a solicitud del área de Diseño Conceptual, o bien agregar temas no contemplados en un principio. Así, el trabajo se desarrolló con mayor rapidez y confianza.

Todo proceso sistemático requiere del seguimiento de ciertas normas para que funcione según lo previsto: la definición de una estructura de directorios ordenada y la normalización de los nombres de los archivos, fueron algunas disposiciones que facilitaron la producción automatizada.

#### **Estructura de directorios**

En las computadoras se definió una estructura de directorios para almacenar los mapas de una manera ordenada, misma que se conservó en el disco compacto de cada municipio que se entregó al final a PEMEX.

Los archivos de tipo workspace se depositaron en dos subdirectorios, en uno llamado procesos. se almacenaron los mapas para impresión, y en el otro, llamado temo, se guardaron los mapas para el atlas digital. En tanto que las capas (tablas) que poseían los rasgos y sus atributos, se colocaron en subdirectorios diferentes, según fueran urbanos o municipales. y el tema y sistema en el que pertenecían.

De manera gráfica el árbol que contenía los archivos relativos a los mapas temáticos del municipio de Acapulco, se veía como se muestra en el cuadro 4.3, aunque todos los municipios tenían una estructura similar.

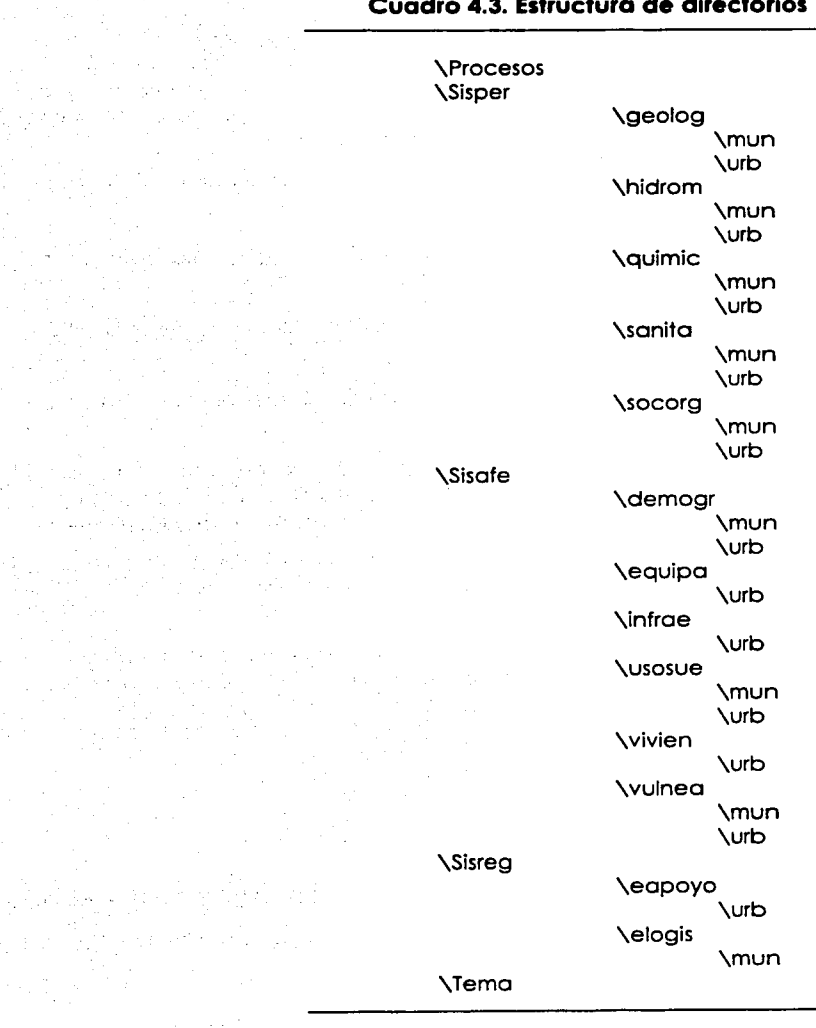

#### **Cuadro 4.3. Estructura de directorios**

# **4.3.8. Normallzaclón de nombres de archivo**

Los nombres de las tablas temáticas se formaron con trece letras o números. como se muestra en el siguiente cuadro:

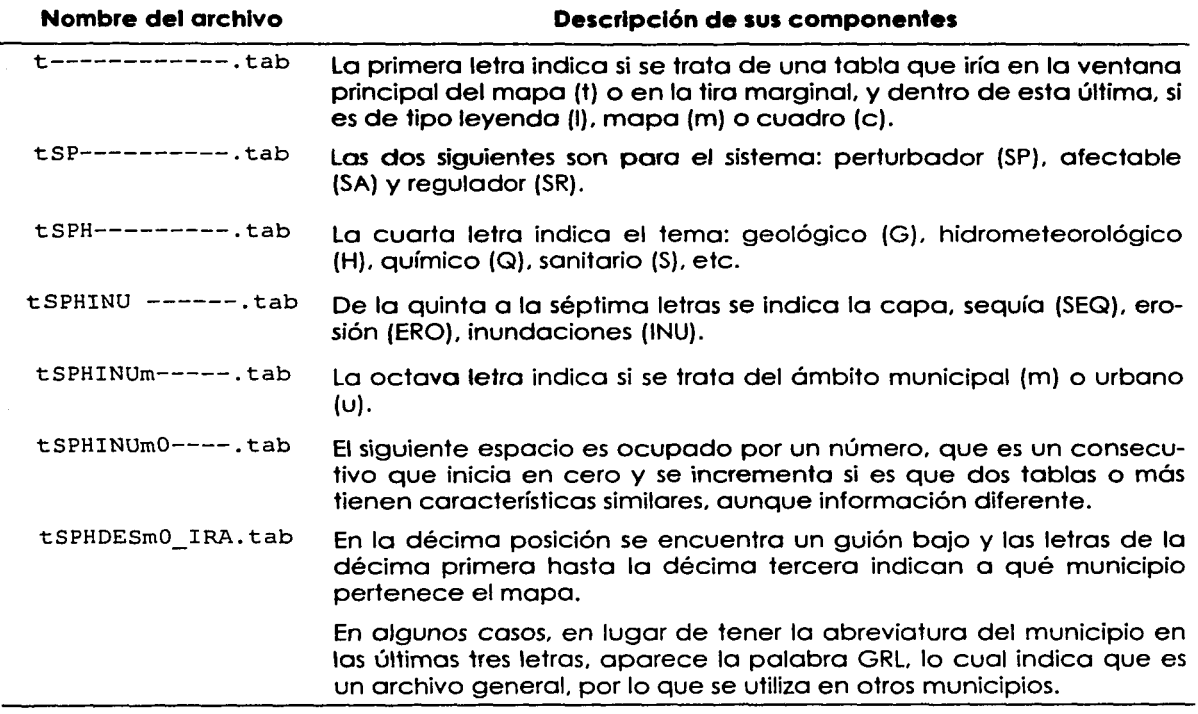

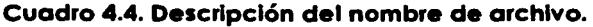

#### **4.3.9. Programación de apoyo**

Muchas de las actividades que se realizaron en serie, pudieron lograrse con el apoyo de programas desarrollados por algunos integrantes del equipo de Procesos Cartográficos. Se hicieron desde secuencias de instrucciones de Moplnfo y VisuolFox, hasta programas compilados con MopBasic y Visuolbosic, con aplicaciones variadas que comprendían: procesos automáticos para revisar que la información de los 27 municipios estuviera completa y correcta; la reproducción de los archivos de tipo workspace de cada municipio a partir de la plantilla tema (procedimiento explicado en el inciso 4.3.7 La producción automatizado de la cartografía temática), que en combinación con el mapa base se generaba el mapa temático de cada municipio. También se utilizaron procesos automatizados para generar tablas vacías listas para recibir información geográfica.

## **4.3. 1 O. Las gráficas**

Las gráficas que se agregaron a algunos mapas fueron elementos que ofrecieron cierto grado de complejidad. Su confección se hizo individualmente, pero estaban consideradas en el archivo plantilla tema, que al combinarlo con el mapa base, se formaba el mapa temático con su gráfica.

### **4.3. 11. Los mapas temáticos**

En total, para los 27 municipios del estudio, se elaboraron 974 mapas temáticos con un promedio de 36 para cada municipio. En el siguiente cuadro se muestran los montos con mayor detalle:

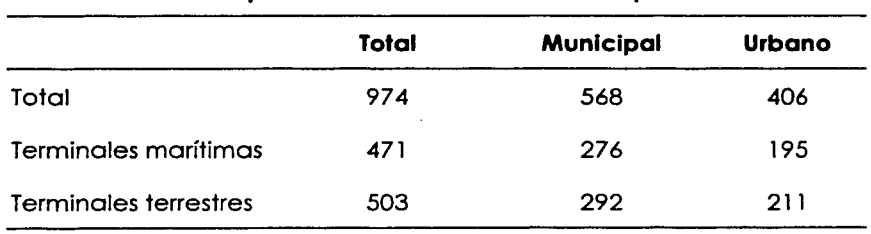

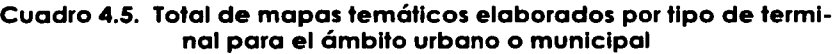

经原则 法法庭的

아닌 소설은 일찍했다. 승규는 사람들은 대상을 하루만 없는 사람이 많이 나왔

 $\mathcal{A}=\mathcal{A}^{\mathcal{A}}_{\mathcal{A}}\mathcal{A}^{\mathcal{A}}_{\mathcal{A}}\mathcal{A}^{\mathcal{A}}_{\mathcal{A}}\mathcal{A}^{\mathcal{A}}_{\mathcal{A}}\mathcal{A}^{\mathcal{A}}_{\mathcal{A}}\mathcal{A}^{\mathcal{A}}_{\mathcal{A}}\mathcal{A}^{\mathcal{A}}_{\mathcal{A}}\mathcal{A}^{\mathcal{A}}_{\mathcal{A}}\mathcal{A}^{\mathcal{A}}_{\mathcal{A}}\mathcal{A}^{\mathcal{A}}_{\mathcal{A}}\mathcal{A}^{\mathcal{A}}_{$ k pelanjara Kijeru Kuden dan sekala anggotak

그는 많이 나와 가지고 말고 있

 $\mathcal{E}_{\text{max}} = 1.2 \times 10^{12} \, \text{km}$  , which is  $\mathcal{E}_{\text{max}} = 10^{12} \, \text{m}^{-1}$ 

ta para la provincia.<br>Nati

1999년 2월 20일 (1999년) 3월 1일 1일 1일 1일 1일 1일 1일 1일

가 나는 아이들이 아니라 나는 사람의 사람들이 아니다.<br>2013년 2월 20일 : 대한민국의 사람들이 대한민국의 사람들이 있다.

나는 여러 보호 정상 나는 아버지는 어때 한 사람이 있었다.

医三极管 经无价值 医抗氧化物 医中间的

医科 计标识的  $\mathcal{L}_{\text{M}}\left(\mathcal{M}_{\text{R}}\right) = \mathcal{L}_{\text{M}}\left(\frac{1}{2}\right) \mathcal{L}_{\text{M}}\left(\frac{1}{2}\right)^{2}$ 

an di Kabupatén Tinggal<br>Kabupatèn Kabupatèn Tinggal

임대형은 아직 다리

in Provincia de Caraca.<br>Altres de la caraca

MAGAZINE WINDOW

Turbo B

 $\mathcal{L}^{\text{max}}_{\text{max}}$  , where  $\mathcal{L}^{\text{max}}_{\text{max}}$ 

 $\mathcal{A} \times \mathcal{A} \times \mathcal{A} \times \mathcal{A}$ 

医大脑 医动物

## **5. El Atlas dlgltal**

De acuerdo con las bases de licitación de PEMEX. el estudio solicitado debía ser el resultado de elaborar, entre otras cosas, un atlas digital por municipio mediante el cual se reconocieran las características y el impacto que pudieran generar los agentes perturbadores y alterar el funcionamiento normal de las instalaciones industriales, asentamientos humanos o sistemas afectables y producir en ellos un estado de desastre.

La realización del atlas digital representó la culminación del proyecto, pues los productos cartográficos que se elaboraron tuvieron como fin y destino formar parte de la colección de mapas del atlas digital, que además fue uno de los instrumentos con el que el área de Diseño Conceptual se apoyó para hacer el análisis de la información e integrar los documentos que constituyeron el estudio. Asimismo, el atlas digital. una vez liberado, sería entregado a las respectivas autoridades municipales para ser utilizado como apoyo en la prevención de los desastres y el auxilio a la población.

Se elaboró un atlas digital para cada uno de los municipios donde se ubican las terminales marítimas y de almacenamiento que son objetivo de este proyecto, con iguales características y funcionamiento. El diseño y la elaboración de los mapas, tanto base como temáticos, consideró su integración en el atlas digital además de su impresión. En este capítulo se describen las actividades que tenían como objetivo la integración de los productos cartográficos y la elaboración de la interfaz o módulo de consulta.

#### **5.1. El módulo de consulta**

El atlas digital consiste en un sistema de cómputo elaborado en un lenguaje de programación que funciona en el ambiente de Mapinfo, con él es posible seleccionar y desplegar en la pantalla de la computadora los distintos mapas con la temática de riesgos, y mediante las herramientas del paquete, hacer consultas diversas a la base de datos, mediciones y superponer capas de información, entre otras funciones.

Un requerimiento de PEMEX establecía que el módulo debía elaborarse en el lenguaje de programación MapBasic, el cual es desarrollado por la misma compañía que produce el Maplnfo, y permite la ejecución de procesos en serie, así como la creación de

 $\overline{\phantom{0}}$ 1 1 l l

interfaces a gusto y necesidad del usuario para emplearse con el software Maplnfo Professional o con los llamados runtimes de MapInfo, éstos últimos son un conjunto de librerías que contienen las mismas funciones que el paquete pero sin la interfaz de Maplnfo y por lo mismo. su costo es menor.

La solicitud por porte de PEMEX de elaborar el atlas digital con MapBasic tenía la ventaja de lograr una interfaz sencilla y a la vez poderosa. utilizable incluso por usuarios sin conocimientos ni experiencia en la operación de un paquete de manejo de información geográfica y cartográfica.

Los distintos componentes o rutinas que componían el sistema y fueron elaborados en lenguaje MapBasic. se compilaron para generar el código ejecutable, sin embargo, al usuario se le entregó el código fuente también para su modificación y mantenimiento.

### **5.1.1. Diseño**

Como se explicó en el capítulo anterior, Cartografía Temática, el equipo de Diseño Conceptual tuvo la función de definir la temática que integraría el atlas y conseguir la información; en tanto que el trabajo del área de Procesos Cartográficos, consistió en producir los materiales cartográficos con la temática establecida. así como diseñar y desarrollar el sistema de cómputo que permitiría hacer la consulta de los mapas.

Para cada uno de los temas de riesgos definidos por Diseño Conceptual y los 27 municipios establecidos por PEMEX, se elaboró un mapa en un archivo workspace. Recuérdese que en Map/nfo, la confección de un mapa implica la integración y el acomodo de todos los elementos que lo componen como rótulos, información geográfica. marcos. canevá y leyenda. entre otros, en las distintas ventanas disponibles. Este arreglo se debe almacenar si se quiere utilizar posteriormente. entonces, se crea un archivo workspace, es decir. un archivo que contiene las instrucciones de Map/nfo requeridas para desplegar en la panralla un mapa elaborado previamente.

El módulo de consulta se diseñó con la capacidad para manipular los mapas a través de los archivos workspace. cada mapa contiene un tema de riesgos, de tal manera que cuando el usuario seleccione algún tema, se mostraría en la pantalla el mapa completo. es decir. con todas las tablas de rasgos geográficos que lo componen junto con la información de la tira marginal, marcos y rótulos.

Por otro lado. cada vez que se abre un archivo workspace. la información que contiene se agrega a la que está presente en la pantalla, de esta manera se logra la superposición de temas. El módulo se programó para mostrar hasta seis temas simultáneamente como máximo; sin embargo. éste fue un número extremo ya que al sobreponer demasiados capas de información. la imagen se vuelve ilegible y confusa. sobre todo cuando se trata de rasgos de tipo polígono. Lo conveniente es desplegar hasta tres capas.

Al respecto, cabe mencionar que el diseño de los mapas temáticos consideró el uso de una simbología clara. con tramas simples y colores bien diferenciados. la razón era que cada una de las capas de información temática debían sobreponerse al mapa base y el resultado debía ser un mapa legible. tanto en la pantalla. para consultarse a través del atlas digital. como en la impresión. en color y en blanco y negro.

Por los motivos anteriores y para coadyuvar con la legibilidad de los mapas temáticos. se elaboró además una versión simplificada del mapa base para ser usado en combinación con las capas temáticas.

El módulo permite tanto agregar como eliminar temas de la pantalla. y una vez que el usuario ha elegido los temas requeridos. deberá cerrar el módulo de consulta para proceder a la revisión y estudio de los mapas desplegados.

#### **5.1.2. Instalación**

El módulo debe ser instalado en el ambiente de Maplnfo a través de la opción "Run MapBasic Program", (la cual sirve para incorporar nuevos programas o funciones). con lo que aparecerá una opción más en el menú principal llamada "Atlas de riesgos". (Ver la figura 5. 1)

 $\overline{\phantom{0}}$ 1

| Marchael By                                                         | 7 – 7 J I X<br>$\ddot{\phantom{0}}$        |
|---------------------------------------------------------------------|--------------------------------------------|
| The Call Chester Charge Lable Caleron between Hotel ATLAS DE RESGOS |                                            |
| [District] 최신의 의 회회자                                                | <u>nes personal de la personal de la p</u> |
| clo<br>আহাতাম<br>÷.<br>-71<br>E.                                    |                                            |
|                                                                     |                                            |
|                                                                     |                                            |
|                                                                     |                                            |
|                                                                     |                                            |
|                                                                     |                                            |
|                                                                     |                                            |
|                                                                     |                                            |
|                                                                     |                                            |
|                                                                     |                                            |
|                                                                     |                                            |
|                                                                     |                                            |
|                                                                     |                                            |
|                                                                     |                                            |
|                                                                     |                                            |
|                                                                     |                                            |
|                                                                     |                                            |
|                                                                     |                                            |
|                                                                     |                                            |
|                                                                     |                                            |
|                                                                     |                                            |
|                                                                     |                                            |
|                                                                     |                                            |
|                                                                     |                                            |
|                                                                     |                                            |

. **Figura 5.1. Al Instalar el módulo .de consulta, el menú prlnclpal de**  · **Maplnfo muestra la nueva opción ATLAS DE RIESGOS.** 

#### **5.1.3. Funcionamiento**

El módulo trabaja a través de un ciclo cuyo inicio es la lectura de un archivo con parámetros que le indican cuáles son los temas que hay disponibles para cado municipio.

o transferências de la final de la componentación de la construcción de la construcción de la construcción de l

Como ya se mencionó, la temática de riesgos no fue la mismo en todos los municipios, por ello fue necesario indicar al sistema los temas que compondrían el atlas de coda municipios<sup>4</sup> , esto se logró mediante un archivo de parámetros (uno por coda municipio}. que contenía información específica que al ser leída por el sistema le indicaba, de acuerdo al municipio que se tratara. cuáles temas estaban disponibles para su despliegue y cuáles no, así como el ámbito geográfico (urbano o municipal}. De esta manera. con los archivos de parámetros, se logró que el mismo código de programación del módulo de consulta fuera útil para los 27 municipios.

Después de que el módulo lee el archivo de parámetros (proceso transparente para el usuario}. se muestra en la pantalla el menú principal. Aquí el usuario debe elegir entre

<sup>54</sup> Los productos de cada municipio, es decir, el estudio, el atlas digital y los mapas impresos, se entregaron a la autoridad municipal respectiva.

lo siguiente: que se muestre el mapa base, entrar a la clasificación para solicitar el despliegue de algún mapa de la temática de riesgos (sistema perturbador, afectable y regulador), o pedir que la opción para correr el módulo se mantenga presente en el menú principal de Maplnfo. En la siguiente figuro se pueden ver estas opciones.

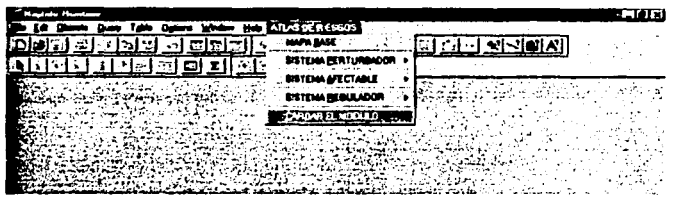

Figura 5.2. Menú prlnclpal del módulo de consutta.

Si se elige la primera opción (Mapa Base). se mostrarán los mapas base regional y urbano del municipio o localidad que se esté consultando, además, en la pantalla aparecerán ventanas adicionales con la simbología correspondiente. En la siguiente figura se muestra la consulta, es decir, el mapa base.

Figura 5.3. Mapa base del municipio Lázaro Cárdenas. (pantalla de Maplnfo)

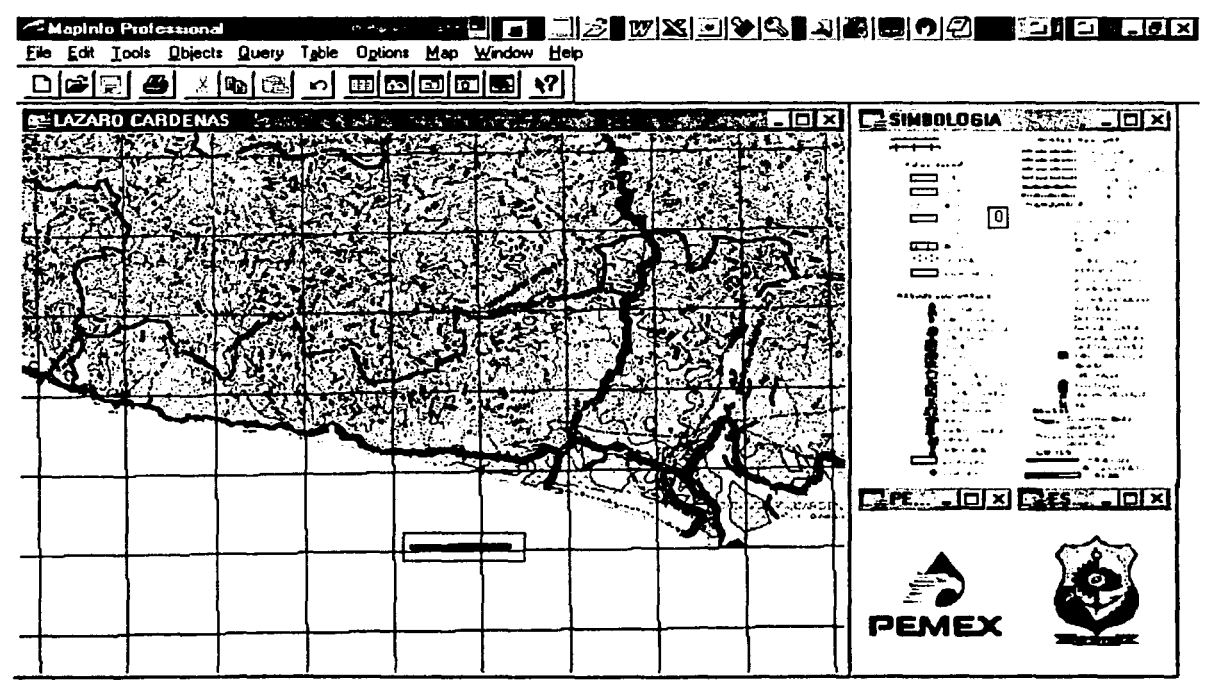

Las tres opciones siguientes del menú principal (figura 5.2) permiten al usuario seleccionar un mapa temático para ser desplegado en la pantalla. Las opciones de selección están organizadas de manera jerárquica, partiendo de los tres sistemas de la clasificación utilizada por el área de Diseño Conceptual: perturbador. afectable y regulador. Al elegir alguno de estos. se mostrará entonces una lista con los subsistemas que lo integran, para que finalmente se seleccione el tema que se requiere mostrar.

En la siguiente figura se muestra un ejemplo de las listas que se despliegan al haber seleccionado la opción SISTEMA PERTURBADOR y RIESGO DE ORIGEN GEOLOGICO.

**Figura 5.4. Submenús del sistema perturbador, segundo y tercer nivel.** 

| RIESGO DE ORIGEN GEOLOGICO                      | <b>SISMICIDAD</b><br>ALL AND STORAGE STATE |
|-------------------------------------------------|--------------------------------------------|
| <b>EX RIESGO DE DRIGEN HIDROMETEOROLOGICO +</b> | <b>VULCANISMD</b><br><b>MAREMOTOS</b>      |
| : RIESGO DE ORIGEN QUIMICO                      | <b>EENOMENOS GEOMORFOLOGICOS</b>           |
| <b>RIESGO DE ORIGEN SANITARIO</b>               |                                            |
| RIESGO DE ORIGEN SOCIO ORGANIZATIVO             |                                            |

Tras haber seleccionado algún tema, el módulo de consulta mostrará un cuadro de diálogo, a través del cual es posible realizar varias acciones como mostrar en la pantalla el mapa con el tema elegido, agregar otros mapas. y cambiar de entorno (urbano o municipal). La siguiente figura lo muestro:

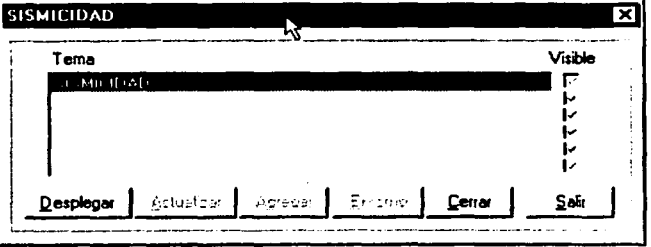

**Figura 5.5. Cuadro de diálogo para mostrar el mapa seleccionado, cambiar de entorno geográfico y agregar otros temas.** 

Para mostrar en la pantalla los temas contenidos en la caja, se deberá oprimir la opción Desplegar. Si se desea anexar otro tema. se tiene que presionar la opción Agregar. Y para cambiar del entorno municipal al urbano o lo contrario, se oprime la opción Entorno. En la figura 5.5 las opciones Actualizar, Agregar y Entorno están inhabilitadas, pues hasta el momento, el mapa no ha sido desplegado todavía, pero en cuanto esto se haga, las tres opciones mencionadas se podrán utilizar.

La opción Actualizar, permite hacer visibles o no los temas contenidos en la caja de diálogo. Si se da doble clic sobre el nombre de un tema se hace no visible, en caso de estar visible, y se hace visible, en caso de no estar visible. Una marca en el pequeño recuadro que aparece a la derecha del nombre del tema indicará su estado visible.

| <b>SISMICIDAD</b>      | п             |                   |         |
|------------------------|---------------|-------------------|---------|
| Tema                   | <b>A</b> 1979 |                   | Visible |
| ПЪМІЦНОДІ              |               |                   | ⊽       |
| PRODUCTOS RADIOACTIVOS |               |                   | м       |
|                        |               |                   |         |
|                        |               |                   | œ.      |
|                        |               |                   | .,      |
|                        |               |                   | ٠.      |
| Actualizar             |               | Entorno<br>Cerrar | Salir   |

Figura 5.6. Ejemplo del cuadro de diálogo de sismicidad.

En esta figura se puede ver que en el cuadro de diálogo ya se le agregó el tema de productos radioactivos. Nótese el pequeño recuadro a la derecha de cada uno de los nombres de los temas, la marca indica que son visibles.

La opción Cerrar permite al usuario eliminar de la caja de diálogo el tema seleccionado. Por ejemplo, en la figura 5.6 está marcado el tema Sismicidad, entonces, si se oprime la opción cerrar, este tema será eliminado de la caja.

Cuando el usuario no desee agregar o eliminar otro tema, entonces la ejecución del módulo se termina, para lo cual hay que oprimir la opción "salir", quedando desplegados en la pantalla los mapas que en la caja de diálogo estaban marcados con la opción "visible". Todo esto se hace en el ambiente de MapInfo, con lo que es posible utilizar las herramientas para medir, consultar, observar y analizar la información desplegada.

En la siguiente figura se muestra la pantalla tras haber seleccionado el tema inundaciones y maremotos.

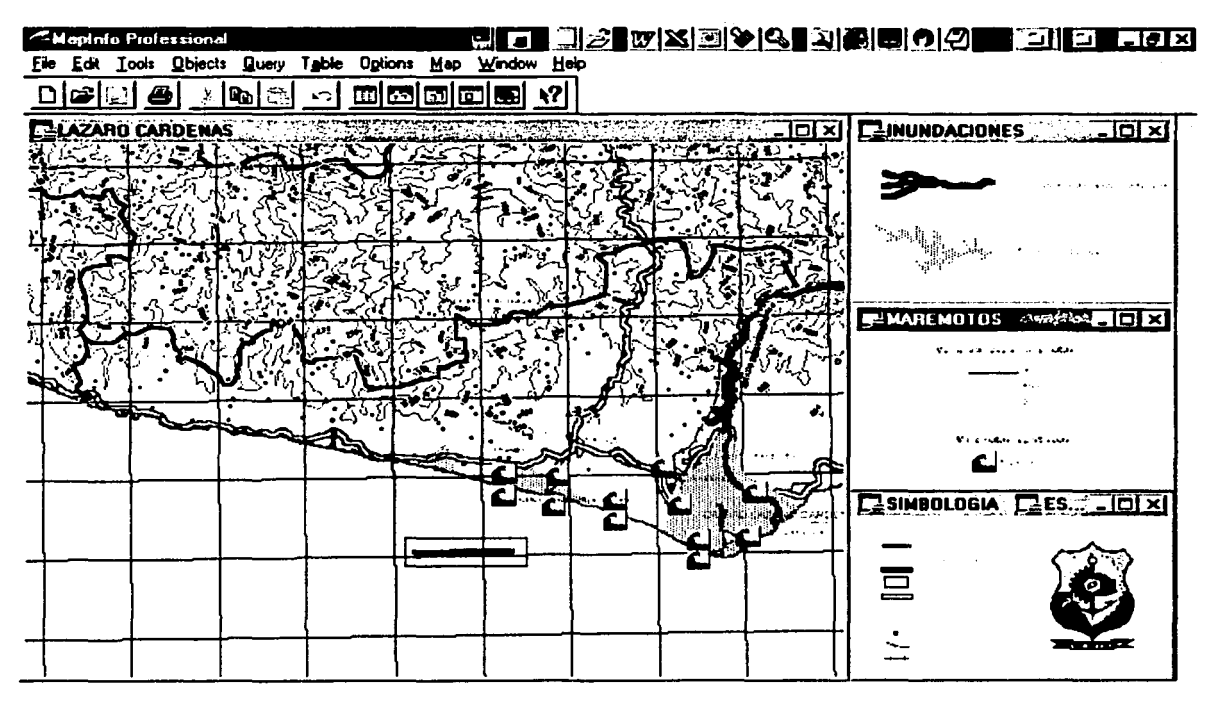

figura 5.7. En esta imagen se muestran los temas inundaciones y maremotos.

La utilidad de este sistema de cómputo radica en que el usuario puede seleccionar los mapas de los distintos sistemas y subsistemas de una manera sencilla y organizada, sin que tenga que saber los nombres de los archivos workspace correspondientes.

# **6. Consideraciones finales**

Durante la participación en este trabajo, se pudo observar que en lo industrio petrolera los aspectos técnicos y humanos en seguridad son relevantes, que la implantación de procedimientos de operación eficientes y lo aplicación riguroso y oportuna de programas de mantenimiento, sin duda hocen uno industrio más segura. pues de no observarse tales normas, y dado que ahí se realizan tareas de alto riesgo, aumento la probabilidad de que ocurran accidentes de gravedad. que pueden volverse incontrolables y devenir en desastres. como los acaecidos en el posado.

En el campo de los riesgos y los desastres en lo población. subyace de manera importante el temo del cuidado al medio ambiente. En México, desde hoce mucho tiempo los actividades productivas y los asentamientos humanos no han sido respetuosos del medio ambiente, y sólo en tiempos recientes se han empezado o considerar las repercusiones que implico la fuerte contaminación, el agotamiento de los recursos, la erosión, la destrucción de los ecosistemas y las alteraciones climáticas. entre otras.

Al conocer los informes de actividades de lo SEMARNAP uno se percata de la complejidad que tiene la colosal tarea de reordenar el territorio nacional y que los trabajos que ha desarrollado esa institución y sus antecesoras no han sido suficientes dada la magnitud de los daños y el atraso con que se ha empezado a actuar.

Con el enfoque del desarrollo sostenible, que se basa en la ideo de que la protección ambiental y el desarrollo económico no son irreconciliablesss. la SEMARNAT dirige sus esfuerzos para asegurar que los asentamientos humanos y los actividades productivas que se desarrollan en el territorio nocional. utilicen y aprovechen los recursos naturales

 $\sqrt{7}$ 

<sup>55</sup> Instituto Nacional de Ecología. 2000. El ordenamiento ecológico del territorio. Logros y retos para el desarrollo sustentable 1995-2000. Secretaría de Medio Ambiente. Recursos Naturales y Pesca. México, pág. 6.

 $\frac{1}{\sqrt{2\pi}}$ 

sin que se rebase su umbral de renovación<sup>56</sup>, a la vez de procurar un equilibrio social y la distribución equitativa de la riqueza.

Por su parte el Fondo de Población de las Naciones Unidas señala que el orden económico que prevalece en la actualidad no ha promovido el desarrollo sostenible. por el contrario, se calcula que el bárbaro consumo de los recursos naturales del planeta no se podrá mantener por mucho tiempo, y por ello considera que es necesario que los gobiernos y otros organismos apoyen y promuevan la utilización sostenible de los recursos naturales de la Tierra. con lo que se podrán ampliar las opciones de las generaciones futuras, en lugar de limitarlas.<sup>57</sup>

Ningún resultado positivo se puede obtener si las prácticas diarias de vida y consumo de la población mayoritaria no asumen la conservación.

En México por desgracia, la ocurrencia de algunos accidentes de gravedad es la que ha detonado que la autoridad emprenda acciones encaminadas a la planeación, prevención y reglamentación en el campo de la seguridad y la conservación del medio ambiente; por ejemplo, la conformación del Sistema Nacional de Protección Civil. del que se habló en el capítulo 1 . fue a partir de los devastadores sismos de septiembre de 1985.

La Procuraduría Federal de Protección al Ambiente (Profepa) se creó a raíz de las explosiones del drenaje en la ciudad de Guadalajara en el año de 1992. La Profepa se encarga de elaborar políticas y lineamientos administrativos para vigilar el cumplimiento de las disposiciones jurídicas aplicables a la prevención y control de la contaminación ambiental y los recursos naturales, el impacto ambiental y el ordenamiento ecológico.

<sup>56</sup> Instituto Nacional de Ecología. Op.Cit.

<sup>57</sup> Fondo de Población de las Naciones Unidas. 1991. La Población. los recursos y el medio ambiente. Los desafíos críticos. Estados Unidos de América.

En PEMEX. de acuerdo con lo que se dice en el Reporte de actividades de 1999, fueron los graves accidentes ocurridos en 1995 y 1996 los que provocaron que la empresa creara una la Dirección Corporativa de Seguridad Industrial y Protección Ambiental, cuya responsabilidad era la implantación de sistemas de seguridad y protección para sus empleados, sus instalaciones y las comunidades cercanas a sus centros de operación.

No obstante ser una decisión acertada, no deja de llamar la atención el retraso en la toma de conciencia y la puesta en marcha de las acciones de seguridad, dado que en fechas anteriores ya se habían producido accidentes importantes. La PROFEPA reporta que entre 1992 y 1996 ocurrieron en México 1505 accidentes relacionados con sustancias químicas, de los cuales 503 se presentaron en Petróleos Mexicanos, de estos, 943 se produjeron por fugas o derrames de hidrocarburos, 2.9 por explosiones y 2.2 por incendios.

El diseño de estrategias de protección a la población a cargo del CENAPRED en México, coadyuva a la disminución de los efectos de los desastres, sin embargo aún no se alcanza una situación óptima deseable, pues cada año aparecen nuevos retos que vencer, como son los nuevos asentamientos humanos que se ubican en lugares peligrosos, o bien los huracanes que aparecen cada año entre septiembre y noviembre, nuevas zonas de deslaves, etc.

Es tarea de las instituciones federales y estatales crear conciencia en la población respecto a la protección y conservación de los recursos naturales, así como la implantación de los mecanismos necesarios para lograr que los pobladores no estén expuestos año con año a los daños que producen los fenómenos naturales.

En este sentido, el Atlas digital es un instrumento útil que permite conocer la ubicación y distribución de los asentamientos humanos, las instalaciones industriales, las zonas de cultivo y forestales, etc., así como las características físicas del terreno. La integración de esta información permite crear escenarios posibles para diseñar estrategias que posibiliten tareas como la prevención, ayuda, desalojo, etc., con el propósito de ofrecer mejores condiciones de vida a la población.

 $\overline{a}$ 

En la elaboración de la cartografía y el sistema de consulta (atlas digital) se cuidó la calidad de la información y los procedimientos que se utilizaron para obtener productos útiles, dado que tenían como fin apoyar las tareas de protección y seguridad de la población, ya que se tiene el conocimiento de que en la medida en que el sistema proporcione información útil a quienes son responsables de tomar las decisiones, se podrá ayudar a disminuir o evitar que los habitantes padezcan los efectos de los desastres.

El trabajo que se desarrolló requería del manejo de equipo de cómputo, herramienta ampliamente utilizada en distintas disciplinas profesionales. Al respecto es importante tener claro que para hacer un buen trabajo tanto geográfico como de cualquier campo de conocimiento, no es suficiente acceder a las máquinas, por muy poderosas que éstas sean. Los medios computarizados facilitan los procesos pero no sustituyen la creatividad que pueden tener los geógrafos al momento de idear los mapas o establecer las relaciones que permiten conocer y estudiar las distintas problemáticas que se presentan.

Debido a que la elaboración de los 27 Atlas digitales fue realizada por una entidad externa a PEMEX, al concluirse su elaboración. se perdió todo contacto con los funcionarios de este organismo, por lo que se desconoce si los Atlas se entregaron a las autoridades municipales (se cree que fue así). y en ese caso. si los productos han sido útiles para los propósitos que se plantearon. Tan solo se sabe que se hizo la entrega formal a PEMEX y que se dio una explicaron de la forma de operar el Atlas a personal técnico de la paraestatal.

Aunque se cuidaron todos los aspectos posibles en la producción. se considera que hubo algunas tareas que, de haberse realizado de otra manera, pudieron dar mejores resultados, como es haber participado más en la definición de la temática de los riesgos y en la adquisición de la información temática.

Al respecto, cabe mencionar que en su momento esto se consideró. pero fue descartado por el tiempo tan corto que se disponía, toda vez que si se distraían recursos en otras actividades como las mencionadas. había el riesgo de no terminar a tiempo las dos responsabilidades que tenía el equipo de Procesos Cartográficos que fue la pro-

------------ --------------------- ------~-~ --- -

الطاري والمواردة والمتعاطية والمتعادي

ducción e impresión de 974 mapas temáticos y 54 mapas base. así como la elaboración del Atlas digital.

Por otra parte. durante 17 años he desempeñado distintos encargos relacionados con la geografía y la cartografía en instituciones gubernamentales principalmente. En ese tiempo he visto que la demanda de profesionales geógrafos por parte de centros y organismos tanto públicos como privados. se ha transformado. es decir. ha incrementado. situación que atribuyo a los siguientes factores:

- a) La llegada de nuevas tecnologías. Cada vez hay mejores herramientas computacionales con mayores capacidades; mejores instrumentos y materiales (como los GPS y las imágenes de satélite. que cada vez obtienen mayor resolución) para la medición, ubicación y observación de los fenómenos que se producen sobre la Tierra; mayores posibilidades de comunicación y transferencia de datos. con ayuda de la Internet y los satélites. Todas estas tecnologías han encontrado una vigorosa aplicación y aprovechamiento en la geografía a través de los Sistemas de Información Geográfica.
- b) Otro factor es el incremento de las voces que demandan que la población tenga mayor consciencia para cuidar el medio ambiente. y se establezcan y sigan normas de conservación ante la evidencia del agotamiento de los recursos naturales. Asimismo. hay una mayor preocupación en el estudio de temas relacionados con la ecología.
- c) Y por último. quizá el factor más valioso y a la vez poco reconocido: los caminos que los geógrafos han ido abriendo en distintos ámbitos laborales. logrando que se conozca la utilidad de su ejercicio profesional.

Tal vez estos tres aspectos combinados han hecho que ahora sea más frecuente saber de geógrafos que son líderes de proyectos o directores en instituciones públicas y privadas. a diferencia del pasado, en que era difícil que algún egresado de la carrera estuviera ocupando un cargo de mediana o baja jerarquía.

Asimismo, como resultado de la experiencia profesional. deseo manifestar una situación que he visto presentarse en la contratación de servicios por parte de organismos de la administración pública.

En los años recientes en la administración pública se ha producido un aumento en la contratación de empresas externas para elaborar proyectos o tareas que están en el ámbito de necesidades de la entidad pública solicitante.

Se trata de trabajos que son imprescindibles pero que la institución, por razones diversas, no puede realizar. Esta situación está considerada en la ley de adquisiciones y obro público, misma que establece procedimientos específicos para tales fines. a ellos se tienen que someter tanto los organismos públicos, que son los solicitantes de los bienes y servicios. como las empresas privadas que concursen para proveer el servicio.

Por ejemplo, para que un organismo gubernamental pueda elaborar un proyecto como el que se reporta en esta ocasión, dicha institución tendría que contar con un equipo de personal que tuviera distintos perfiles profesionales en los niveles de dirección. supervisión y operación. en disciplinas como geografía. cartografía. riesgos, medio ambiente, geología. climatología e informática. entre otras. y que además tuviera conocimientos y experiencia en el desarrollo de proyectos sobre el tema de los riesgos, la protección civil. la producción cartográfica en medios digitales y el manejo de diversas herramientas de cómputo. además de contar con el equipamiento tecnológico necesario.

En ocasiones los organismos públicos tienen dificultad para cubrir esas necesidades, pues aunque cuenten con el personal y el equipamiento o infraestructura requeridos, se podrían ver imposibilitados para realizar el trabajo ya seo porque tales recursos estén comprometidos paro otros tareas, o porque la programación de actividades en el año no los incluyó. Por ello, lo facultad de los instituciones públicos de contratar a empresas especializados en trabajos de este tipo es un medio que tiene el propósito de resolver la carencia o limitación mencionada.

Esta práctica en apariencia tiene aspectos provechosos porque permite la asignación de la tarea a una empresa especializada en el desarrollo de proyectos del tipo requerido. La ventaja está en que esas compañías por haber hecho estudios o desarrollos similares han adquirido conocimientos y experiencia, y por ello cuentan con condiciones favorables para efectuar un buen trabajo, útil, de calidad y apegado a lo que se solicita.

La institución contratante por su parte, debe hacer uno buena selección de la empresa para que todo esto se cumpla. Sin embargo, las características propias del procedimiento de licitación en la práctica podrían provocar una problemática que eventualmente afectará el resultado, como se verá más adelante.

De acuerdo con la Ley de adquisiciones y obra pública, el proyecto ganador se elige de entre todos los participantes considerando: a) que cumpla mínimamente todos los aspectos estipulados en las bases de licitación, y b) que su costo no rebase el presupuesto asignado.

Generalmente para la selección de la oferta triunfadora, se evalúan distintos aspectos de las propuestas que la Institución solicitante considera claves, entre los que está el precio fijado por la compañía competidora. Se da una calificación a cada uno de estos aspectos y la propuesta que obtiene la mayor puntuación es la ganadora.<sup>58</sup>

Sin estar definido en la Ley, el precio solicitado por parte de las compañías para realizar la tarea, tiene un peso importante pues en muchas circunstancias, es éste el que define al concursante ganador.

Esto lo saben las compañías que, siendo su campo de acción la oferta de servicios, suelen participar para la obtención de los contratos, y si bien, los procedimientos se-

sa Existen dos formas más de acceder a los contratos de bienes y servicios en la administración pública por parte de las compañías consultoras: 1) la asignación directa, utilizada para trabajos cuyo costo no alcance los 100 mil pesos, el organismo solicitante asigna el contrato a alguna compañía de su elección, de la cual ya conoce de su capacidad y experiencia para desarrollar el trabajo solicitado; 2) la invitación restringida es admitida para proyectos cuyo costo fluctúe entre los 100 mil y el millón de pesos, la institución solicitante convoca a ciertas compañías de su elección para proponerles la participación en el desarrollo del proyecto, éstas a su vez deben hacer una propuesta técnica y una económica, mismas que serán evaluadas por lo parte solicitante con los mismos criterios que la licitación pública.

l

الله على المسلمات المسلمات المسلمات المسلمات المسلمات المسلمات المسلمات المسلمات المسلمات المسلمات الله على ال<br>المسلمات المسلمات المسلمات المسلمات المسلمات المسلمات المسلمات المسلمات المسلمات المسلمات المسلمات المسلمات ال

ñalados parecen claros y equitativos. sus características intrínsecas repercuten en la selección.

Es lógico y razonable considerar al costo como un aspecto relevante para la determinación del ganador. sin embargo. este elemento por sí mismo constituye un factor de conflicto. pues para que las compañías integren *y* propongan una solución competitiva que pueda ganar el concurso. suelen buscar recursos al menor precio posible. dando como consecuencia que eventualmente se sacrifique creatividad y calidad.

Específicamente en la elaboración de los mapas y el Atlas digital. las restricciones de presupuesto ocasionaron limitaciones en la adquisición de la cartografía urbana. la cual. como se mencionó en el capítulo correspondiente a la Planeación. presentaba una deficiencia de gran importancia y que consistía en la mala georreferenciación. lo cual afectó el resultado en el sentido de que no se pudo integrar la cartografía urbana con la municipal como conjunto de información continua.

Ante lo anterior. se siente algo de preocupación al darse cuenta de que no se pudo trabajar con mejores condiciones en cuanto a recursos. tanto de equipo. como de material. y por consiguiente. obtener resultados innovadores. por la presión que había para ganar la licitación. obligando a ofrecer el servicio a un precio muy competitivo y con ello reducir su calidad.

Pero. si bien la falta de recursos por un lado puede limitar el margen de maniobra que se tiene para desarrollar el trabajo. eso mismo induce a formular ideas que suplan la falta de materiales y den como resultado un buen trabajo.

Se presenta este informe de actividad profesional sobre la elaboración del Atlas de Riesgos de PEMEX. para obtener el título de licenciatura, porque considero que este proyecto fue uno de los más provechosos en los que he participado. el otro. fue la Redistritación Electoral Federal de 1996 en el Instituto Federal Electoral. En ambas tareas tuve la oportunidad de idear. proponer e implantar procedimientos técnicos de producción cartográfica con el fin de solventar todas las necesidades de material que había. ya que una característica constante en las instituciones gubernamentales es la

escasez de tiempo para desarrollar todo lo que se requiere. En esos momentos la creatividad es un factor de gran ayuda.

Respecto al manejo del personal, cuando uno tiene a su cargo la coordinación de un equipo de trabajo, no puede dejar de reconocer la actitud de colaboración y apoyo que muestran los muchachos en su trabajo. El desempeño del personal que participó tanto en el desarrollo del Atlas, como en la Redistritación Electoral, fue esmerado y con la aportación constante de innovaciones para el mejoramiento de su tarea. Además, pese a las dificultades de distintos tipos que se presentaron, pudieron resolverlos satisfactoriamente con ingenio y disposición.

En cuanto a la elaboración del Atlas, el equipo de Procesos Cartográficos, resolvió de la mejor manera posible los problemas que se fueron presentando, evaluando las alternativas y eligiendo la mejor.

De diciembre de 1999 a julio del año 2000 se desarrolló el trabajo, aunque de acuerdo con las bases de licitación, debía realizarse en un plazo de 11 O días naturales contándose a partir de la fecha en que se firmó el contrato. El tiempo empleado se extendió por diversas causas, entre ellas están las relacionadas con la tardanza en la definición de algunos aspectos insuficientemente especificados acerca del proyecto por parte de PEMEX, también por el retraso que tuvo la paroestatal en la entrega de información requerida para elaborar el estudio y, de igual forma, por contratiempos en la operación atribuibles a los equipos de trabajo de Diseño Conceptual y Procesos Cartográficos.

Para concluir, debo mencionar que la elaboración del Atlas, que fue lo actividad profesional más relevante que realicé recientemente, constituyó un reto y una gran experiencia porque permitió probar nuevos métodos de trabajo.

------·------------------~~

 $\label{eq:1} \mathcal{L}^{\mathcal{A}}(\mathcal{A})=\mathcal{L}^{\mathcal{A}}(\mathcal{A})=\mathcal{L}^{\mathcal{A}}(\mathcal{A})=\mathcal{L}^{\mathcal{A}}(\mathcal{A})=\mathcal{L}^{\mathcal{A}}(\mathcal{A})$ 

 $\label{eq:2.1} \sum_{\mathbf{y}\in\mathcal{Y}}\sum_{\mathbf{y}\in\mathcal{Y}}\mathbf{y}_{\mathbf{y}}\mathbf{y}_{\mathbf{y}}\mathbf{y}_{\mathbf{y}}=\mathbf{0} \quad \text{and} \quad \mathbf{y}_{\mathbf{y}}\mathbf{y}_{\mathbf{y}}=\mathbf{0},$ 

4. 114 - 동네 2011년 12월 20일 12월 20일 12월 20일 12월 20일 12월 20일 12월 20일 12월 20일 12월 20일 12월 20일<br>10월 20일 12월 20일 12월 20일 12월 20일 12월 20일 12월 20일 12월 20일 12월 20일 12월 20일 12월 20일 12월 12월 12월 12월 12월 12월 12월 12 a kacamatan ing Kabupatèn Kabupatén Indra Kabupatèn Kabupatèn Kabupatèn Kabupatèn Kabupatèn Kabupatèn Ka

. The decomposite signals are considered to the set of probability of the set of the set of the set of the set of the set of the set of the set of the set of the set of the set of the set of the set of the set of the set 

a militar problem in the contraction of the state of the state of the contract of the state of the state of th<br>The contract of the contract of the contract of the contract of the contract of the contract of the contract o

an di sebagai ke dan beras di sebagai ke berasal di selaman sebagai di sebagai ke dalam ke dalam ke dalam ke d<br>Kematian dan di sebagai ke dan berasal dan berasal dan berasal dan berasal dan berasal dan berasal dan berasal where  $\frac{1}{2}$  is the property of the contribution of the contribution of the contribution of the contribution of the contribution of the contribution of the contribution of the contribution of the contribution of the co 

a ng at a sa pagpangan na mga sang isang ang pangangang ng mga pangangang sa panggalang ng mga kalalang.<br>Mga pangangangangan ng mga pangangangang ng mga pangangang ng mga pangangang ng mga pangangang nagsing ng mga 

en de la financia de la propiedad de la financia de la financia de la financia de la financia de la financia d<br>La financia del control de la financia del control de la financia del control de la financia del control de la

아직 회사는 사건이 심하게 되어 있는 사건이 생각되어 있어 가게 나는 것이라고 계속 것이라며 있습니다.

그림 2016년 2월 2017년 2월 20일 1일 1월 20일 1월 20일 1일 1일 1일 1일 2월 2일 1월

t gant the same control of the same of the later of the same of the first of the

2월 20일 - 대출 30일 (1942년) 일반 12월 10일

a sa kacamatan jiliku ama kacamatan sa Panasa sa Tuna Kara Shara

in.<br>Statistik

i provinci a contra contra Galeria.

a ng taong katayang mala sa tila ang pag

a Maria Alemania<br>1980 - Petro Barcelo

 $\label{eq:2.1} \mathcal{L}(\mathcal{L}^{\mathcal{A}}(\mathcal{A}^{\mathcal{A}})) = \mathcal{L}(\mathcal{L}^{\mathcal{A}}(\mathcal{A}^{\mathcal{A}}))$ 

医外皮

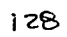

# **Terminales maritimas y de almacenamiento**

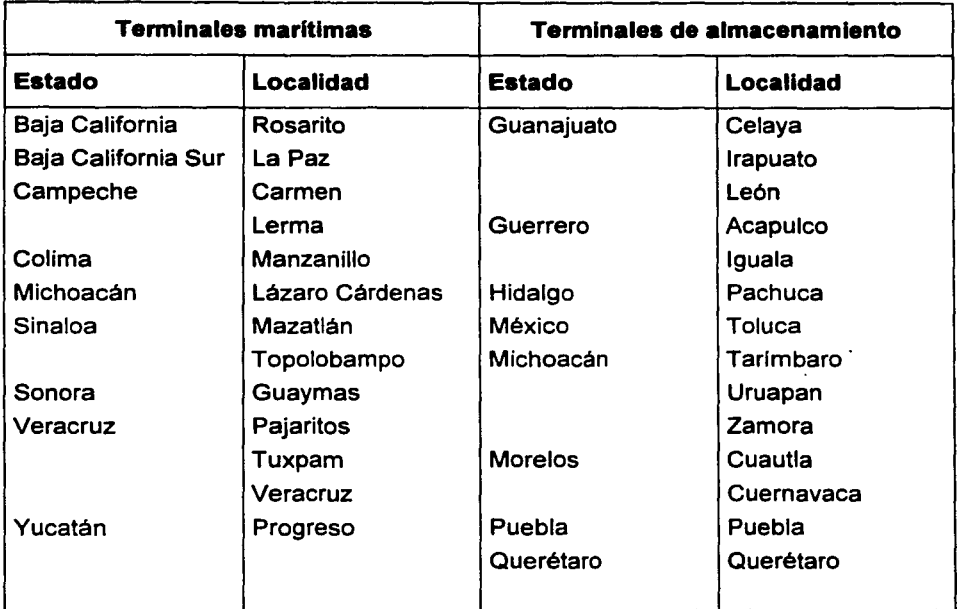

129

#### **Programa de capacitación Maplnfo**

- 1. Introducción al software Maplnfo versión 5.5 Archivos que conforman una tabla (.tab, .dat, .map, .id, .ind)
- 2. Tipos de objetos en los mapas Regiones, puntos, lineas, textos
- 3. Despliegue de tablas
	- Ventanas de mapas (map)
	- Ventanas de revisión (browser)
	- Ventanas gráficas (graph)
	- Ventanas de estructura (layout)
	- Botones flotantes
	- Ligues virtuales
	- Guardar trabajos (tablas y proyectos)
- 4. Control de capas (layer control) Opciones: visible, edición, selección Etiquetado automático Quitar y agregar capas
	- Capa cosmética y acomodo de las capas
- 5. Edición de mapas Linea, región, símbolo, texto
- 6. Selección de objetos y creación de una nueva tabla
- 7. Exportar e importar tablas
- B. Transformación de archivos (export .eOO y shape .shp) a formato de Maplnfo
- 9. Carga de bases de datos
- 10. Mantenimiento y modificación de tablas Estructura, agregar y eliminar registros y columnas, cambiar nombre
- 11. Creación de mapas temáticos

Tipo y número de rangos

Estilo (colores y formas)

Elaboración de leyenda

- 12. Construcción de regiones
- 13. Creación de áreas de influencia
- 14. Preparación final de un mapa en una ventana de estructura (layout)

# Objetos incluidos en el mapa urbano clasificados por tipo

### Objetos de tipo área

Cuerpos de agua

#### Objetos de tipo linea

Manzanas Vlas de ferrocarril Limites polltico-administrativos Rlos o canales

#### Objetos de tipo punto

Escuela Iglesia Mercado Hospital Parque Edificios públicos Panteón

#### Objetos de tipo texto

Nombres de calles Nombres de lugares públicos

 $\alpha$  ,  $\beta$ 

e participation of

#### Objetos Incluidos en el mapa municipal clasificados por tipo

#### Objetos de tipo área

Area no definida Arenal Cuerpos de agua Cultivo de riego Mar Pantano Vegetación densa Zona sujeta a inundación Zona urbana

#### Objetos de tipo linea

Acueducto Acueducto subterráneo Arroyo o río intermitente Arroyo o rlo perenne Brecha Camino revestido Canal de aguas vertidas Canal de riego Conducto subterráneo Corriente que desaparece Curva de nivel maestra Curva de nivel ordinaria Estatal libre dividida Estatal libre no dividida Federal de cuota dividida Federal de cuota no dividida Federal libre dividida Federal libre no dividida Ferrocarril de una vía Limite perimetral de cuerpo de agua Linea de alta tensión Linea de teléfonos elevada Linea telefónica y telegráfica Pavimentada Río importancia mayor perenne Terracería

#### Vereda

#### **Objetos de tipo punto**

Aeropista Aeropuerto internacional Aeropuerto nacional Aeropuerto militar Antena de comunicación satelitar Antena de microondas Antena de radio Antena de televisión Caseta de cuota Cementerio Estación eléctrica Estación hidrométrica Faro Gran depósito de agua Granja Granja avlcola Granja porcícola Localidades **Manantial** Pista de aeropuerto Planta hidroeléctrica Planta termoeléctrica Pozo de agua Pozo de gas Pozo de petróleo Puente importante Puerto marítimo Puerto pesquero Radiofaro Rasgo cultural importante Refinería Ruina o zona arqueológica Subestación eléctrica

#### **Objetos de tipo texto**

Nombres de rasgos geográficos Nombres de elevaciones

#### **Temática de Riesgos**

#### **1. Sistema perturbador**

- 1.1 Riesgo de origen geológico
	- 1. 1.1 Sismicidad
	- 1.1.2 Vulcanismo
	- 1.1.3 Maremotos
	- 1.1.4 Fenómenos geomoñológicos
- 1.2 Riesgo de origen hidrometerorológico
	- 1.2.1 Trombas
	- 1.2.2 Depresión atmosférica y huracanes
	- 1.2.3 Vientos fuertes
	- 1.2.4 Inundaciones
	- 1.2.5 Sequías
	- 1.2.6 Desertificación
	- 1.2.7 Erosión
	- 1.2.8 Fenómenos hidrometeorológicos
- 1.3 Riesgo de origen químico
	- 1.3.1 Riesgo químico
	- 1.3.2 Productos radioactivos
	- 1.3.3 Tendidos eléctricos y duetos
- 1.4 Riesgo de origen sanitario
	- 1.4.1 Epidemias y plagas
	- 1.4.2 Lluvia ácida
	- 1.4.3 Contaminación de aire, suelo y agua
- 1.5 Riesgo de origen socio-organizativo
	- 1.5.1 Concentraciones masivas y huelgas
	- 1.5.2 Interrupción de suministro de servicios públicos
	- 1.5.3 Actos de sabotaje y terrorismo
	- 1.5.4 Accidentes terrestres, aéreos y marítimos

### **2. Sistema afectable**

- 2.1 Infraestructura
	- 2.1.1 Vialidad en cabecera municipal
	- 2.1.2 Suministro de agua potable
	- 2.1.3 Drenaje y alcantarillado

#### 2.2 Equipamiento

- 2.2.1 Equipamiento
- 2.3 Caracteristicas de la vivienda
	- 2.3.1 Características de la vivienda
- 2.4 Datos demográficos
	- 2.4.1 Características de la población
	- 2.4.2 Densidad de población
	- 2.4.3 Condición de lengua indígena
	- 2.4.4 Población con discapacidad
	- 2.4.5 Población económicamente activa
	- 2.4.6 Estructura de empleo
	- 2.4.7 Estructura de salario
	- 2.4.8 Establecimientos económicos
	- 2.4.9 Nivel educativo
- 2.5 Uso del suelo
	- 2.5.1 Uso del suelo
- 2.6 Síntesis de vulnerabilidad
	- 2.6.1 Síntesis de vulnerabilidad

#### 3. Sistema regulador

- 3.1 Equipamiento de apoyo
	- 3.1.1 Ubicación de albergues y refugios temporales
	- 3.1.2 Equipamiento de apoyo
	- 3.1.3 Ubicación de servicios básicos de apoyo
- 3.2 Redes y rutas de auxilio
	- 3.2.1 Rutas de evacuación
	- 3.2.2 Red de monitoreo
	- 3.2.3 Rutas de apoyo en caso de siniestro

# 3.3 Equipo de logística

3.3.1 Ubicación de equipo, maquinaria y recursos materiales

 $\pm$  -  $1$   $^{\circ}$ 

star 198

1991 - Paul Barnett, actor and a barnett and a barnett and a barnett and a barnett and a barnett and a barnet<br>1991 - Paul Barnett, actor and a barnett and a barnett and a barnett and a barnett and a barnett and a barnet<br>19

1

- 3.3.2 Ubicación de recursos humanos
- 3.3.3 Ubicación de señalamientos especiales
- 3.3.4 Aprovechamiento del entorno
- 3.4 Síntesis de mitigación
	- 3.4.1 Síntesis de mitigación

Mapa base municipal

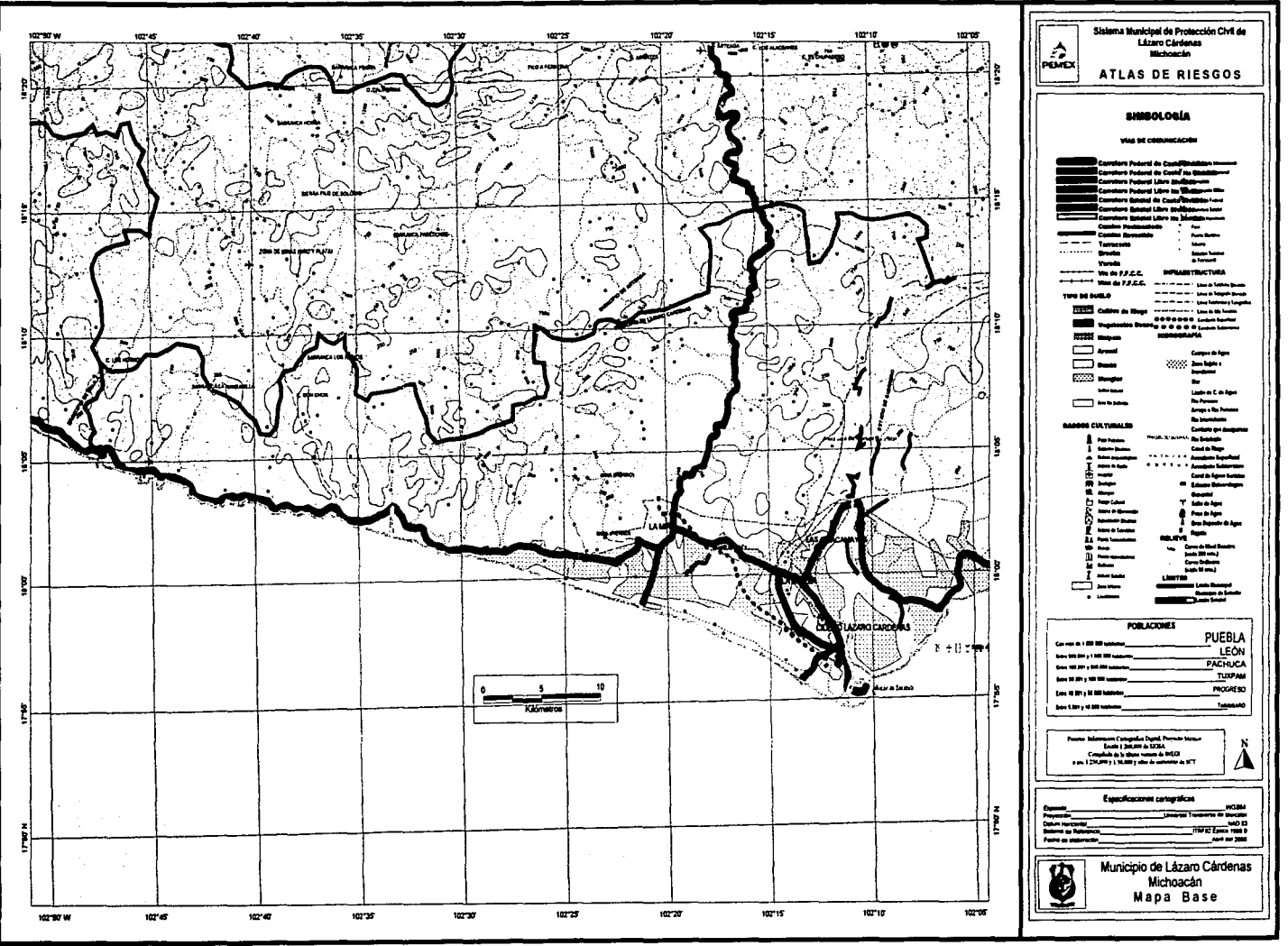

137
Mapa base urbano

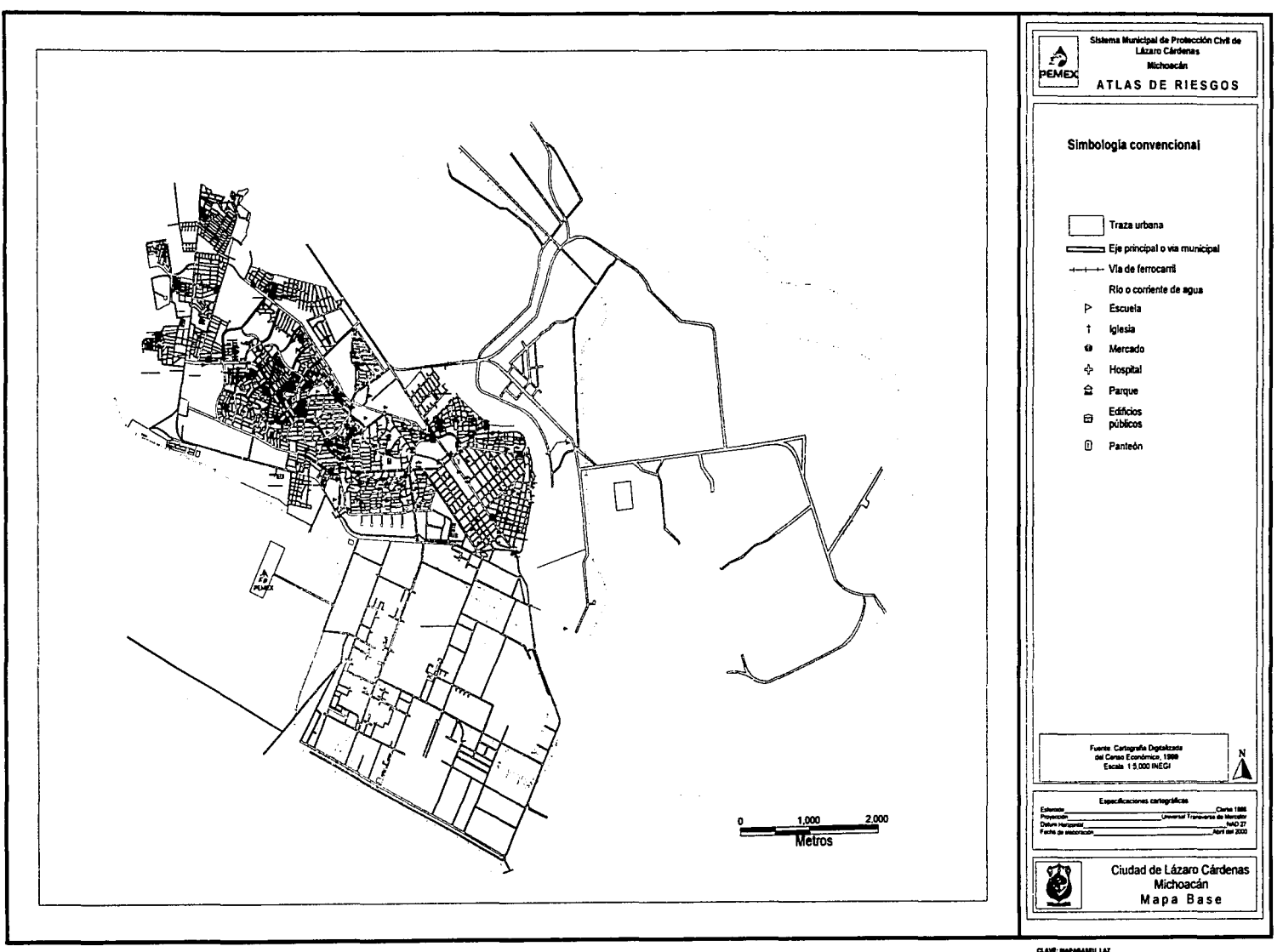

CLAVĚ: BAPABARDU LAZ<br>AŘCIOVÁ: BAPABARDU LAZ NYA

139

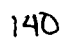

## Mapa temático municipal

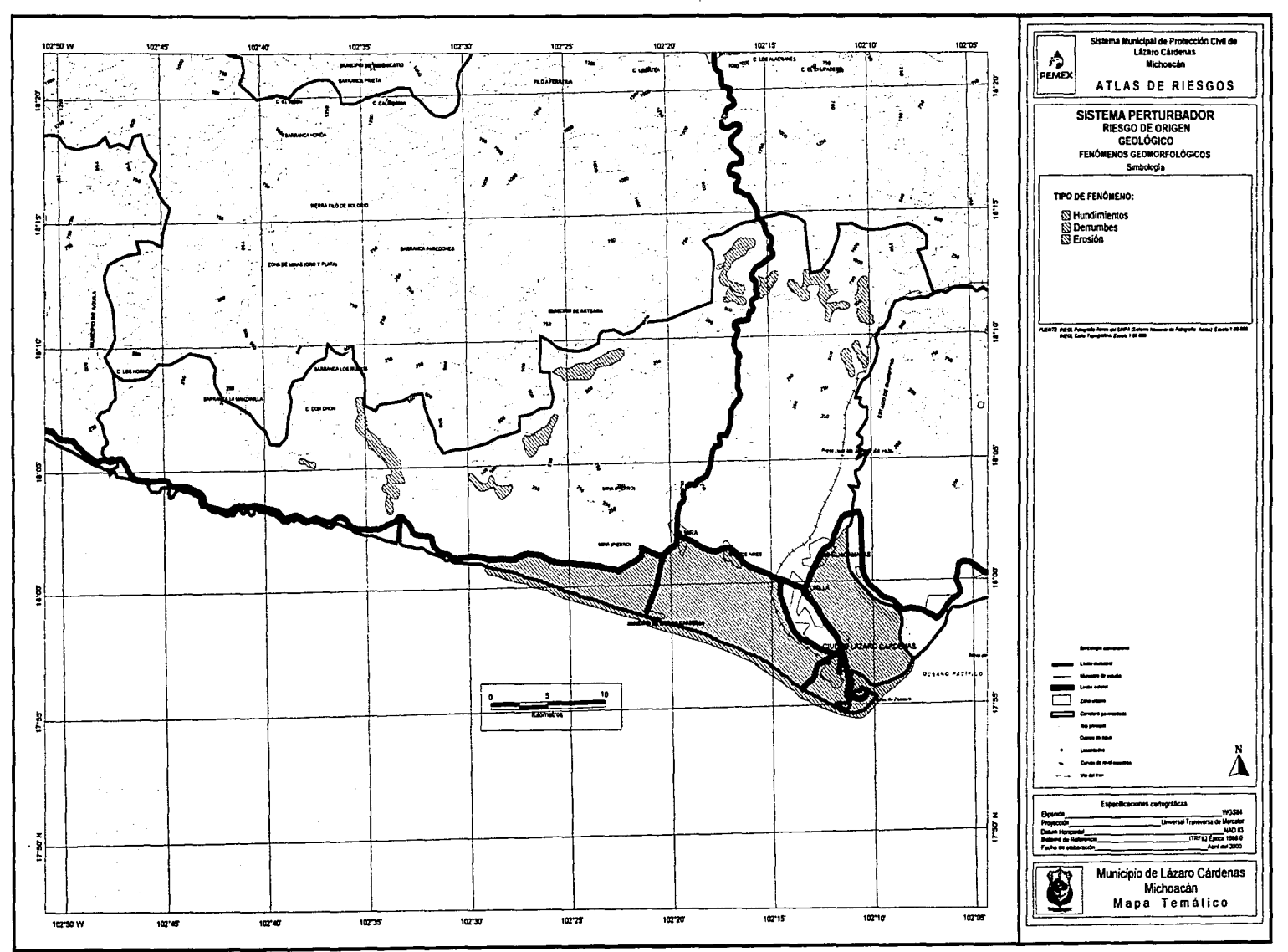

CLANE: BROOKROWE, LAZ , wareascwd, julianch

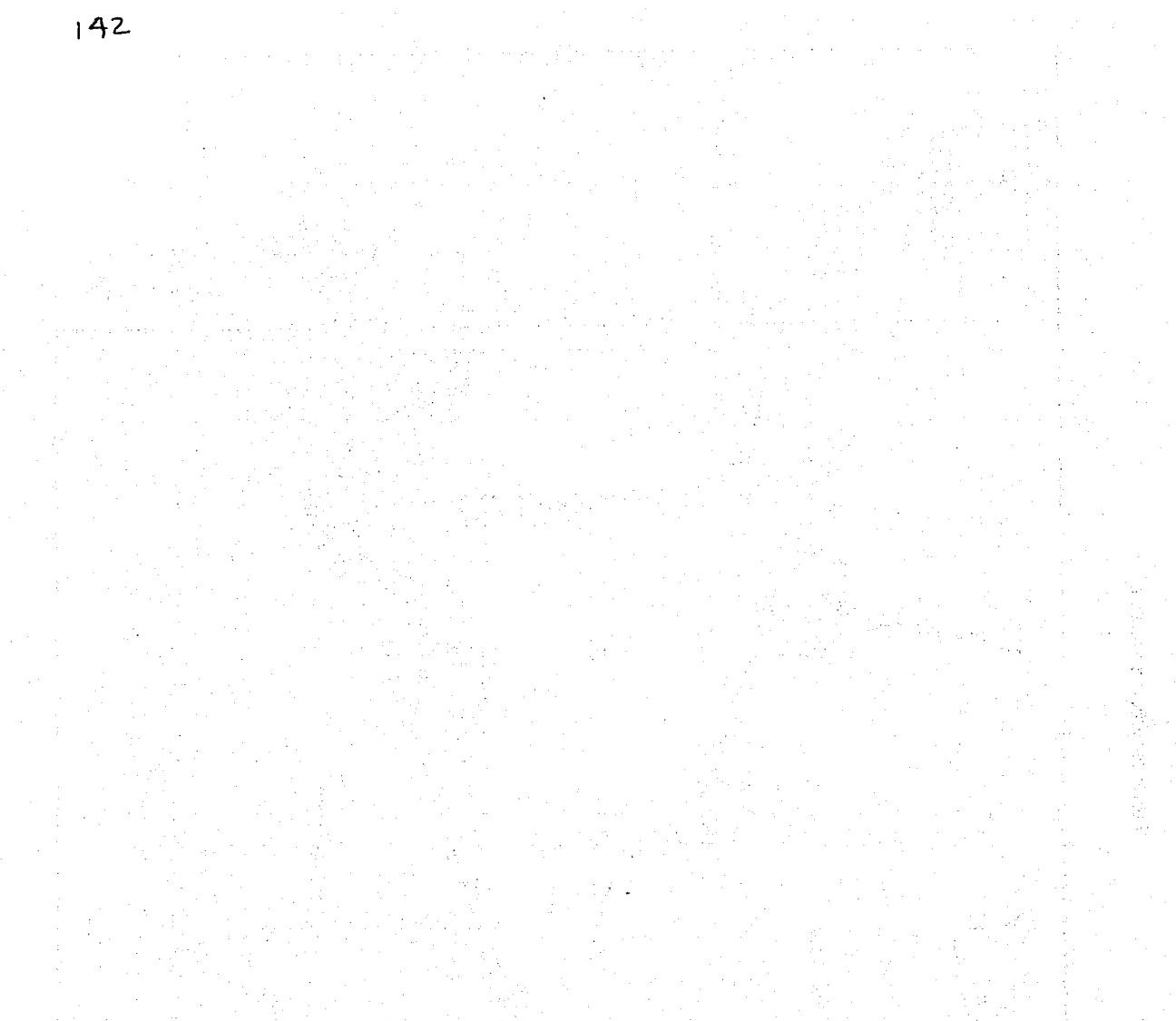

Mapa temático urbano

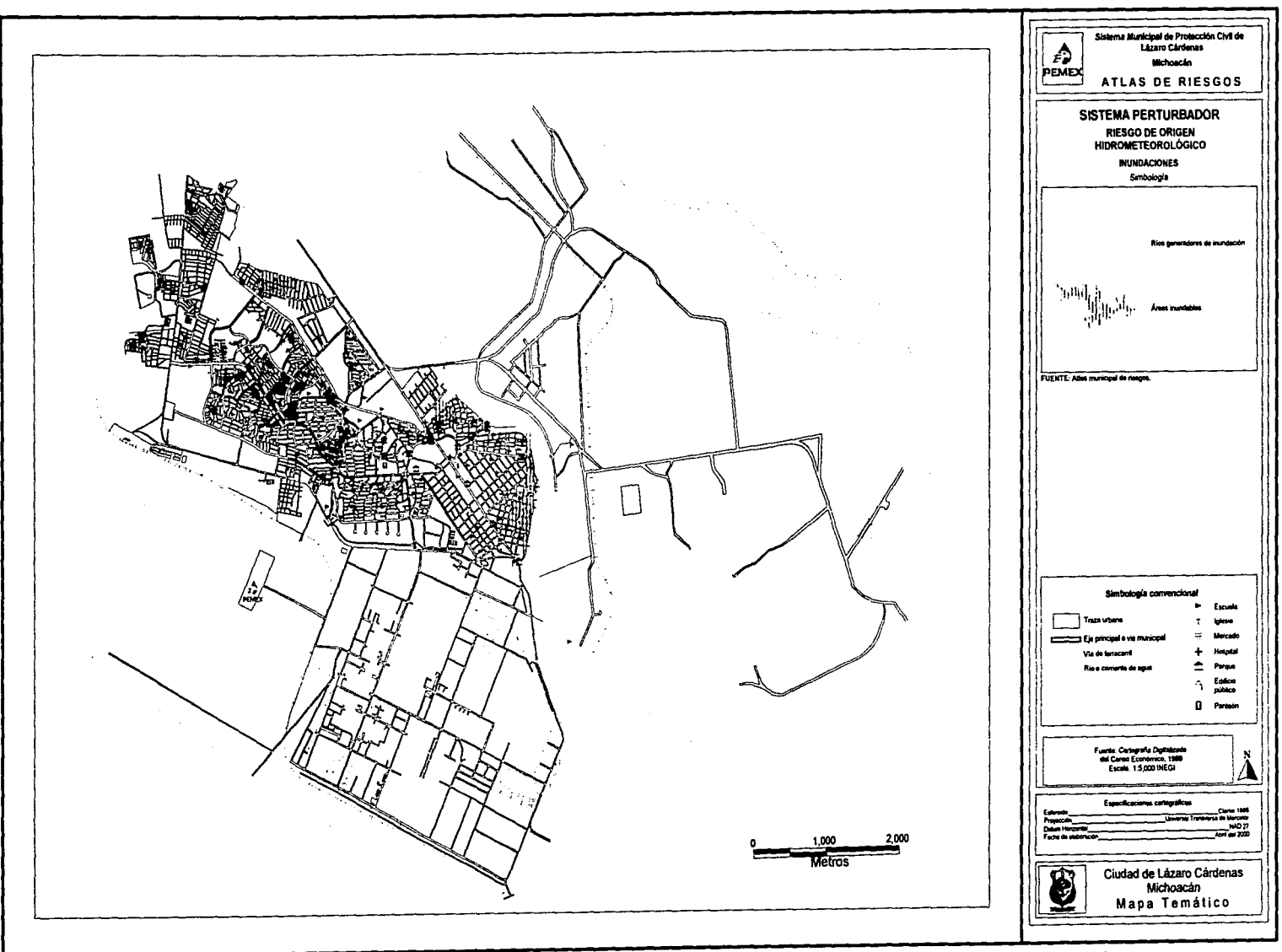

CLARE SPERING LAZ MICHAEL MOTORCHE LAZ  $-143$ 

V

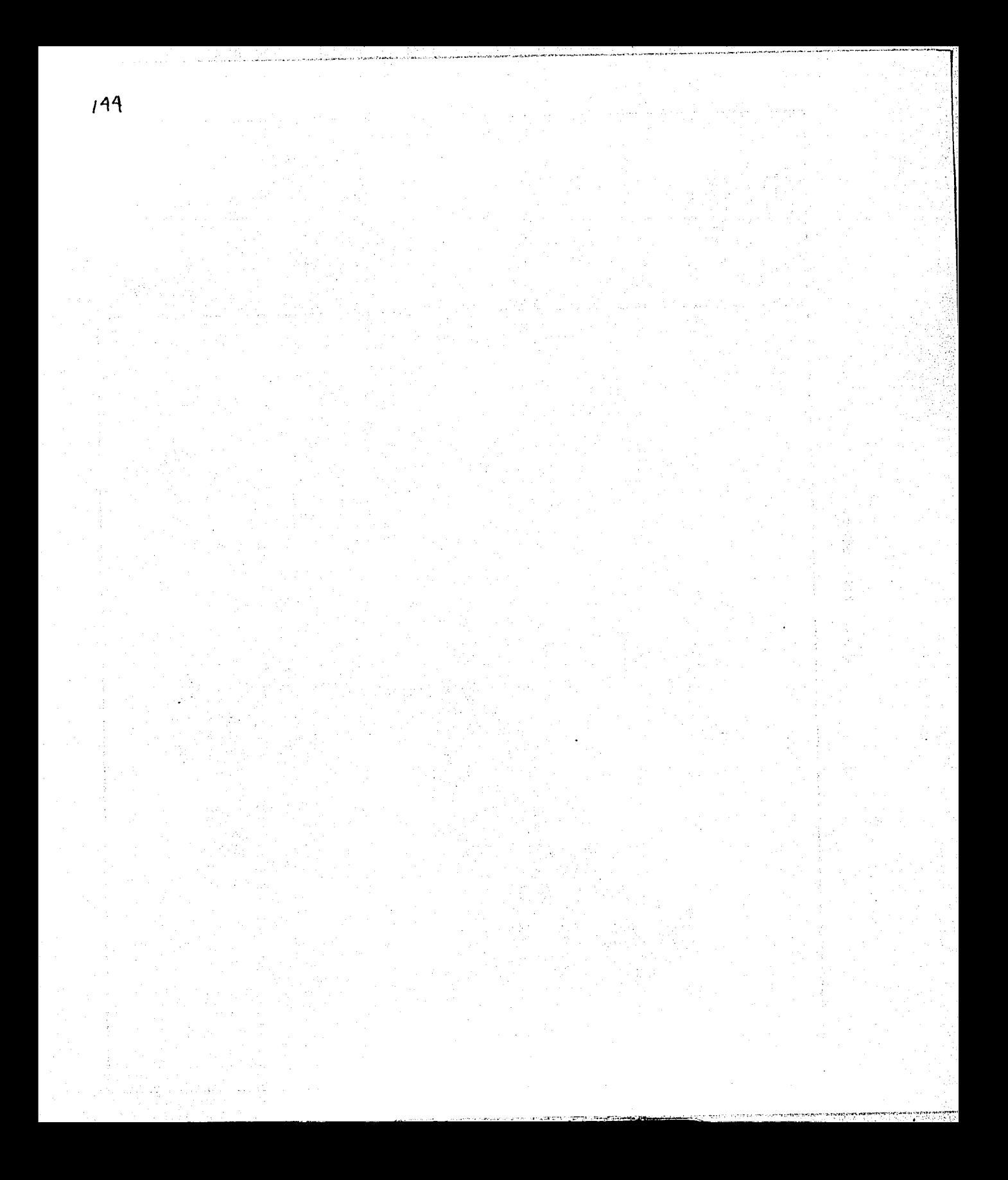

# **Blbllografía**

### **Fuentes blbllográflcas**

- Bertin, Jacques. 1973. Semiologie graphique: les diagrammes, les reseaux, les cortes. París, 1973.
- Boceo. Gerardo, 1993. "Evaluación del impacto de las inundaciones en Tijuana (enero de 1993)" en: Frontera Norte. Vol. 5, núm. 10, jul.-dic. 1993.
- Fondo de Población de las Naciones Unidas. 1991. La Población, los recursos y el medio ambiente. Los desafíos críticos. Estados Unidos de América.
- Grimshaw, David J. 2000. Bringing Geographical lnformation Systems into Business. John Wiley & Sons. lnc. United States of Americe.
- Instituto Nacional de Ecología. 2000. Estrategia ambiental para la gestión integrada de la zona costera de México. Propuesta. Logros y retos para el desarrollo sustentable 1995-2000. Secretaría de Medio Ambiente, Recursos Naturales y Pesca. México.

.. 2000. Estrategia nacional para la vida silvestre. Logros y retos para el desarrollo sustentable 1995-2000. Secretaría de Medio Ambiente, Recursos Naturales y Pesca. México.

 $-$ . 2000. El ordenamiento ecológico del territorio. Logros y retos para el desarrollo sustentable 1995-2000. Secretaría de Medio Ambiente, Recursos Naturales y Pesca. México.

 $_{-}$ . 2000. La calidad del agua en los ecosistemas costeros de México. Programa de Medio Ambiente, 1995-2000. Secretaría de Medio Ambiente, Recursos Naturales y Pesca. Documento en formato electrónico PDF en disco compacto. México.

Leff, Enrique (coord.). 2001. Justicia Ambiental. Programa de las Naciones Unidas para e! Medio Ambiente, Universidad Nocional Autónomo de México. Serie Foros y Debates Ambientales. México.

- Maskrey. Andrew (comp.). 1993. Los desastres no son naturales. Red de estudios sociales en Prevención de desastres en América Latina. Documento en formato electrónico PFD.
- Petróleos Mexicanos. 1999. Anuario Estadístico. Documento en formato electrónico. México.

-. 1999. Memoria de actividades. Documento en formato electrónico. México.

. 2000. Informe anual de actividades. Documento en formato electrónico. México.

- Perló Cohen. Manuel. 1999. "Desastres en las grandes ciudades" en: Rodríguez Vangort. Frances y Garza Salinas. Mario. coordinadores, Memoria del Seminario La Nación ante los desastres. retos y oportunidades hacia el siglo XXI, 1999. Secretaría de Gobernación. México.
- Rodríguez Vangort. Francas y Garza Salinas. Mario {coords.). 1999. Memoria del Seminario: La nación ante los desastres. retos y oportunidades hacia el siglo XXI. Dirección General de Protección Civil/Red Mexicana de Estudios lnterdisciplinarios para la Prevención de Desastres. México, D.F.
- Romero, Gilberto y Maskrey. Andrew. 1993. "Cómo entender los desastres naturales" en: Maskrey, Andrew (comp.). Los Desastres no son naturales. Red de estudios sociales en Prevención de desastres en América Latina. Documento en formato electrónico PDF.
- Schmid, Calvin F. y Schmid, Stanton E. 1978. Handbook of graphic presentation. Ronald Press. Second Edition. United States of Americe.
- Secretaría de Gobernación. 1994. La prevención de desastres en México. Sistema Nacional de Protección Civil. Fascículo No. 1. México.

\_\_\_\_\_\_\_ • 1986. Bases para el establecimiento del Sistema Nacional de Protección Civil. Comisión Nacional de Reconstrucción. Comité de Prevención de Seguridad Civil. México.

- UNIFEM. 1995. Cuánto cuesta la pobreza de las mujeres: una perspectiva de América Latina y el Caribe. Fondo de las Naciones Unidas para la atención de la mujer. México
- Wilches Chaux, Gustavo. 1993. "Vulnerabilidad Global" en: Maskrey, Andrew (comp.). Los desastres no son naturales. Red de estudios sociales en Prevención de desastres en América Latina. Documento en formato electrónico PDF.

#### **Fuentes Hemerográfleas**

- Restrepo, lvon. 1996. San Juanico. Artículo publicado en La Jornada. 12 de noviembre de 1996. México.
- Andrés Manuel López Obrador. 1996. Cuándo duele tener la razón. Artículo publicado en La Jornada. 28 de julio de 1996. México.
- Notas de Triunfo Elizalde y Cristina Pacheco. La Jornada, 21 de mayo de 1995, 26 de agosto y 5 de septiembre de 1996. México.
- Notas de René Alberto López, Emilio Lomas y Víctor Cordoso .. La Jornada, 27, 28 y 30 de julio y 2 de agosto de 1996. México.

### **Fuentes cartográficas**

- Sistemas de Información Geográfica, S.A. 1996-1999. Cartas topográficas en escala 1 :200 000 del Proyecto México. Sistema de coordenadas: Proyección Universal Transversa de Mercator. Sistema de referencia: ITRF 92. Elipsoide: GRS80. Datum horizontal: NAD83.
- Instituto Nacional de Estadística, Geografía e Informática. 1999. Cartografía con traza urbana por localidad en formato digital. Contiene amanzanamiento, nombres de calles, límites de Área Geoestadística Básica y equipamiento. Sistema de coordenadas: Proyección Universal Transversa de Mercator. Esferoide de Clarke 1866. Dotum Horizontal: NAD27.

 $\mathbb{R}^*$ 

### **Páginas Web**

- Página WEB del Centro de Coordinación para la Prevención de los Desastres Naturales en América Central. http://www.cepredenac.org. Panamá.
- Página WEB del Centro Nacional de Prevención de Desastres. http://www.cenapred.unam.mx. México.
- Página WEB de la Red de estudios sociales en Prevención de desastres en América Latina. http://www.desenredando.org.
- Página WEB de la Secretaría de Contraloría y Desarrollo Administrativo. SECODAM. Unidad de normatividad de adquisiciones, obra pública, servicios y patrimonio federal. http://www.secodam.gob.mx/. México.

Revista virtual Escenarios. http://escenarios.com/natura/manglares.htm. Venezuela.

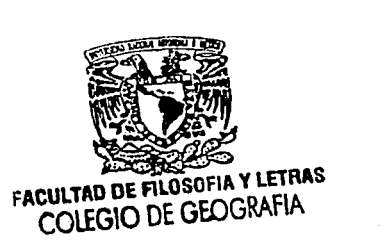